## PEMILIHAN SKENARIO GAME WISATA KOTA BATU MENGGUNAKAN **METODE TOPSIS BERBOBOT DINAMIS**

**SKRIPSI** 

Oleh :

**VIONA NOVRIANTAMA** NIM. 17650022

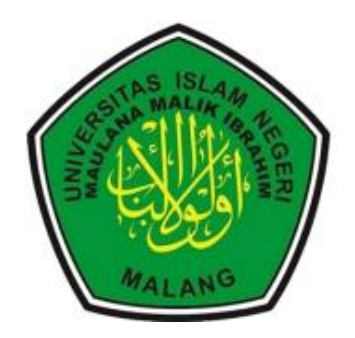

**JURUSAN TEKNIK INFORMATIKA FAKULTAS SAINS DAN TEKNOLOGI** UNIVERSITAS ISLAM NEGERI MAULANA MALIK IBRAHIM **MALANG** 2022

## **PEMILIHAN SKENARIO** *GAME* **WISATA KOTA BATU MENGGUNAKAN METODE TOPSIS BERBOBOT DINAMIS**

**SKRIPSI**

**Oleh:**

## **VIONA NOVRIANTAMA NIM. 17650022**

Diajukan kepada :

Universitas Islam Negeri (UIN) Maulana Malik Ibrahim Malang Untuk Menemukan Salah Satu Persyaratan Dalam Memperoleh Gelar Sarjana Komputer (S.Kom)

# **JURUSAN TEKNIK INFORMATIKA FAKULTAS SAINS DAN TEKNOLOGI UNIVERSITAS ISLAM NEGERI MAULANA MALIK IBRAHIM MALANG 2022**

### **LEMBAR PERSETUJUAN**

## PEMILIHAN SKENARIO GAME WISATA KOTA BATU MENGGUNAKAN METODE TOPSIS BERBOBOT DINAMIS

#### **SKRIPSI**

Oleh: VIONA NOVRIANTAMA NIM. 17650022

Telah Diperiksa dan Disetujui untuk Diuji

Tanggal: 13 Juni 2022

**Dosen Pembimbing I** 

Dr. Yunifa Miftschul Arif, M.T. NIP. 19830616 201101 1 004

Dosen Pembimbing II

Dr. H. Mochamad Imamudin, Lc, MA NIP. 19740602 200901 1 010

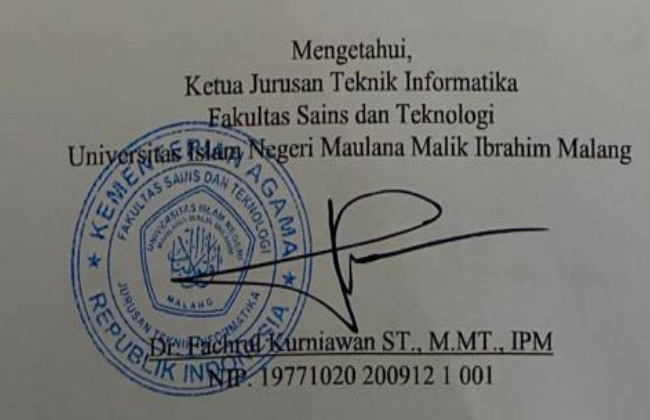

#### **LEMBAR PENGESAHAN**

#### PEMILIHAN SKENARIO GAME WISATA KOTA BATU MENGGUNAKAN METODE TOPSIS BERBOBOT DINAMIS

#### **SKRIPSI**

#### Oleh :

#### **VIONA NOVRIANTAMA** NIM. 17650022

Telah Dipertahankan di Depan Dewan Penguji Skripsi dan Dinyatakan Diterima Sebagai Salah Satu Persyaratan Untuk Memperoleh Gelar Sarjana Komputer (S.Kom) Tanggal: 13 Juni 2022

**Sugunan Dewan Penguit** 

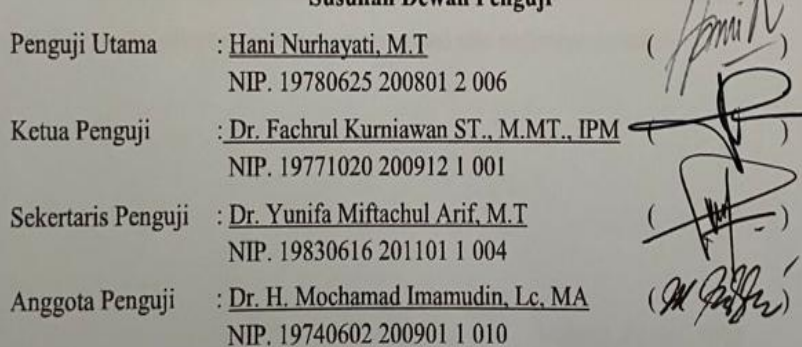

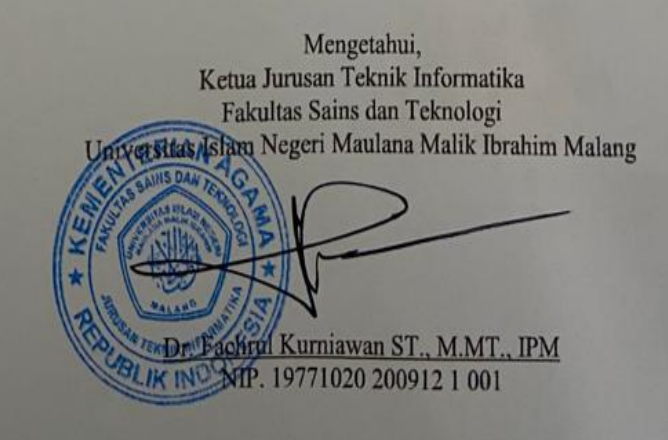

### PERNYATAAN KEASLIAN TULISAN

Saya yang bertanda tangan dibawah ini:

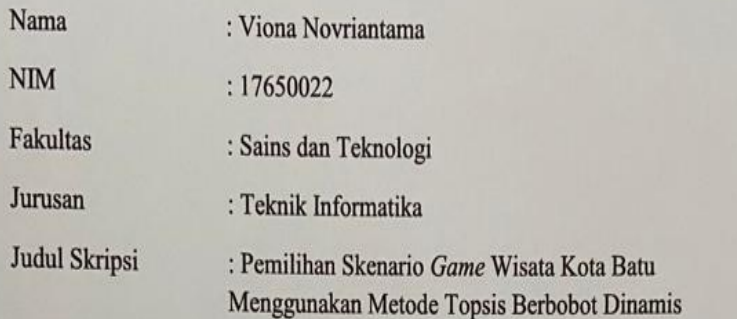

Menyatakan dengan sebenarnya bahwa Skripsi yang saya tulis ini benarbenar merupakan hasil karya saya sendiri, bukan merupakan pengambilalihan data, tulisan atau pikiran orang lain yang saya akui sebagai hasil tulisan atau pikiran saya sendiri, kecuali dnegan mencantumkan sumber cuplikan pada daftar pustaka.

Apabila dikemudian hari terbukti atau dapat dibuktikan Skripsi ini hasil jiplakan, maka saya bersedia menerima sanksi atas perbuatan tersebut.

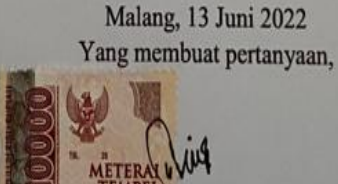

AJX766193918

Viona Novriantama NIM. 17650022

# <span id="page-5-0"></span>**MOTTO**

"Barangsiapa menempuh jalan untuk mendapatkan ilmu, Allah akan memudahkan baginya jalan menuju surga." – (HR. Musilm)

## **HALAMAN PERSEMBAHAN**

## <span id="page-6-0"></span>**Puji syukur kehadirat Allah SWT, shalawat dan salam bagi Rasul-Nya.**

Saya persembahkan skripsi ini kepada:

Kedua orang tua saya Bapak Cahyo Budi Utomo dan Ibu Eny Anafiah yang saya sayangi. Terima kasih banyak atas kesabarannya dan do'a yang mengiringi perjalanan saya serta memberikan dukungan juga semangat kepada saya. Semoga kebaikan dan rahmat Allah SWT selalu tercurah kepada mereka semua.Amin.

Dosen pembimbing saya, Dr. Yunifa Miftachul Arif, M.T dan Dr. H. Mochamad Imamudin, Lc., M.A yang telah bersedia membimbing saya dengan penuh kesabaran dan memberikan masukan ilmu yang bermanfaat sehingga skripsi ini dapat terselesaikan.

Seluruh Dosen Teknik Informatika Universitas Islam Negeri Maulana Malik Ibrahim Malang yang telah membimbing dan memberikan ilmu kepada saya selama perkuliahan. Tidak lupa terima kasih juga untuk teman-teman Teknik Infomatika, terutama angkatan 2017 yang telah berjuang bersama melewati skripsi ini.

## **KATA PENGANTAR**

**ِ ْسِم ب م ي هرحِ ِن ال هرمْحَ ال ِ ا هَّلل مِ**

<span id="page-7-0"></span>Segala puji bagi Allah SWT, karena atas rahmad, hidayah serta karunia-Nya, penulis dapat menyelesaikan skripsi yang berjudul "**Pemilihan Skenario**  *Game* **Wisata Kota Batu Menggunakan Metode Topsis Berbobot Dinamis**" sebagai salah satu syarat untuk memperoleh gelar sarjana pada program studi di Fakultas Sains dan Teknologi Universitas Islam Negeri Maulana Malik Ibrahim Malang.

Penulis mrngucapkan terima kasih banyak kepada semua pihak yang telah membantu terselesaikannya skripsi ini. Maka dari itu dengan segenap kerendahan hati penulis mengucapkan terima kasih kepada:

- 1. Prof. Dr. M. Zainuddin, MA selaku Rektor Universitas Islam Negeri Maulana Malik Ibrahim Malang.
- 2. Dr. Sri Harini, M.Si selaku Dekan Fakultas Sains dan Teknologi Universitas Islam Negeri Maulana Malik Ibrahim Malang.
- 3. [Dr. Fachrul Kurniawan ST., M.MT., IPM](http://informatika.uin-malang.ac.id/fachrul-kurniawan) selaku Ketua Jurusan Teknik Informatika Fakultas Sains dan Teknologi Universitas Islam Negeri Maulana Malik Ibrahim Malang.
- 4. Dr. Yunifa Miftachul Arif, M.T dan Dr. H. Mochamad Imamudin Lc, M.A selaku dosen pembimbing skripsi yang telah senantiasa meluangkan waktu untuk membimbing, mengarahkan penulis, dan memberikan masukan dalam penyusunan skripsi ini hingga selesai.
- 5. Seluruh Dosen dan Jajaran Staf Jurusan Teknik Informatika Fakultas Sains dan Teknologi UIN Maulana Malik Ibrahim Malang yang memberikan ilmu pengetahuan serta pengalaman.
- 6. Ayahanda dan Ibunda tercinta yang mengiringi do'a kepada penulis untuk menuntut ilmu dan mendukung serta memberikan semangat selama kuliah.
- 7. Teman teman Teknik Informatika angkatan 2017 "Unocore" yang membantu dalam bertukar pikiran.
- 8. Teman teman seperbimbingan yang membantu dan memberi motivasi dalam proses penyelesaian skripsi.
- 9. Teman teman terdekat yang selalu memberi semangat dan dukungan.
- 10. Kevin Syafri Pratama yang selalu menemani dan membantu dalam proses penyelesaian skripsi.
- 11. *Last but not least, I wanna thank me, I wanna thank me for believing in me, I wanna thank me for doing all this hard work, I wanna thank me for having no days off, I wanna thank me for never quitting.*

Penulis menyadari dalam penyusunan skripsi ini masih terdapat kekurangan. Semoga skripsi ini bermanfaat bagi para pembaca. Amin Ya Rabbal Alamin.

# **DAFTAR ISI**

<span id="page-9-0"></span>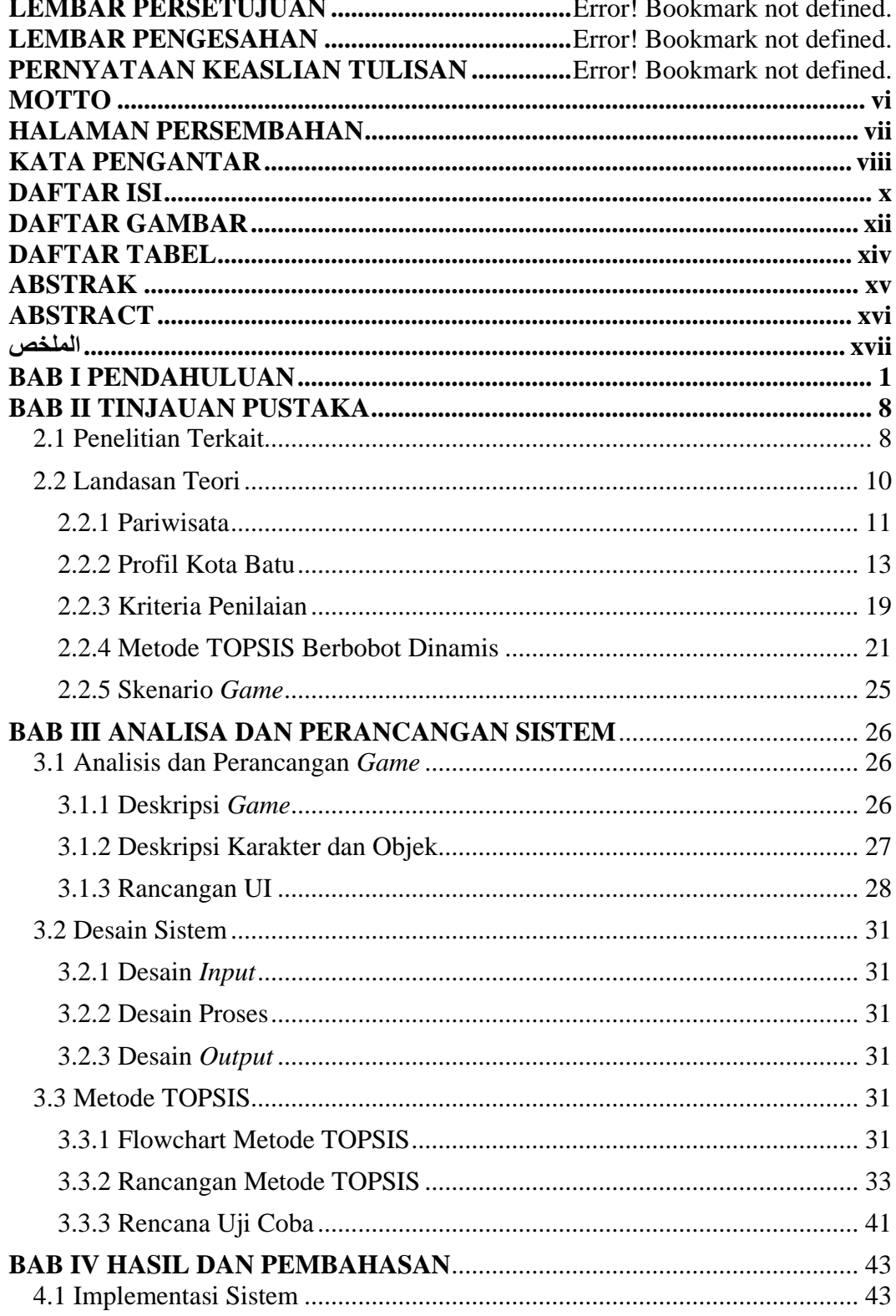

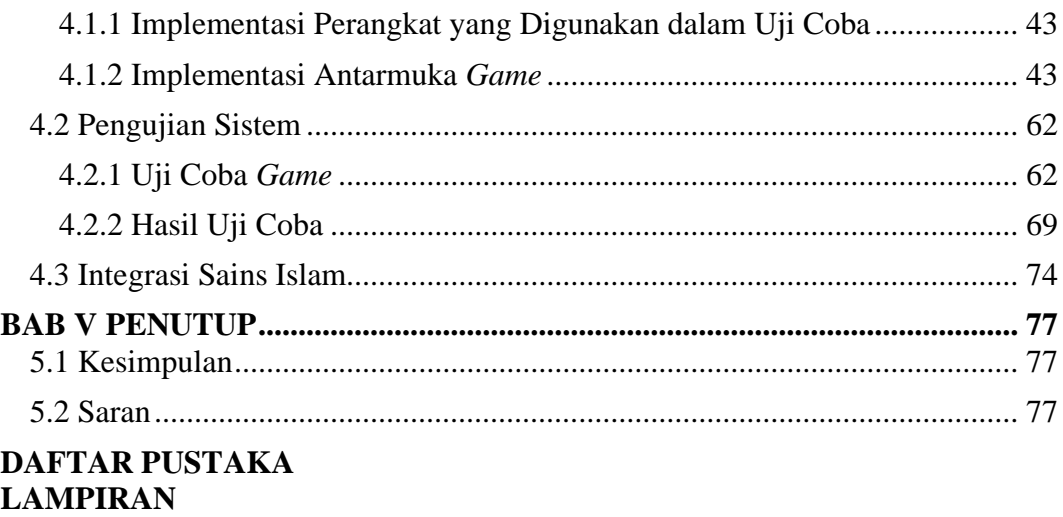

# **DAFTAR GAMBAR**

<span id="page-11-0"></span>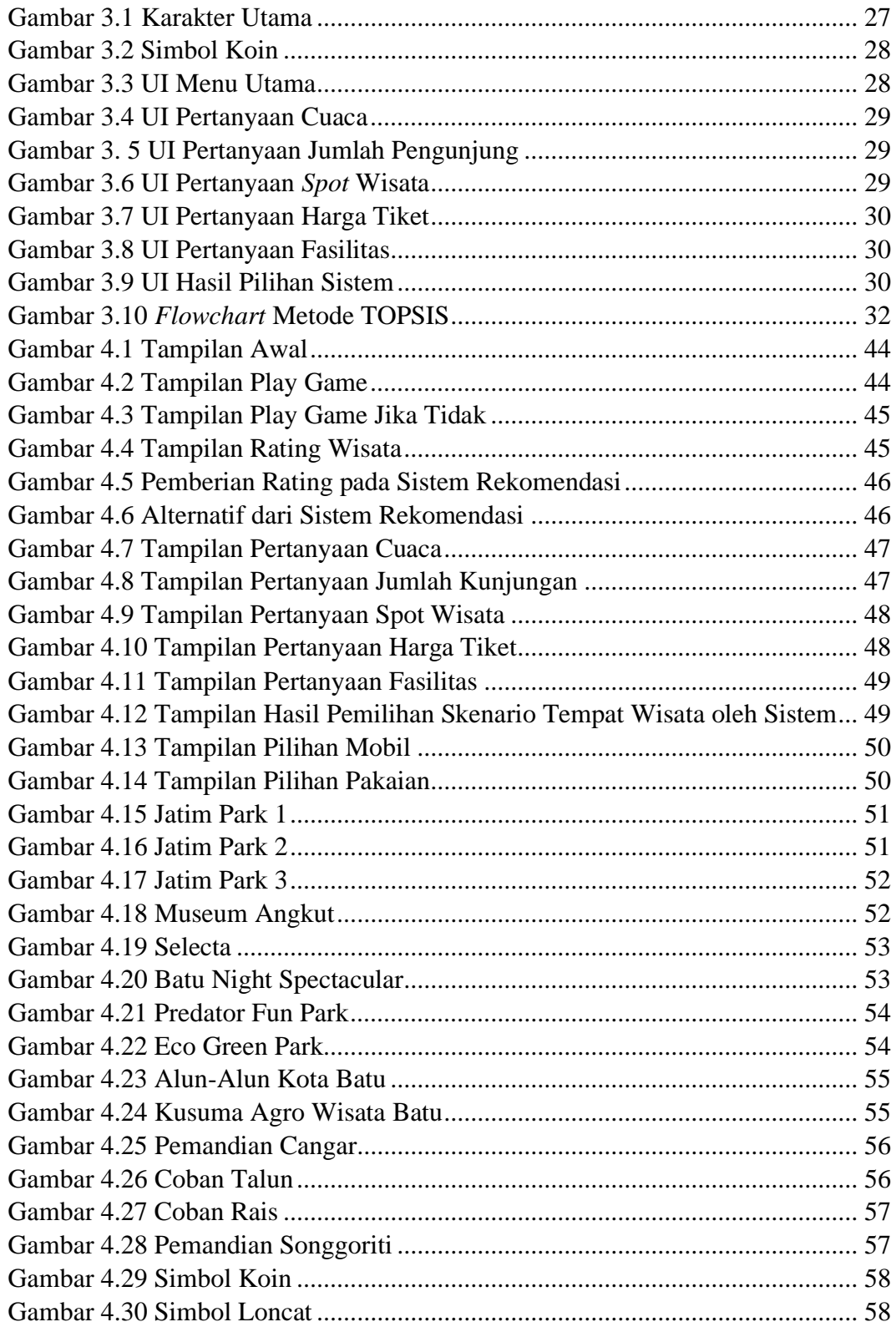

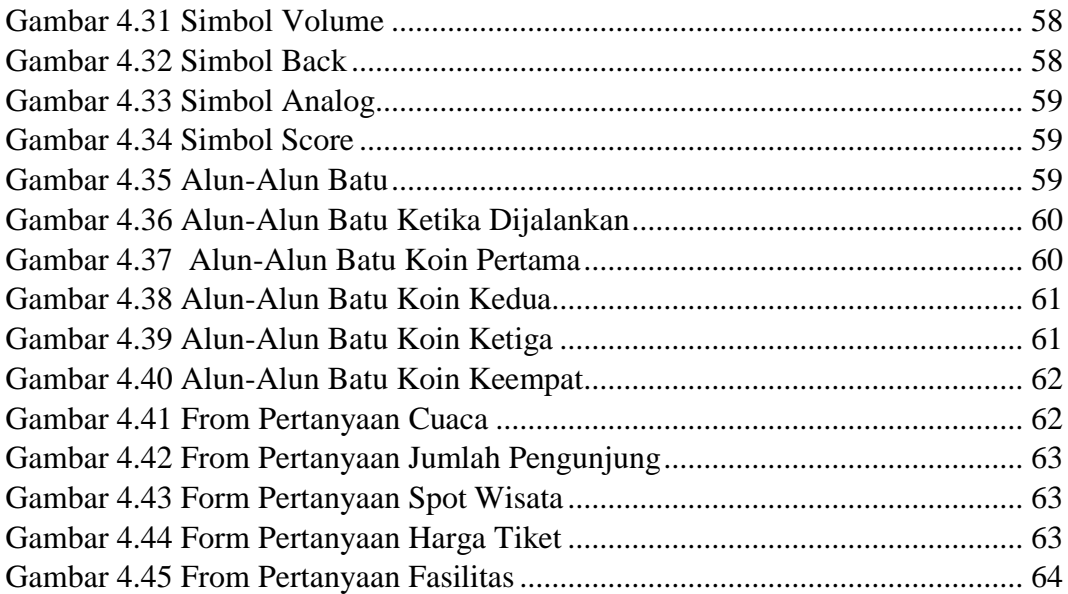

## **DAFTAR TABEL**

<span id="page-13-0"></span>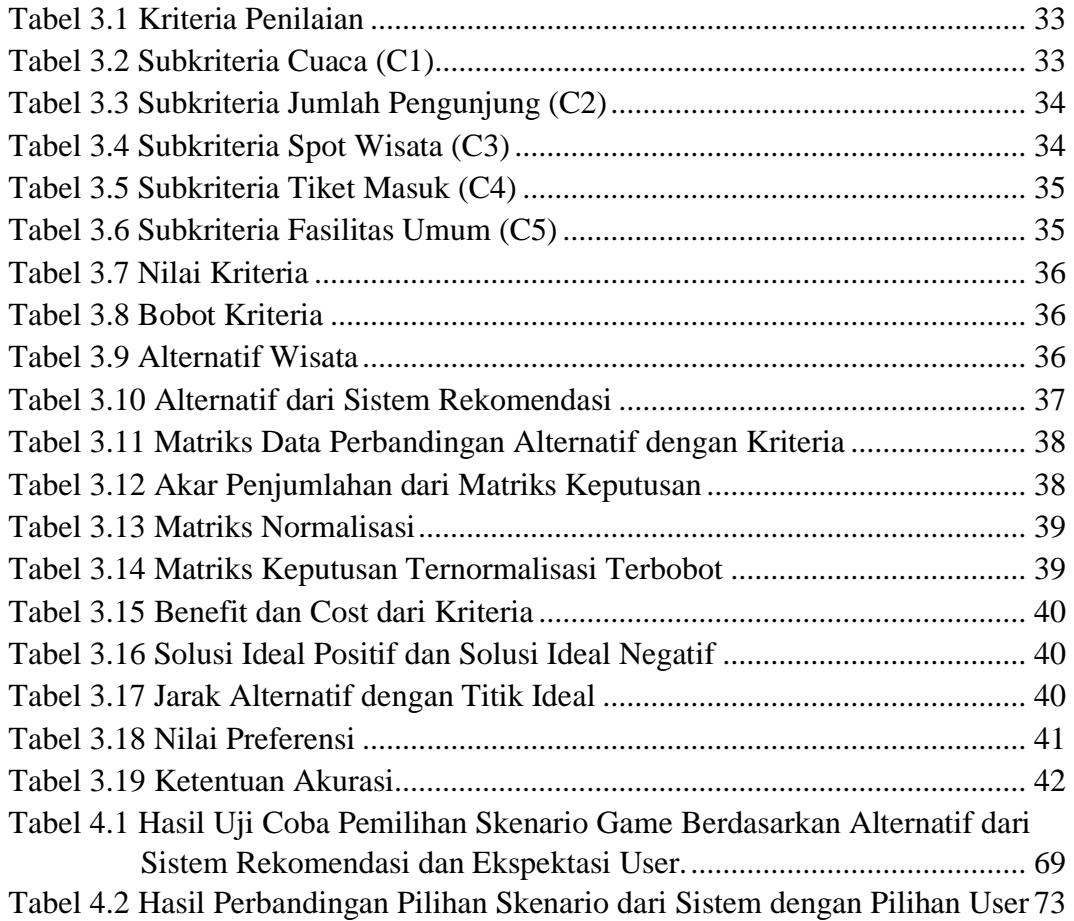

#### **ABSTRAK**

<span id="page-14-0"></span>Novriantama, Viona. 2022. **Pemilihan Skenario Game Wisata Kota Batu Menggunakan Metode TOPSIS Berbobot Dinamis.** Skripsi. Jurusan Teknik Informatika, Fakultas Sains Dan Teknologi, Universitas Islam Negeri Maulana Malik Ibrahim Malang. Pembimbing: (I) Dr. Yunifa Miftachul Arif, M.T (II) Dr. H. Mochamad Imamudin Lc, MA

**Kata Kunci:** *Pemilihan, TOPSIS Bobot Dinamis, Skenario Game, Wisata, Kota Batu.*

Kota Batu memiliki daya tarik yang kuat dan memberikan kesan yang tepat sebagai tempat wisata paling banyak digemari dari tahun ke tahun di lingkungan masyarakat. Calon wisatawan akan dibuat bingung menentukan tempat tujuan wisata dengan banyaknya pilihan tempat wisata yang ada di Kota Batu. Perlunya suatu sistem pemilihan tempat wisata untuk memudahkan calon wisatawan dalam menentukan tempat wisata. Sehingga diciptakanlah suatu sistem pemilihan tempat wisata dalam bentuk skenario *game*. Diharapkan dengan adanya sistem pemilihan pada tempat wisata ini, dapat membantu calon wisatawan mendapat 1 pilihan tempat wisata sesuai dengan keinginan. Pada penelitian ini penulis menggunakan metode TOPSIS (*Technique for Other Reference by Similarity to Ideal Solution*) sebagai pemilihan skenario berdasarkan *input* penilaian bobot kriteria dari *user*. Penggunaan bobot dinamis pada penelitian ini adalah keputusan yang berubah-ubah dikarenakan *input* bobot kriteria dari *user* yang berbeda, sehingga menyebabkan *output* keputusan berbeda setiap kali sistem dijalankan. Metode TOPSIS berbobot dinamis melakukan proses pengambilan keputusan dengan mempertimbangkan alternatif, kriteria dan bobot kriteria. Terdapat 14 alternatif tempat wisata yang diolah menggunakan sistem rekomendasi pada penelitian sebelumnya sehingga didapatkan 5 alternatif tempat wisata yang paling sesuai dengan *user*. Kemudian diolah menggunakan metode TOPSIS berdasarkan bobot kriteria yang diperoleh dari *input* jawaban pertanyaan tentang kriteria berupa cuaca, jumlah pengunjung, *spot* wisata, tiket masuk dan fasilitas umum. Bobot kriteria yang diinput oleh *user* tersebut menghasilkan 1 alternatif pilihan skenario *game* sesuai dengan ekspektasi *user* untuk dimainkan. Berdasarkan hasil perbandingan pilihan skenario *game* dari sistem dengan ekspektasi *user*, didapatkan nilai akurasi sebesar 77%.

#### **ABSTRACT**

<span id="page-15-0"></span>Novriantama, Viona. 2022. *Selection of Batu City Tourism Game Scenario Using Dynamic Weighted TOPSIS Method***.** Thesis. Department of Informatics Engineering, Faculty of Science and Technology, State Islamic University of Maulana Malik Ibrahim Malang. Counselor: (I) Dr. Yunifa Miftachul Arif, M.T. (II) Dr. H. Mochamad Imamudin Lc, MA

**Keywords:** *Selection, Dynamic Weight TOPSIS, Game Scenario, Tour, Batu City.*

Batu City has a strong appeal and gives the right impression as the most popular tourist spot from year to year in the community. Prospective tourists will be confused about choosing a tourist destination with the many choices of tourist attractions in Batu City. The need for a tourist site selection system to facilitate prospective tourists in determining tourist attractions. So that a system for selecting tourist attractions was created in the form of game scenarios. It is hoped that with the selection system at this tourist spot, it can help prospective tourists get 1 choice of tourist attractions according to their wishes. In this study, the author uses TOPSIS (Tecnique for Other Reference by Similarity to Ideal Solution) method as the scenario selection based on the user's criteria weight assessment input. The use of dynamic weights in this study is a decision that varies due to the input criteria weights from different users, causing different decision outputs each time the system is run. The dynamic weighted TOPSIS method performs the decision-making process by considering alternatives, criteria and criteria weights. There are 14 alternative tourist attractions that are processed using the recommendation system in previous research so that 5 alternative tourist attractions are most suitable for the user. Then processed using the TOPSIS method based on the weight of the criteria obtained from the input of answers to questions about criteria such as weather, number of visitors, tourist spots, entrance tickets and public facilities. The weight of the criteria inputted by the user results in 1 alternative choice of game scenarios according to the user's expectations to be played. Based on the results of the comparison of the choice of game scenarios from the system with user expectations, an accuracy value of 77% was obtained.

#### <span id="page-16-0"></span>**امللخص**

نوفرينتما، فيونا. 2020. اختيار السيناريو في لعبة السياحة مالانج باستخدام طريقة TOPSIS الوزن الديناميكي. بحث جامعي. املشرف:(١) الدكتور يونيفة مفتاح العارف، املاجستري(2)الدكتور حممد إمام الدين، املاجستري. الكلمات الرئيسية : اختيار، TOPSIS، السيناريو لعبة، السياحة، مدينة ماالنج-ابتو

تتمتع مدينة ابتو جباذبية قوية وتعطي االنطباع الصحيح ابعتبارها أكثر األماكن السياحية شهرة من عام إىل آخر يف المجتمع. سيتم الخلط بين السياح المحتملين حول اختيار وجهة سياحية مع العديد من خيارات مناطق الجذب السياحي في مدينة باتو. الحاجة إلى نظام اختيار موقع سياحي لتسهيل قيام السائحين المحتملين بتحديد مناطق الجذب السياحي. بحيث تم إنشاء نظام لاختيار مناطق اجلذب السياحي يف شكل سيناريوهات اللعبة. من املأمول أنه مع نظام االختيار يف هذا املكان السياحي ، ميكن أن يساعد السياح المحتملين في الحصول على خيار واحد من مناطق الجذب السياحي وفقا لرغباتهم. في هذا البحث، تستخدم الباحثة بطريقة على بناء اختيار كسيناريو( *Technique for Other Reference by Similarity to Ideal Solution*( TOPSIS مدخلات تقييم وزن معايير المستخدم. يعد استخدام الأوزان الديناميكية في هذا البحث قرارا يختلف بسبب أوزان معايير الإدخال من مستخدمني خمتلفني، مما يتسبب يف خمرجات قرار خمتلفة يف كل مرة يتم فيها تشغيل النظام. تؤدي طريقة TOPSIS املوزونة الديناميكية عملية اتخاذ القرار من خلال مراعاة البدائل والمعايير وأوزان المعايير. هناك 14 من المعالم السياحية البديلة التي تمت معالجتها باستخدام نظام التوصية في البحث السابق بحيث تكون 5 مناطق جذب سياحي بديلة هي الأنسب للمستخدم. ثم تتم معالجتها باستخدام طريقة TOPSIS بناء على وزن المعايير التي تم الحصول عليها من مدخلات الإجابات على الأسئلة حول المعايير مثل الطقس وعدد الزوار والمواقع السياحية وتذاكر الدخول والمرافق العامة. ينتج عن وزن المعايير التي أدخلها المستخدم اختيارا بديلا واحدا لسيناريوهات اللعبة وفقا لتوقعات املستخدم اليت سيتم لعبها. بناء على نتائج مقارنة اختيار سيناريوهات اللعبة من النظام مع توقعات املستخدم، مت احلصول على قيمة دقة تبلغ ..٪77

## **BAB I**

## **PENDAHULUAN**

#### <span id="page-17-1"></span><span id="page-17-0"></span>**1.1 Latar Belakang**

Dizaman milenial orang-orang dituntut untuk bekerja secara produktif. Hal tersebut mengakibatkan rasa bosan dan kurangnya waktu untuk berkumpul bersama keluarga. Untuk mengembalikan semangat kerja maka seseorang butuh suatu hiburan. Hiburan dapat berupa belanja, main *game* dan berwisata. Sebenarnya bisa saja seseorang menghibur dirinya dari aktivitas kerja dengan belanja atau main *game*, namun tentunya tidak ada waktu yang disediakan untuk keluarga. Untuk melepas penat dan mengembalikan semangat kerja serta menghabiskan waktu dengan keluarga maka berwisata adalah pilihan paling benar. Allah SWT berfirman:

ڤُلْ سِيرُوا فِي الأَرْضِ فَانظُرُوا كَيْفَ بَدَأَ الْحَنْلَقَ ثُمَّ اللَّهُ يُنشِئُ النَّشْأَةَ الْآخِرَةَ إِنَّ اللَّهَ عَلَى كُلِّ شَيْءٍ قَدِيزٌ (سورة العنكبوت: 20)<br>. َ َ ِ َ ن ي  $\overline{\phantom{0}}$ **ـ** َ <u>ّ</u> ْ **ٍ** ْ **∶** 

*"Berjalanlah di muka bumi, maka perhatikan lah bagaimana Allah menciptakan (manusia) dari permulaannya, kemudian Allah menjadikannya sekali lagi. Sesungguhnya Allah Maha Kuasa atas segala sesuatu."*

Salah satu daerah yang menjadi favorit bagi para wisatawan yaitu Kota Batu. Begitu banyak tempat wisata dengan keunggulan setiap tempatnya. Calon wisatawan yang akan berwisata pasti akan menentukan tempat tujuan wisata, dengan berbagai pertimbangan. Ketika pulang dari tempat wisata diharapkan dapat semangat baru untuk menjalankan aktivitas. Bayangkan saja jika salah memilih tempat wisata, bukan semangat baru dan kesenangan yang didapatkan tapi bisa memperburuk semangat untuk kembali ke aktivitas.

Menurut Isdaryono (1997) bahwa secara empiris pariwisata telah menunjukkan pertumbuhan yang terus meningkat ditandai dengan peningkatan frekuensi orang yang melakukan perjalanan. Kegiatan pariwisata banyak menciptakan manfaat antara lain penyebaran pembangunan, pemasukan devisa, penerimaan daerah melalui pungutan pajak, penyerapan tenaga kerja dan menciptakan peluang usaha (Zuraidah & Marlinda, 2018).

Badan Pusat Statistik Kota Batu merangkum banyaknya pewisata yang datang ke Kota Batu dari tahun 2017 dan 2 tahun setelahnya meningkat pesat ( <https://batukota.bps.go.id/> ). Pada tahun 2017 terdapat 4.790.260 wisatawan. Pada tahun 2018 mengalami peningkatan dengan total 6.524.300 dan pada tahun 2019 kunjungan wisatawan melampaui batas dari target awal 7,1 juta menjadi 7,2 juta wisatawan. Dari data tersebut dapat disimpulkan bahwa Kota Batu memberikan kesan yang tepat sebagai tempat wisata paling banyak digemari di lingkungan masyarakat.

Peningkatan wisatawan yang datang ke Kota Batu membuktikan bahwa banyak destinasi wisata yang beda dari kota lain sehingga menarik minat wisatawan. Wisatawan akan dibuat bingung menentukan tempat tujuan wisata karena pilihan tempat wisata di Kota Batu begitu banyak. Hal ini menjadi permasalahan ketika akan melakukan perjalanan wisata. Perlunya suatu sistem pemilihan tempat wisata untuk mempermudah calon pengunjung dalam mendapatkan alternatif tempat wisata. Sehingga diciptakanlah suatu sistem pemilihan tempat wisata dalam bentuk skenario game. Diharapkan dengan adanya sistem pemilihan pada tempat wisata ini, dapat membantu calon wisatawan mendapat 1 alternatif pilihan tempat wisata sesuai dengan keinginan.

Wisatawan membutuhkan informasi dan mengetahui bagaimana lingkungan dari tujuan wisata. *Website browser* merupakan jendela dunia untuk mengetahui dunia diluar sana dengan mudah tanpa membuang waktu dan tanpa mengeluarkan biaya. Hal ini juga dimanfaatkan sebagai wadah untuk memberikan informasi tentang apa yang dicari wisatawan. Pada penelitian kali ini peneliti memanfaatkan informasi yang ada dengan cara membuat sistem pemilihan tempat wisata semenarik mungkin, seperti melalui media *game*. Media yang dimanfaatkan dalam menyampaikan tujuan seperti simulasi, edukasi dan hiburan maka digunakanlah *game* (Martono, 2015).

Menurut Bustanty dkk (2016) pariwisata telah berkembang serta merupakan salah satu sumber pemasukan devisa sebuah negara. Untuk mempermudah calon wisatawan dalam mengetahui lebih banyak tempat wisata dengan informasi yang akurat dan rekomendasi pemilihan objek wisata yang sesuai dengan kriteria-kriteria yang dipilih, maka dibutuhkan sebuah sistem komputerisasi yang memuat seluruh informasi daerah wisata secara online (Zuraidah & Marlinda, 2018).

Penulis menggunakan metode *Technique for Other Reference by Similarity to Ideal Solution* (TOPSIS) dengan prinsip alternatif yang terpilih merupakan alternatif terbaik yang mempunyai rentang terdekat dari solusi ideal positif dan rentang terjauh dari solusi ideal negatif (Gumelar, 2018). Metode TOPSIS mempunyai keunggulan teorinya simpel dan mudah dimengerti,

komputasinya tepat guna dan mempunyai keahlian untuk menilai kinerja relatif dari alternatif-alternatif keputusan (Hidayat, 2014). Menurut Affifah (2011) adapun kekurangan metode TOPSIS yaitu harus adanya bobot yang di tetapkan dan dihitung terlebih dahulu (Mardiyati, 2016).

Pada penelitian ini metode TOPSIS digunakan untuk menangani pemilihan skenario game berdasarkan penilaian bobot kriteria dari *user*. Penggunaan bobot dinamis pada penelitian ini adalah keputusan yang berubahubah dikarenakan *input* bobot kriteria dari *user* yang berbeda, sehingga menyebabkan output keputusan berbeda setiap kali sistem dijalankan. Untuk menyesuaikan dengan keinginan pengguna yang dinamis maka peneliti menggunakan metode TOPSIS berbobot dinamis. Metode TOPSIS berbobot dinamis merupakan pengembangan dari metode TOPSIS untuk menetapkan bobot yang sesuai pada setiap atribut secara dinamis (Arif et al., 2021). Metode TOPSIS berbobot dinamis melakukan proses pengambilan keputusan dengan mempertimbangkan alternatif, kriteria dan bobot kriteria. Terdapat 14 alternatif tempat wisata yang diolah menggunakan sistem rekomendasi pada penelitian sebelumnya sehingga didapatkan 5 alternatif tempat wisata. Sistem rekomendasi menghasilkan 5 rekomendasi tempat wisata teratas dengan mempersempit pilihan yang paling sesuai dengan user. Kemudian diolah menggunakan perhitungan TOPSIS menurut bobot kriteria diperoleh dari *input user*. Bobot kriteria dari *user* tersebut menghasilkan 1 alternatif pilihan skenario *game* sesuai dengan ekspektasi *user* untuk dimainkan.

Implementasi metode TOPSIS berbobot dinamis dengan menentukan bobot kepentingan kriteria dengan skala 1-5 yang mewakili ekspresi minat dimana 1 = tidak penting, 2 = kurang penting, 3 = cukup penting, 4 = penting dan  $5 =$  sangat penting. Bobot dinamis menggunakan bobot objektif serta bobot subjektif pada metode TOPSIS dalam pengambilan keputusan menjadi lebih praktis, faktual dan hasil keputusan lebih masuk akal (Yang et al., 2018). Pada bobot subjektif, bobot sesuai pandangan *user* sehingga pilihan alternatif ditentukan mandiri. Sementara itu bobot objektif, bobot dihitung menggunakan algoritma metode TOPSIS.

## **1.2 Pernyataan Masalah**

- 1. Bagamana sistem memilih skenario *game* wisata Kota Batu berdasarkan bobot kriteria dari *user* dengan menggunakan metode TOPSIS berbobot dinamis?
- 2. Bagaimana tingkat akurasi yang dihasilkan oleh sistem pemilihan skenario *game* menggunakan metode TOPSIS berbobot dinamis?

#### **1.3 Tujuan Penelitian**

- 1. Agar calon wisatawan mendapatkan 1 pilihan alternatif tempat wisata yang disimulasikan kedalam skenario *game* untuk dimainkan berdasarkan *input* bobot kepentingan kriteria dari *user* sebagai ekspektasi dan dihitung secara matematis menggunakan algoritma metode TOPSIS berbobot dinamis.
- 2. Agar calon wisatawan mengetahui akurasi pemilihan skenario *game* menggunakan metode TOPSIS berbobot dinamis.

## **1.4 Batasan Masalah**

Batasan masalah pada penelitian :

- 1. *Game* dekstop.
- 2. *Game single player*.

## **1.5 Manfaat Penelitian**

Manfaat penelitian untuk mempermudah pengguna dalam menetapkan tempat tujuan wisata berdasarkan ekspektasi terhadap kriteria dan mengenalkan pengguna kepada tempat wisata yang terpilih melalui skenario *game*.

## **1.6 Sistematika Penelitan**

Di bawah ini merupakan sistematika dari penelitian yang terdiri dari lima bab antara lain yaitu:

## **BAB I PENDAHULUAN**

Pada bab pendahuluan membahas tentang latar belakang masalah, pernyataan masalah, tujuan penelitian, batasan penelitian dan manfaat penelitian.

#### **BAB II TINJAUAN PUSTAKA**

Bab ini berisikan tentang penelitian terkait dan teori-teori yang dibahas sebagai dasar penelitian.

## **BAB III ANALISA DAN PERANCANGAN SISTEM**

Bab ini berisikan analisa yang digunakan untuk merancang sistem yang akan dibangun dalam menentukan rekomendasi destinasi wisata Kota Batu.

## **BAB IV HASIL DAN PEMBAHASAN**

Bab ini berisikan implementasi metode TOPSIS dalam *game* tempat wisata Kota Batu beserta pengujian sistem.

# **BAB V PENUTUP**

Bab ini berisi mengenai kesimpulan hasil penelitian serta saran yang diberikan untuk penelitian selanjutnya.

### **BAB II**

## **TINJAUAN PUSTAKA**

#### <span id="page-24-2"></span><span id="page-24-1"></span><span id="page-24-0"></span>**2.1 Penelitian Terkait**

Penggunaan metode TOPSIS pada penelitian ini adalah untuk memudahkan calon wisatawan dalam memilih tempat wisata berdasarkan sistem dengan merujuk bobot dinamis sebagai bobot kepentingan kriteria. Jurnal yang menjadi acuan berkaitan dengan metode TOPSIS, bobot dinamis dan *game* sebagai berikut:

1. Menurut Chung-Shing dalam penelitian yang berjudul "*The Effectiveness Of Online Scenario Game For Ecotourism Education From Knowledge-Attitude-Usability Dimensions*" menjelaskan bahwa dalam menghadapi kendala sumber daya dan geografis, pendidikan pariwisata dapat menggunakan media permainan untuk memungkinkan siswa memiliki pengalaman lapangan dan dunia nyata di ruang kelas. Ada kesenjangan penelitian untuk memahami keefektifan pembelajaran berbasis *game* dalam hal pengayaan pengetahuan, perubahan sikap, dan kegunaan *game*. Studi ini mengevaluasi permainan skenario ekowisata untuk mahasiswa sukarela dibandingkan dengan kelompok diskusi. Evaluasi dimensi pengetahuan, sikap dan kegunaan melalui penilaian yang dilaporkan sendiri oleh peserta menunjukkan bahwa peserta permainan mengalami peningkatan yang signifikan dalam dimensi pengetahuan tetapi tidak dalam sikap dan kegunaan (Chung-Shing et al., 2020).

- 2. Menurut Arif dalam penelitian "*Selection of Tourism Destinations Priority using 6AsTD Framework and TOPSIS*" yang membahas tentang konsep pengelolaan tempat wisata yang baik, misalnya untuk mengembangkan destinasi pariwisata dengan melakukan pemilihan prioritas secara tepat. Framework 6AsTD dan metode TOPSIS sebagai konsep kombinasi untuk memilih prioritas destinasi yang direkomendasikan untuk dilakukan pengembangan. 6AsTD memiliki enam komponen yang mencerminkan destinasi pariwisata. Semua komponen yang digunakan dalam proses metode TOPSIS sebagai kriteria input. Skor komponen menggambarkan tingkat keberhasilan destinasi pariwisata sebagai kriteria TOPSIS (Arif et al., 2019).
- 3. Menurut Yang dalam penelitian yang berjudul "*A Dynamic Weighted TOPSIS Method for Identifying Influential Nodes in Complex Networks"* yang menjelaskan tentang keuntungan dari ukuran sentralitas yang berbeda, seseorang dapat menganggap identifikasi node yang berpengaruh sebagai masalah pengambilan keputusan multi-atribut. Dalam makalah ini, teknik berbobot dinamis untuk *Technique for Other Reference by Similarity to Ideal Solution* (TOPSIS) dikembangkan. Ide utamanya adalah untuk menetapkan bobot yang sesuai untuk setiap atribut secara dinamis, berdasarkan metode analisis relasional abu-abu dan model *Susceptible – Infected– Recovered* (SIR) (Yang et al., 2018).
- 4. Menurut Jose Vicens-Colom dalam penelitian yang berjudul "*Measuring Sustainability with Unweighted TOPSIS: An Application to Sustainable Tourism in Spain*" yang menjelaskan bahwa pengukuran keberlanjutan

merupakan dimensi kepentingan relatif dan sifat yang berbeda. Dari perspektif keberlanjutan, terdapat tiga jenis pariwisata diantaranya pariwisata tradisional, pariwisata berkelanjutan dan pariwisata dampak berkelanjutan. Dalam konteks analisis keputusan multi-kriteria, penelitian ini menyajikan metode yang fleksibel untuk menilai dan menentukan peringkat alternatif keputusan berdasarkan keberlanjutannya. Hal tersebut untuk menunjukkan perbedaan antara ketiga opsi dalam pariwisata dan manfaat dari metode TOPSIS (Vicens-Colom et al., 2021).

5. Menurut Arif dalam penelitian "*An Automatic Scenario Control in Serious Game to Visualize Tourism Destinations Recommendation"* menyatakan bahwa sistem skenario dibutuhkan untuk memvisualisasikan pilihan skenario rekomendasi perjalanan sesuai harapan pemain terhadap kriteria destinasi wisata. Terdapat dua tahap pengembangan sistem, yang pertama perancangan skenario menggunakan Hierarchical Finite State Machine untuk menerjemahkan cerita berbasis tantangan sesuai dengan jenis atraksinya. Yang kedua tahap pemilihan skenario menggunakan *Dynamic Weight* TOPSIS adalah metode untuk memilih salah satu skenario yang direkomendasikan pemain. Hasil pengujian menunjukkan bahwa Automatic Scenario Control menghasilkan nilai preferensi untuk setiap alternatif sebagai acuan untuk memilih skenario destinasi wisata bagi pemain (Arif et al., 2021).

## <span id="page-26-0"></span>**2.2 Landasan Teori**

#### <span id="page-27-0"></span>**2.2.1 Pariwisata**

Perjalanan dengan tujuan bersenang-senang dari satu tempat ke tempat dalam kurun waktu sementara, dilakukan secara sendirian maupun bersama-sama disebut pariwisata (Primadany, 2013). Dalam Undang-Undang Republik Indonesia Nomer 10 Tahun 2009 Tentang Kepariwisataan Bab I Ketentuan Umum Pasal 1, pariwisata adalah kegiatan yang didukung berbagai fasilitas serta layanan yang disediakan oleh masyarakat, pengusaha, pemerintah, dan pemerintah daerah. Dalam Pasal 1 angka 5 Undang-Undang Nomor 10 Tahun 2009 tentang Kepariwisataan menjabarkan daya tarik wisata adalah segala sesuatu yang memiliki keunikan, keindahan dan nilai yang berupa keanekaragaman kekayaan alam, budaya dan hasil buatan manusia yang menjadi sasaran atau tujuan kunjungan wisatawan. Daerah tujuan pariwisata yang selanjutnya disebut destinasi pariwisata adalah kawasan geografis yang berada dalam satu atau lebih wilayah administratif yang di dalamnya terdapat daya tarik wisata, fasilitas umum, fasilitas pariwisata, aksesibilitas serta masyarakat yang saling terkait dan melengkapi terwujudnya kepariwisataan (Oktaviarni, 2018). Menurut buku sejarah Pariwisata Menuju Perkembangan Pariwisata Indonesia (Suwena & Widyatmaja, 2010):

- (a) Menurut letak geografis, dimana kegiatan pariwisata berkembang dibedakan menjadi :
	- 1. Pariwisata lokal.
	- 2. Pariwisata regional.
	- 3. Pariwisata nasional.
- 4. Pariwisata internasional.
- (b) Menurut pengaruhnya terhadap neraca pembayaran :
	- 1. Pariwisata aktif (masuknya wisatawan asing ke suatu negara tertentu, sehingga masuknya devisa ke negara yang dikunjungi).
	- 2. Pariwisata pasif (bepergiannya warga negara sendiri ke luar negeri sebagai wisatawan yang secara tidak langsung merugikan negara asal).
- (c) Menurut alasan atau tujuan perjalanan :
	- 1. Pariwisata dalam rangka bisnis.
	- 2. Pariwisata dalam rangka cuti atau libur.
	- 3. Pariwisata dalam rangka edukasi.
	- 4. Pariwisata dalam rangka penelitian.
- (d) Menurut waktu berkunjung :
	- 1. Pada musim tertentu.
	- 2. Pada peristiwa tertentu.
- (e) Menurut objeknya :
	- 1. Pariwisata yang daya tariknya dari seni dan budaya di suatu daerah.
	- 2. Pariwisata untuk menyembuhkan suatu penyakit.
	- 3. Pariwisata yang dikaitkan dengan kegiatan dagang.
	- 4. Pariwisata untuk menyaksikan acara tertentu.
	- 5. Pariwisata untuk piknik.
	- 6. Pariwisata yang berkaitan dengan agama.
	- 7. Berwisata didukung dengan wahana dan fasilitas umum.

#### <span id="page-29-0"></span>**2.2.2 Profil Kota Batu**

Kota Batu adalah sebua[h](https://id.wikipedia.org/wiki/Kota) kota di [Provinsi](https://id.wikipedia.org/wiki/Provinsi) [Jawa Timur,](https://id.wikipedia.org/wiki/Jawa_Timur) [Indonesia.](https://id.wikipedia.org/wiki/Indonesia) Kota ini terletak 90 km sebelah barat daya [Surabaya](https://id.wikipedia.org/wiki/Surabaya) atau 15 km sebelah barat laut [Malang.](https://id.wikipedia.org/wiki/Malang) Kota Batu berada di jalur yang menghubungkan [Malang](https://id.wikipedia.org/wiki/Malang)[-Kediri](https://id.wikipedia.org/wiki/Kediri) dan [Malang-](https://id.wikipedia.org/wiki/Malang)[Jombang.](https://id.wikipedia.org/wiki/Jombang) Kota Batu berbatasan dengan [Kabupaten Mojokerto](https://id.wikipedia.org/wiki/Kabupaten_Mojokerto) dan [Kabupaten](https://id.wikipedia.org/wiki/Kabupaten_Pasuruan)  [Pasuruan](https://id.wikipedia.org/wiki/Kabupaten_Pasuruan) di sebelah utara serta dengan [Kabupaten Malang](https://id.wikipedia.org/wiki/Kabupaten_Malang) di sebelah timur, selatan, dan barat. Wilayah kota ini berada di ketinggian 700-2.000 meter dan ketinggian rata-rata yaitu 871 meter di atas permukaan laut dengan suhu udara rata-rata mencapai 11-19 derajat [Celcius.](https://id.wikipedia.org/wiki/Celsius) Kota Batu dahulu merupakan bagian dari Kabupaten Malang, yang kemudian ditetapkan menjadi [kota administratif](https://id.wikipedia.org/wiki/Kota_administratif) pada 6 Maret 1993. Pada tanggal 17 Oktober 2001, Batu ditetapkan sebagai kota otonom yang terpisah dari Kabupaten Malang (Karya, 2019).

Kota Batu dikenal sebagai salah satu kota wisata terkemuka di Indonesia karena potensi keindahan alam yang luar biasa. Kekaguman bangsa Belanda terhadap keindahan dan keelokan alam membuat wilayah Kota Batu disejajarkan dengan sebuah negara di Eropa yaitu [Swiss](https://id.wikipedia.org/wiki/Swiss) dan dijuluki sebagai *De Kleine Zwitserland* atau Swiss Kecil di Pulau Jawa. Bersama dengan [Kota Malang](https://id.wikipedia.org/wiki/Kota_Malang) dan [Kabupaten Malang,](https://id.wikipedia.org/wiki/Kabupaten_Malang) Kota Batu merupakan bagian dari kesatuan wilayah yang dikenal dengan [Malang Raya](https://id.wikipedia.org/wiki/Kawasan_Malang_Raya) (Wilayah Metropolitan Malang).

Menurut Dinas Pariwisata Kota Batu menjelaskan tempat-tempat pariwisata yang dikelola oleh pemerintah Kota Batu dan paling banyak diminati wisatawan antara lain:

#### 1. Jatim Park 1

Jatim Park 1 terletak di Jalan Kartika, Desa Sisir, Kecamatan Batu yang memiliki jam operasional 08.30-16.30. Panorama indah dan hawa sejuk khas kota Batu yang dapat dinikmati selama perjalanan dapat membuat pengunjung dapat melepas penat dan merasa rileks. Selain untuk rekreasi, Jatim Park 1 juga mengusung konsep lain yakni konsep edukasi atau pembelajaran bagi anak-anak. Hal ini menjadikan Jatim Park 1 cocok bagi kegiatan kunjungan sekolah.

2. Jatim Park 2

Jatim Park 2 lokasinya tidak jauh dengan Jatim Park 1, yaitu di Jalan Oro-Oro Ombo, Desa Temas, Kota Batu. Jam operasional di Jatim Park 2 yaitu 09.30-18.00. Pengunjung bisa menempuhnya dengan kendaraan pribadi maupun umum. Selain menyediakan wahana dan dunia binatang yang seru, Jatim Park 2 menyediakan beberapa fasilitas penunjang bagi kenyamanan pengunjung selama berpetualang dari wahana ke wahana. Berikut beberapa fasilitas yang tersedia, seperti mushola, *e-bike station, food court*, pusat oleholeh, *charging station, fun house, baby care,* dan pusat informasi.

3. Jatim Park 3

Jatim Park 3 berada di Jalan Ir Soekarno, Desa Beji, Kecamatan Junrejo. Jam buka Jatim Park 3 sekitar jam 11.00-19.00. Lokasinya yang sangat strategis menjadikan wisata satu ini padat pengunjung. Jatim Park 3 memiliki wahana ala luar negeri dengan segala pernak-pernik dan kostumnya, sehingga kita merasa benar-benar diluar negeri. Selain itu Jatim Park 3

mempunyai berbagai patung lilin tokoh penting dunia dan masih banyak lagi. Setiap tempat wisata dikenakan tarif masuk. Namun tak perlu khawatir wahana yang disediakan sangat menarik dan mengikuti trend anak muda, berbeda dengan Jatim Park 1 dan 2 yang lebih fokus ke edukasi.

4. Museum Angkut

Museum Angkut dibuka pada 9 Maret 2014 yang berlokasi di Jalan Terusan Sultan Agung, Desa Ngaglik, Kota Batu. Museum Angkut buka mulai pukul 12.00-20.00. Museum Angkut letaknya sangat strategis dan akses jalan yang dilalui mudah. Museum Angkut memadukan konsep atraksi hiburan serta sejarah dari alat transportasi yang ada di seluruh dunia. Museum kreatif Malang ini menyandang predikat sebagai satu-satunya tempat wisata dan pertama memegang konsep wisata angkutan di Indonesia.

5. Selecta

Wisata yang beralamat di Desa Tulungrejo, Kecamatan Bumiaji, Kota wisata Batu ini hanya berjarak 4 Km dari pusat kota Batu. Tempat wisata ini buka mulai jam 06.00-17.00. Selecta yang awalnya dijadikan tempat peristirahatan ini dahulu dibangun oleh warga Belanda dari tahun 1920 hingga 1928. Namun pada 19 Januari 1950, Selecta dijadikan sebagai tempat wisata yang dibuka untuk umum. Objek wisata Malang ini menyuguhkan konsep taman yang indah, unik dan tertata. Selain itu ada kolam renang dan beberapa wahana bermain yang akan membuat liburan terasa menyenangkan.

6. Batu Night Spectacular

Berlokasi di Jalan Hayam Wuruk, Oro-Oro Ombo, Kec Batu dengan mengintegrasikan berbagai tempat hiburan malam yang ramah untuk keluarga BNS buka mulai pukul 18.00-23.00. Jika pengunjung hanya ingin *dinner*, disini disediakan *foodcourt* yang menyajikan berbagai kuliner lezat. Tidak hanya itu, sambil makan pengunjung akan dihibur dengan berbagai pertunjukan *live* konser dan musikal. Ditambah dengan *showtime* tarian air mancur berwarna- warni yang akan memukau siapa saja yang menyaksikannya. Setelah menyaksikan air mancur, pengunjung akan disuguhkan pertunjukan *laser show* dengan layar raksasa di gelapnya malam. Tentunya setiap wahana ada tiket masuk sekitar 5.000- 15.000, namun ada juga tiket masuk terusan yang dapat dipakai disemua wahana tanpa harus membeli tiket dahulu.

7. Predator Fun Park

Kawasan wisata rekreasi keluarga ini berada di Jalan Raya Tlekung, Kecamatan Junrejo. Wisata ini memiliki jam operasional dari jam 08.30-16.00. Predator Fun Park merupakan bagian dari Jatim Park Group. Predator Fun Park mengusung konsep untuk mendekatkan manusia dengan hewan predator. Tak heran jika tempat wisata ini icon utamanya buaya. Selama di lokasi, pengunjung bisa bersenang-senang bersama predator dengan pengawasan orang terlatih. Dengan kedekatan ini, diharapkan pengunjung bisa lebih mengenal dan memahami predator sebagai sesama makhluk hidup, bukan sebagai monster yang berbahaya. Sehingga nantinya bisa menumbuhkan kesadaran akan pentingnya menjaga kelestarian hewan-hewan di bumi.

#### 8. Eco Green Park

Terletak di Jalan Oro-Oro Ombo, Desa Sisir, Kecamatan Batu yang mulai beroperasional pada pukul 08.30-16.30. Eco Green Park merupakan tempat wisata berkonsep *fun and study jungle adventure* yang menghadirkan nuansa alam. Disini banyak hewan yang sudah jinak sehingga dapat berinteraksi dengan pengunjung. Selain itu, ditempat wisata ini menyediakan beberapa wahana yang dapat dimainkan oleh anak-anak.

#### 9. Alun-Alun Kota Batu

Alun-Alun Kota Batu terletak di pusat Kota Batu yaitu di Jalan Diponegoro, Desa Sisir, Kec Batu. Tempatnya yang sangat strategis disekitar cafe, restoran, atm, pusat oleh-oleh, pom bensin dan minimarket menjadikan tempat ini ramai dikunjungi. Tempat ini juga menjadi tujuan wisata pengunjung, apalagi di malam hari. Di malam hari banyak jajan tradisional dan makanan yang beraneka ragam. Selain itu dimalam hari juga banyak pedagang yang berjualan mainan tradisional. Wahana yang ada di Alun-Alun Kota Batu antara lain bianglala, air mancur, kelinci hias dan mobil hias serta wahana bermain anak-anak.

## 10. Kusuma Agro Wisata Batu

Wisata petik apel ini membiarkan pengunjung memetik dan mengkonsumsi buah segar hasil petik sendiri. Selain apel, tempat wisata ini menyediakan buah lain seperti strawberry, buah naga, jeruk dan jambu merah. Selain buah ada beberapa sayuran organik. Ada juga wahana bermain yang

dapat dinikmati anak-anak. Tempat ini juga menyediakan area untuk acara *outbound*.

11. Pemandian Cangar

Pemandian air panas Cangar berlokasi di Tulungrejo, Sumber Brantas, Kecamatan Bumiaji. Jam operasionalnya sekitar jam 07.00-15.00. Lokasinya yang berada di kaki gunung membuat suasana sejuk, ditambah lagi pengunjung dapat berendam dan berenang di kolam air hangat. Air hangat tersebut berasal dari sumber mata air alami pegunungan. Namun sebelum masuk ke kolam renang air alami dari pegunungan tersebut dicampur dengan air yang bersuhu rendah. Sehingga air kolam renang hangat dan nyaman dikulit. Air hangat yang keluar dari perut bumi tersebut dipercaya dapat menyembuhkan penyakit kulit. Maka dari itu banyak pengunjung yang datang untuk sekedar berendam atau untuk menyembuhkan penyakit kulit.

12. Coban Talun

Coban Talun terletak di Dusun Wonorejo, Desa Tulungrejo yang masih alami suasana sekitarnya. Air terjun di ditempat ini merupakan hulu dari sungai Brantas yang keindahannya tidak perlu diragukan lagi. Namun untuk menuju ke air terjun, pengunjung harus berjalan sekitar 1 kilometer. Tak hanya air terjun, ada juga *spot* foto dan taman bunga yang indah dan sayang untuk dilewatkan.

## 13. Coban Rais

Coban Rais alam sekitarnya masih alami. Tempat wisata ini buka pukul 08.00-16.00. Coban Rais identik dengan air terjun yang jatuh disela-sela bebatuan padas setinggi 70 meter. Selain air terjun ada beberapa wahana dan juga ada taman. Dibeberapa wahana akan dikenakan tiket masuk lagi, namun akan terbayarkan dengan hasil foto yang bagus dan pemandangan yang indah.

14. Pemandian Songgoriti

Terletak di Kelurahan Songgokerto dan mulai buka pukul 08.00-17.00, pemandian air panas ini sejarahnya digunakan untuk mensucikan keris pustaka milik Raja kerajaan Singosari pada abad ke-5 Masehi. Sehingga dipercaya dapat menyembuhkan berbagai penyakit kulit. Selain menikmati kolam pemandian, ada beberapa wahana *outbound* yang tersedia. Pengunjung juga bisa ziarah ke makam empu Supo dan mbah Pathok. Disana ada danau yang dapat dinikmati pemandangannya menggunakan sepeda air.

#### <span id="page-35-0"></span>**2.2.3 Kriteria Penilaian**

## 1. Cuaca

Perubahan cuaca yang tidak dapat diprediksi ketepatannya berpengaruh bagi wisatawan, misal cuaca panas bisa saja tiba-tiba hujan, begitupun sebaliknya jika hujan turun bisa saja tiba-tiba hujan reda dan cuaca kembali terik. Dampak dari perubahan cuaca terhadap daya tarik wisata maupun jumlah kunjungan wisatawan berkurang. Ciri khas Kota Batu yang memiliki cuaca sejuk, dingin dan segar memegang peranan utama untuk menarik kunjungan wisata.

Cuaca dan perubahan cuaca yang terjadi di daerah asal, daerah tujuan dan daerah transit yang dilalui wisatawan akan berpengaruh terhadap sektor pariwisata (Suwarto, 2011). Motivasi seseorang berwisata pada umumnya mencari sesuatu yang berbeda dari tempat asalnya. Hal tersebut berpengaruh terhadap minat
wisatawan, karena cuaca merupakan faktor yang penting untuk dipertimbangkan. Apabila terjadi cuaca yang tidak diduga seperti bencana alam akibat cuaca ekstrim, maka wisatawan tidak dapat menikmati tempat wisata tersebut yang berakibat pada daya tarik wisata berkurang.

2. Jumlah Pengunjung

Jumlah pengunjung mempengaruhi ketertarikan pengunjung lainnya. Semakin ramai pengunjung, itu berarti tempat wisata tersebut banyak digemari dan menarik dikalangan masyarakat. Selain itu pelayanan juga mempengaruhi jumlah pengunjung. Pelayanan yang dimaksud disini berupa sikap dan perilaku pekerja ditempat wisata tersebut dalam memberikan jasa pelayanan, panduan dan memberi informasi yang dibutuhkan pengunjung.

3. *Spot* Wisata

Tidak dapat dipungkiri jika seorang wisatawan memilih tempat wisata berdasarkan apa yang ada di tempat wisata tersebut, misalnya wahana yang berbeda dari tempat wisata lain dan menjadi ciri khas di tempat wisata tersebut. Tentunya jika tidak mengunjungi tempat wisata tersebut, mungkin tidak dijumpai di tempat wisata lain. Jika tempat wisata menyediakan banyak wahana untuk dapat dinikmati wisatawan, maka semakin besar peluang tempat wisata tersebut menjadi opsi kunjungan wisata. Hal ini akan menambah intensitas pengunjung yang tertarik pada wahana tempat wisata tersebut untuk sekedar berfoto atau mencoba wahana tersebut. Selain itu banyaknya *spot* foto yang disediakan akan menarik wisatawan yang gemar mengabadikan momen liburan mereka.

4. Tiket Masuk

Dalam menentukan harga tarif tiket masuk ke suatu objek wisata harus sesuai dengan fasilitas dan pelayanan yang akan didapatkan oleh pengunjung. Selain itu harga yang dipatok juga harus terjangkau di kalangan masyarakat dan pelajar. Hal yang perlu dihindari agar tetap menjaga minat pengunjung yaitu kenaikan harga tiket masuk yang terpaut jauh dan tanpa ada fasilitas tambahan. Beberapa tempat wisata juga mematok tiket masuk lagi ketika memasuki wahana tertentu dan masuk ke bagian *spot* foto. Harga tiket yang ditetapkan seharusnya sesuai dengan fasilitas yang didapat wisatawan, sehingga wisatawan akan merasa puas.

# 5. Fasilitas Umum

Fasilitas umum merupakan penunjang kenyaman pengunjung terhadap tempat wisata. Fasilitas yang paling sering ditemui ditempat wisata berupa toilet umum, mushola, ATM, mini market, restoran, pusat oleh-oleh, tempat parkir dan akomodasi menuju tempat wisata atau untuk mengelilingi tempat wisata. Sedangkan fasilitas umum yang dapat ditemukan disekitar tempat wisata berupa pom bensin dan rumah sakit.

#### **2.2.4 Metode TOPSIS Berbobot Dinamis**

Metode pengambilan keputusan multi kriteria yang dikenalkan Kwangsun Yoon and Hwang Ching-Lai tahun 1981 adalah metode TOPSIS (Technique For Others Preference by Similarity to Ideal Solution). Prinsip yang digunakan dalam metode TOPSIS yaitu alternatif yang terpilih harus mempunyai jarak terdekat dari solusi ideal positif dan terjauh dari solusi ideal negatif untuk menentukan suatu alternatif (Arif et al., 2021).

Nilai yang mencapai suatu atribut dinamakan solusi ideal positif, sedangkan nilai yang tidak mencapai suatu atribut dinamakan solusi ideal negatif. Metode TOPSIS mempertimbangkan solusi ideal positif dan solusi ideal negatif, sehingga susunan alternatif tercapai berdasarkan jarak relatif terhadap solusi ideal positif. Metode TOPSIS mudah diimplementasikan dalam istilah komputasi, lebih tepatnya setelah kriteria diketahui dan ditetapkan, maka metode akan bekerja untuk menentukan peringkat alternatif (Vicens-Colom et al., 2021).

Penggunaan bobot dinamis adalah keputusan yang berubah-ubah dikarenakan *input* bobot dari *user* yang berbeda-beda, sehingga menyebabkan *output* pilihan keputusan yang berbeda setiap kali sistem dijalankan. Untuk menyesuaikan dengan keinginan pengguna yang dinamis maka peneliti menggunakan metode TOPSIS berbobot dinamis. Metode TOPSIS berbobot dinamis merupakan pengembangan dari metode TOPSIS untuk menetapkan bobot yang sesuai pada setiap atribut secara dinamis (Arif et al., 2021).

Pada penelitian ini metode TOPSIS berbobot dinamis digunakan pada *game* untuk menentukan pemilihan skenario *game*. *Input* bobot kepentingan kriteria merupakan *input* yang digunakan pada metode TOPSIS berbobot dinamis untuk menentukan 1 pilihan skenario *game* tempat wisata. Pilihan dari sistem tersebut akan dimainkan didalam game dan menjadi alternatif tempat wisata yang bisa dikunjungi oleh *user*, sehingga dari metode ini *user* akan dipermudah dalam menentukan tujuan tempat wisata yang sesuai dengan ekspektasi *user*.

Berikut ini merupakan langkah-langkah untuk menentukan alternatif dari metode TOPSIS (Wahyuni & Anggoro, 2017) :

a. Menentukan matriks keputusan ternormalisasi (R).

$$
r_{ij} = \frac{x_{ij}}{\sqrt{\sum_{i=1}^{m} x_{ij}^2}}
$$

Dimana :

 $\mathbf{i} = (1, 2, \dots, m)$  adalah banyaknya alternatif-alternatif

 $j = (1, 2, \ldots, n)$  adalah atribut yang telah disesuaikan dengan alternatif

 $r_{ij}$  = Elemen matriks ternormalisasi

 $x_{ij}$  = Elemen matriks keputusan x

b. Membuat matriks keputusan ternomalisasi terbobot yang menghasilkan matriks  $(y_{ij}),$ 

$$
y_{ij} = w_i r_{ij}
$$

Dimana :

 $y_{ij}$  = Ranting bobot ternormalisasi setiap alternatif pada setiap kriteria

 $w_i$  = Nilai bobot yang menunjukkan tingkat kepentingan relatif setiap kriteria

c. Menentukan solusi ideal positif  $(A^+)$  dan solusi ideal negatif  $(A^-)$  berdasarkan rating terbobot ternomalisasi  $(y_{ii})$ .

$$
(A^{+}) = (y_{1}^{+}, y_{2}^{+}, \dots, y_{n^{+}})
$$
  

$$
(A^{-}) = (y_{1^{-}}, y_{2^{-}}, \dots, y_{n^{-}})
$$

Dimana :

$$
y_j = \begin{cases} \max y_{ij} : jika \, j \, adalah \, atribut \, keuntungan \\ \min y_{ij} : jika \, j \, adalah \, atribut \, biaya \end{cases}
$$

 $y_{j^-} = \begin{cases} \max y_{ij} : jika \, j \, adalah \, atribut \, keuntungan \\ \min y_{ij} : iika \, j \, adalah \, atribut \, biasa \end{cases}$ min  $y_{ij}:$   $j$ ika  $j$  adalah atribut biaya

d. Menentukan jarak antara nilai setiap alternatif dengan solusi ideal positif dan solusi ideal negatif.

$$
D_i^+ = \sqrt{\sum_{j=1}^n (y_i^+ - y_{ij})^2}
$$
  

$$
D_i^- = \sqrt{\sum_{j=1}^n (y_{ij} - y_i^-)^2}
$$

Dimana :

 $D_t^+$  = Jarak alternatif ke-i dengan solusi ideal positif

 $D_i^-$  = Jarak alternatif ke-i dengan solusi ideal negative

 $y_i^+$  = Elemen solusi ideal positif

 $y_i^-$  = Elemen solusi ideal negatif

 $y_{ij}$  = Elemen matriks ternormalisasi terbobot

 $i = 1, 2, \ldots, m;$ 

e. Menentukan nilai preferensi untuk setiap alternatif.

$$
V_i = \frac{D_i^-}{D_i^- + D_i^+}
$$

Dimana :

 $V_i$  = Kedekatan tiap alternatif solusi ideal

 $D_t^+$ = Jarak alternatif ke-i dengan solusi ideal positif

 $D_i^-$  = Jarak alternatif ke-i dengan solusi ideal negatif

Nilai  $V_i$  yang lebih besar menunjukkan bahwa alternatif  $A_i$  lebih terpilih.

#### **2.2.5 Skenario** *Game*

Permainan skenario yang menggabungkan beberapa pengalaman virtual dan kasus kehidupan nyata dapat menguntungkan baik pengajaran dan pembelajaran di luar lokasi dan batas geografis. Pendekatan gabungan tersebut meningkatkan kontribusi penggunaan teknologi dalam pengajaran pariwisata. Sedangkan peneliti umumnya berfokus pada pemahaman bagaimana wisatawan akan belajar dari pengalaman perjalanan (Chung-Shing et al., 2020).

Penelitian ini mensimulasikan 14 alternatif tempat wisata dalam bentuk skenario *game*. *Icon* pada masing-masing alternatif akan ditampilkan. Misalnya Jatim Park 1 berisi permainan, Jatim Park 2 berisi kebun binatang, Jatim Park 3 berisi wisata luar negeri, Museum Angkut berisi mobil dan bangunan, Selecta berisi taman dan kolam renang, Batu Night Spectacular berisi permainan, Predator Fun Park berisi hewan predator, Alun-Alun Kota Batu berisi taman dan wahana, Kusuma Agro Wisata Batu berisi buah yang siap dipetik, Pemandian Cangar berisi kolam pemandian air hangat, Coban Talun berisi air terjun dan spot foto, Coban Rais berisi air terjun dan wahana serta Pemandian Songgoriti yang berisi kolam renang dan danau. Nantinya hanya ada 1 alternatif skenario *game* tempat wisata yang terpilih dari sistem untuk dimainkan oleh *user*. Tujuan dari pemilihan skenario *game* ini adalah memberikan pengalaman virtual kepada calon pengunjung sehingga meningkatkan pengetahuan mereka tentang situasi dan kondisi dilingkungan tempat wisata.

# **BAB III**

# **ANALISA DAN PERANCANGAN SISTEM**

#### **3.1 Analisis dan Perancangan** *Game*

#### **3.1.1 Deskripsi** *Game*

*Game* dalam bahasa Indonesia diartikan sebagai permainan. Suatu aplikasi yang menghibur, namun didalamnya terdapat peraturan, misi dan tantangan dalam penyelesaiannya disebut *game*. Disini peneliti menggunakan *game* dengan jenis skenario *game*, jenis *game* seperti ini dimankan dengan cara *single player.* Tujuan dibuatnya *game* ini, untuk memberikan gambaran tempat wisata kepada *user* sebagai calon wisatawan. Melalui *game* ini, calon wisatawan mendapat 1 pilihan skenario tempat wisata oleh sistem berdasarkan penilaian bobot kriteria yang telah diinputkan oleh *user*. Dengan adanya suatu sistem yang dikemas dalam *game* sehingga menarik dan menyenangkan, dengan harapan dapat memberi gambaran dan memudahkan *user* untuk mendapatkan alternatif yang mungkin sesuai dengan keinginan. *Game* dapat mempromosikan pariwisa, dengan kelebihan biaya yang dikeluarkan lebih hemat dibandingkan menggunakan poster, pamflet atau iklan (Arif et al., 2021).

Terdapat 14 alternatif destinasi wisata yang kemudian oleh metode *Multi-Criteria Recommender Systems* (MCRS) didapatkan 5 rekomendasi tempat wisata. Metode yang disebut MCRS memiliki karakteristik hasil rekomendasi yang lebih tepat daripada pendekatan kriteria tunggal (Arif et al., 2022). Kemudian diolah menggunakan metode TOPSIS berdasarkan bobot kepentingan kriteria dari *input user*. Pemilihan skenario *game* tempat wisata oleh sistem

26

didapatkan *user* dengan cara menjawab pertanyaan dari setiap kriteria sehingga didapatkan bobot kriteria. Jawaban dari masing-masing kriteria tersebut merupakan ekspektasi *user* terhadap alternatif tempat wisata. Kemudian *user* akan mendapatkan 1 pilihan tempat wisata yang akan dimainkan. Ketika akan memulai *game, user* diberikan pilihan tentang kendaraan apa yang ingin ditumpangi dan baju apa yang akan dipakai ketika melakukan destinasi wisata. Dari pilihan *user* tersebut akan ada poin tambahan jika yang dipilih sesuai dengan tempat wisata, namun jika yang dipilih salah maka tidak ada poin tambahan. *User* mencari koin untuk menyelesaikan permainan. Terdapat 4 koin di setiap alternatif dengan *score* 30 pada setiap koin, terdapat juga total *score* yang didapat dari koin yang di tabrak. Jika sudah melebihi 120 koin maka *game* akan selesai dan kembali ke menu awal dengan artian *user* berhasil memainkan game.

#### **3.1.2 Deskripsi Karakter dan Objek**

a. Karakter

Dalam *game,* karakter dimainkan oleh *player* dengan tujuan mengambil koin. *Player* mempunyai kemampuan untuk berjalan, loncat dan mengambil item.

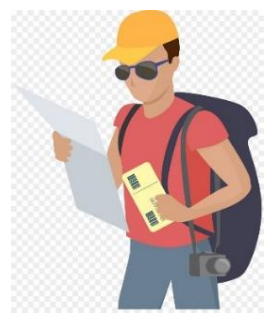

Gambar 3.1 Karakter Utama

b. Simbol Koin

Simbol koin akan bertambah jika *player* berhasil mengambil koin. Setiap pemain mendapat koin maka *score* bertambah 30. Jika *score* sudah lebih dari 120 maka tampilan akan balik ke menu awal.

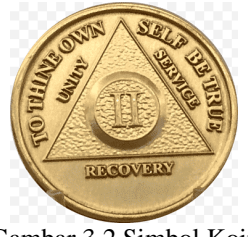

Gambar 3.2 Simbol Koin

#### **3.1.3 Rancangan UI**

### a. Tampilan Menu Utama

Pada bagian ini terdapat beberapa opsi, diantaranya yaitu "*Play*" untuk memainkan *game* sesuai keinginan *user*, "TOPSIS" untuk mengisi bobot kepentingan setiap kriteria dan "*Exit*" untuk keluar dari *game*.

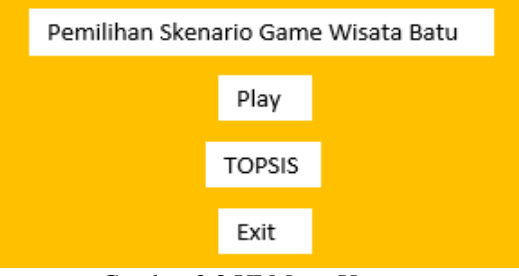

Gambar 3.3 UI Menu Utama

#### b. Tampilan Menu Pertanyaan

Berikut ini merupakan pertanyaan tentang kriteria seperti apa yang diinginkan calon pengunjung ketika datang ke suatu tempat wisata. Kriteria yang di pilih calon pengunjung akan menjadi bobot kriteria. Bobot tersebut akan diolah diperhitungan metode TOPSIS, kemudian sistem akan memilih 1 tempat wisata yang paling sesuai dengan ekspektasi *user* sesuai bobot yang telah diinputkan.

Terdapat lima kriteria diantaranya *spot* wisata, jumlah pengunjung, cuaca, fasilitas umum dan tiket masuk.

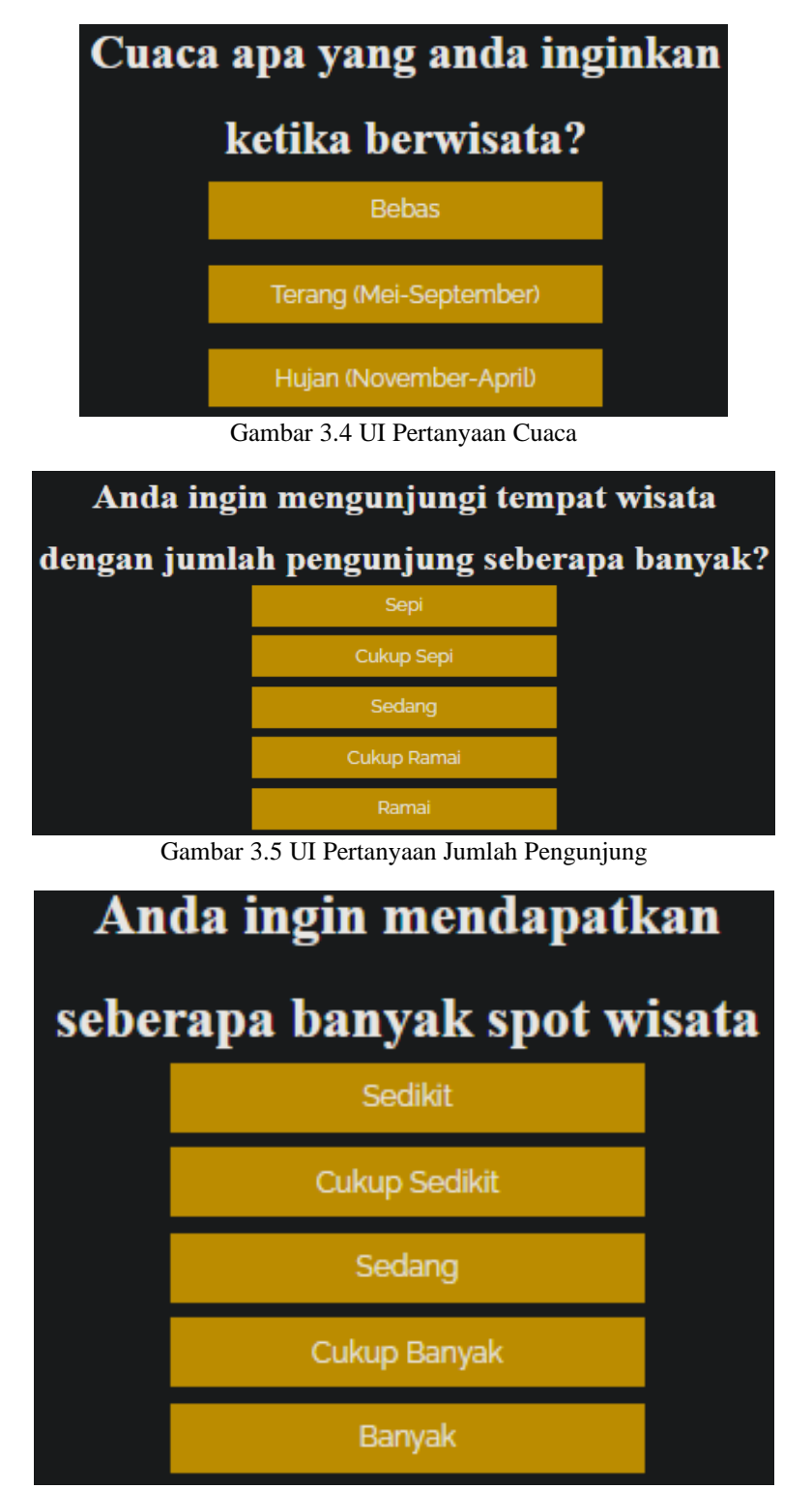

Gambar 3.6 UI Pertanyaan *Spot* Wisata

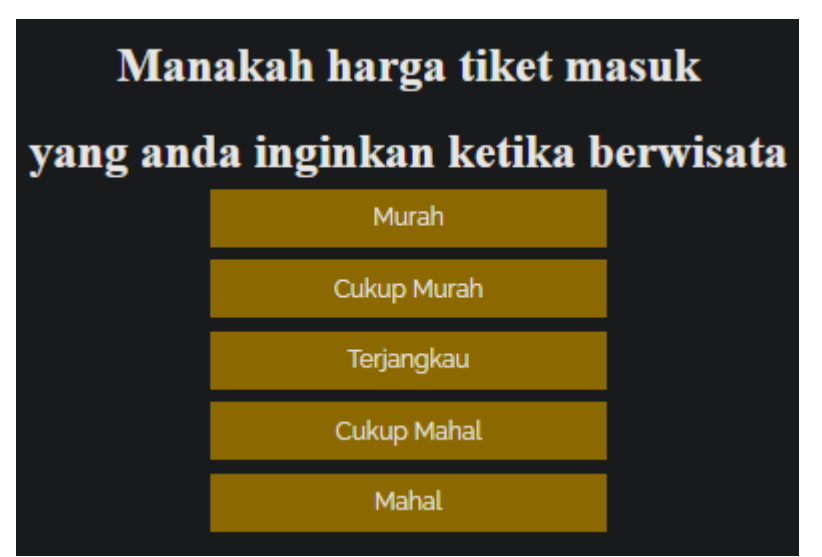

Gambar 3.7 UI Pertanyaan Harga Tiket

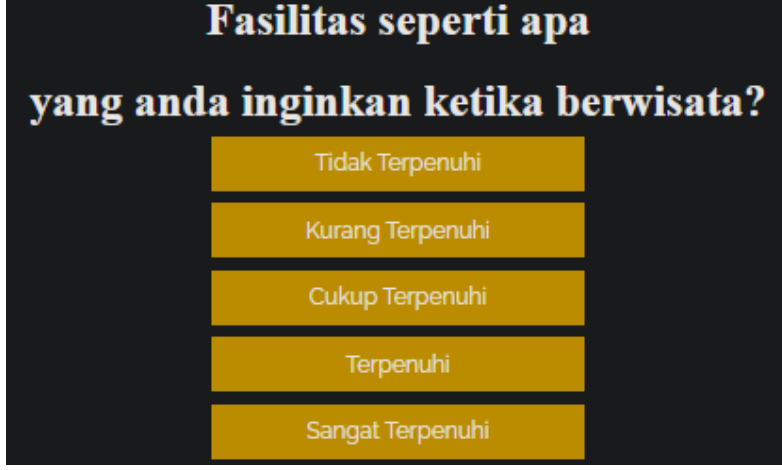

Gambar 3.8 UI Pertanyaan Fasilitas

c. Tampilan Hasil Pilihan Sistem

Tampilan ini menampilkan hasil dari sistem yang memilihkan 1 skenario game tempat wisata sesuai *input user* berdasarkan bobot kepentingan kritera. Kemudian *user* akan memainkan skenario *game* tempat wisata.

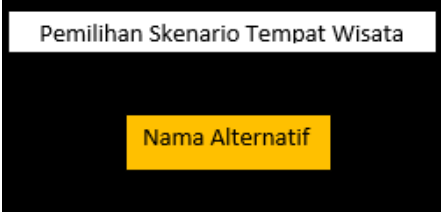

Gambar 3.9 UI Hasil Pilihan Sistem

### **3.2 Desain Sistem**

#### **3.2.1 Desain** *Input*

Sistem mendapat *input* dari *user* berupa penilaian bobot kriteria. Penilaian tersebut untuk memberikan bobot terhadap 5 kriteria, diantaranya *spot* wisata, jumlah pengunjung, cuaca, fasilitas umum dan tiket masuk. Bobot kriteria mewakili ekspresi minat dimana 1 = tidak penting, 2 = kurang penting, 3 = cukup penting, 4  $=$  penting dan  $5 =$  sangat penting.

### **3.2.2 Desain Proses**

Alternatif yang digunakan ialah alternatif yang berasal dari sistem rekomendasi. Sistem rekomendasi mempersempit pilihan dari 14 alternatif menjadi 5 alternatif berdasarkan rating penilaian tempat wisata. Alternatif yang berasal dari sistem rekomendasi digunakan pada sistem pemilihan skenario game. Sistem pemilihan skenario *game* menggunakan metode TOPSIS untuk mendapat hasil pilihan skenario *game* yang sesuai dengan ekspektasi *user* berdasarkan bobot kriteria yang bersifat dinamis. Bobot kriteria yang telah diinput oleh *user* dihitung menggunakan metode TOPSIS sehingga didapatkan 1 alternatif tempat wisata.

#### **3.2.3 Desain** *Output*

Sistem akan menampilkan 1 pilihan skenario *game* berdasarkan nilai preferensi tertinggi untuk dimainkan *user*.

## **3.3 Metode TOPSIS**

### **3.3.1 Flowchart Metode TOPSIS**

Flowchart dibawah ini merupakan alur kerja metode TOPSIS.

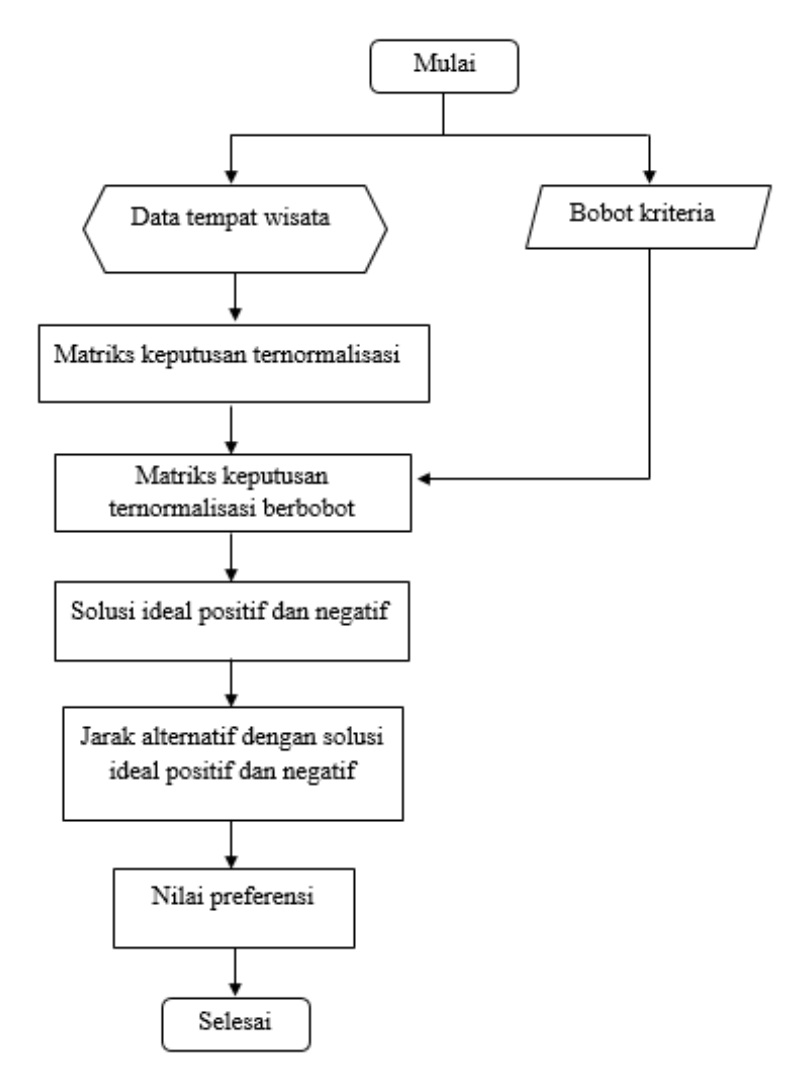

Gambar 3.10 Flowchart Metode TOPSIS

Penjelasan mengenai flowchart metode TOPSIS dari langkah awal yaitu mengambil data set dari setiap alternatif pada kriteria. Kemudian dari data set tersebut dihitung menggunakan perhitungan metode TOPSIS. Langkah pertama yaitu menghitung matriks keputusan ternormalisasi. Langkah kedua yaitu menghitung matriks keputusan ternormalisasi berbobot, pada langkah ini bobot kriteria dari *input user* akan dihitung. Langkah yang ketiga yaitu menghitung solusi ideal positif (A<sup>+</sup>) dan solusi ideal negatif (A<sup>-</sup>). Yang keempat yaitu menghitung jarak alternatif dengan solusi ideal positif  $(A^+)$  dan solusi ideal negatif  $(A)$ . Langkah yang kelima yaitu menentukan nilai preferensi setiap alternatif, pada langkah ini akan didapatkan nilai preferensi mulai dari yang terendah sampai yang tertinggi. Nilai tertinggi tersebut akan menjadi alterntif yang terpilih.

### **3.3.2 Rancangan Metode TOPSIS**

Pada penelitian ini, metode TOPSIS digunakan dalam memutuskan pilihan tempat wisata untuk calon wisatawan dengan memperhatikan kriteria berikut ini:

a. Berikut ini merupakan tabel dari kriteria penilaian.

| Kode           | <b>Kriteria</b>    |  |  |  |
|----------------|--------------------|--|--|--|
| C <sub>1</sub> | Cuaca              |  |  |  |
| C <sub>2</sub> | Jumlah Pengunjung  |  |  |  |
| C <sub>3</sub> | Spot wisata        |  |  |  |
| C <sub>4</sub> | <b>Tiket Masuk</b> |  |  |  |
|                | Fasilitas Umm      |  |  |  |

Tabel 3.1 Kriteria Penilaian

Setiap kriteria pada Tabel 3.1 terdapat subkriteria sebagai bobot kepentingan kriteria yang menjadi *input* bagi *user*, sebagai berikut:

1) Cuaca (C1)

Cuaca merupakan satu-satunya kriteria yang bernilai *cost* atau *benefit*. Cuaca bernilai *cost* jika pilihan *user* tidak sesuai dengan cuaca yang terjadi dibulan tersebut. Sedangkan cuaca dikatakan *benefit* jika cuaca yang dipilih *user* sesuai dengan cuaca pada bulan tersebut. Disini data mengenai cuaca diperoleh dari Badan Pusat Statistik Kota Batu.

| <b>Subkriteria</b> |               | Nilai |
|--------------------|---------------|-------|
|                    | <b>Bebas</b>  |       |
| Mei-Oktober        | Musim Kemarau |       |

Tabel 3.2 Subkriteria Cuaca (C1)

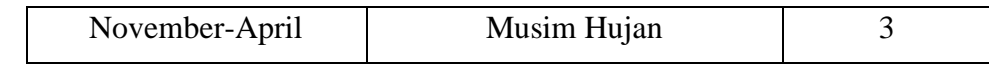

2) Jumlah Pengunjung (C2)

Jumlah pengunjung bernilai *benefit*, dimana semakain banyak pengunjung yang mendatangi tempat wisata tersebut berarti semakin menarik tempat wisata tersebut dikalangan masyarakat. Jumlah pengunjung diambil dari data Badan Pusat Stastistik Kota Batu selama 1 bulan dalam setahun.

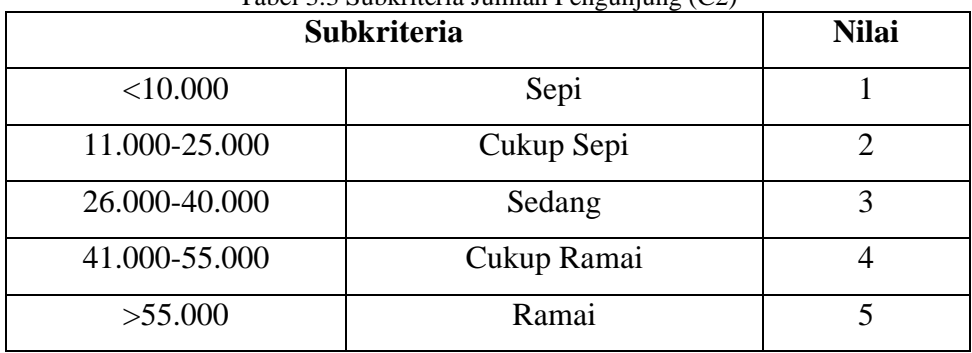

Tabel 3.3 Subkriteria Jumlah Pengunjung (C2)

3) *Spot* Wisata (C3)

*Spot* wisata merupakan *benefit*, dimana semakin banyak tempat wisata menyediakan wahana dan *spot* untuk berfoto maka semakin menguntungkan bagi pengunjung.

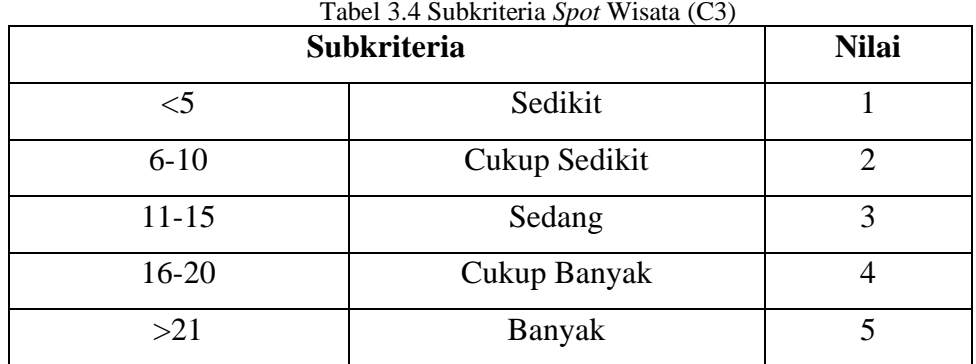

Tabel 3.4 Subkriteria *Spot* Wisata (C3)

4) Tiket Masuk (C4)

Tiket masuk merupakan *cost,* dimana pengunjung mencari tempat wisata dengan harga tiket yang murah.

| <b>Subkriteria</b>  | <b>Nilai</b> |  |
|---------------------|--------------|--|
| $<$ 10.000<br>Murah |              |  |
| 11.000-30.000       | Cukup Murah  |  |
| 31.000-50.000       | Terjangkau   |  |
| 51.000-70.000       | Cukup Mahal  |  |
| >71.000             | Mahal        |  |

Tabel 3.5 Subkriteria Tiket Masuk (C4)

#### 5) Fasilitas Umum (C5)

Failitas umum merupakan *benefit,* dimana ketika pengunjung mengunjungi tempat wisata dengan harapan tersedia fasilitas umum yang memenuhi. Sehingga pengunjung tidak perlu repot-repot mencari fasilitas umum karena semua fasilitas telah tersedia pada tempat wisata tersebut.

| <b>Subkriteria</b> |                  | <b>Nilai</b> |
|--------------------|------------------|--------------|
| $\leq$ 3           | Tidak Terpenuhi  |              |
| $4 - 6$            | Kurang Terpenuhi |              |
| $7-9$              | Cukup Terpenuhi  |              |
| $10 - 12$          | Terpenuhi        |              |
| >13                | Sangat Terpenuhi |              |

Tabel 3.6 Subkriteria Fasilitas Umum (C5)

b. Kriteria akan diberikan nilai bobot dengan skala 1-5. Nilai tersebut berbobot dinamis yang mewakili ekspektasi minat calon pengunjung, dimana 1 = tidak penting hingga 5 = sangat penting. Nilai tersebut digunakan untuk menentukan bobot kepentingan dari setiap kriteria. Bobot kepentingan kriteria diinput

sesuai dengan keinginan *user* dalam memberikan penilaian. Dibawah ini adalah bobot kepentingan kriteria :

| Tabel 3.7 Nilai Kriteria |                       |                             |  |
|--------------------------|-----------------------|-----------------------------|--|
| Kode                     | Nilai Kriteria        | <b>Bobot</b>                |  |
| W1                       | <b>Tidak Penting</b>  |                             |  |
| W <sub>2</sub>           | <b>Kurang Penting</b> | $\mathcal{D}_{\mathcal{L}}$ |  |
| W3                       | <b>Cukup Penting</b>  |                             |  |
| W4                       | Penting               |                             |  |
| W5                       | <b>Sangat Penting</b> |                             |  |

c. Contoh *input* bobot kepentingan kriteria oleh *user* terdapat pada Tabel 3.8 yang akan dihitung pada metode TOPSIS:

| Kode           | <b>Kriteria</b>    | <b>Bobot</b> |
|----------------|--------------------|--------------|
| C1             | Cuaca              |              |
| C2             | Jumlah Pengunjung  |              |
| C <sub>3</sub> | Spot Wisata        |              |
| C4             | <b>Tiket Masuk</b> |              |
| ≧^             | Fasilitas Umum     |              |

Tabel 3.8 Bobot Kriteria

d. Terdapat 14 tempat wisata di Kota Batu yang digunakan sebagai alternatif pilihan skenario *game*. Ke 14 tempat wisata tersebut dibedakan berdasarkan jenis wisata seperti ditampilkan dalam tabel 3.9:

| Kode           | <b>Alternatif Wisata</b> | <b>Jenis Wisata</b>    |
|----------------|--------------------------|------------------------|
| A <sub>1</sub> | Jatim Park 1             | Artificial (AR)        |
| A <sub>2</sub> | Jatim Park 2             | Artificial (AR)        |
| A <sub>3</sub> | Jatim Park 3             | Artificial (AR)        |
| A <sub>4</sub> | Museum Angkut            | Culture Heritage (CH)  |
| A <sub>5</sub> | Selecta                  | Natural Landscape (NL) |

Tabel 3.9 Alternatif Wisata

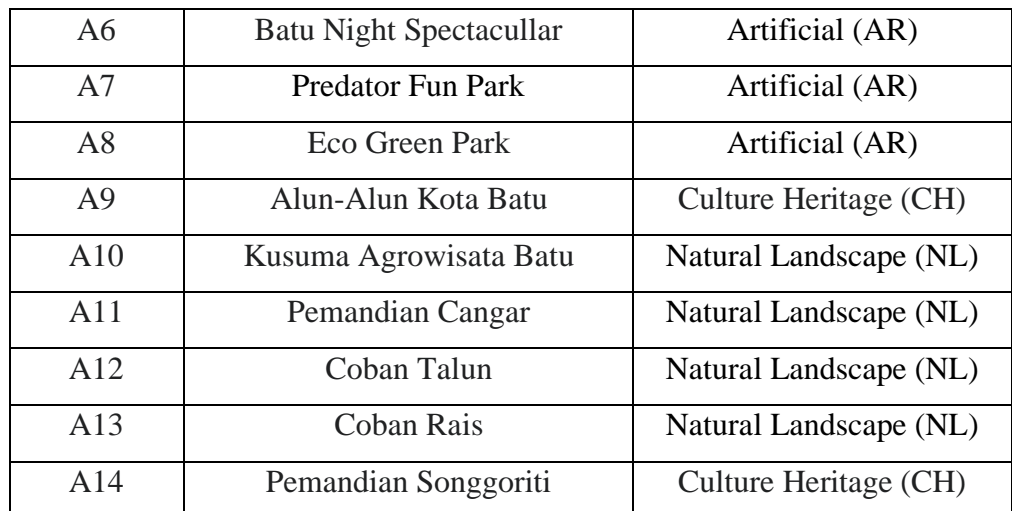

e. Pada penelitian sebelumnya 14 alternatif tempat wisata diolah menggunakan sistem rekomendasi. Sistem rekomendasi menghasilkan 5 alternatif tempat wisata teratas dengan mempersempit pilihan yang sesuai dengan user. Kemudian 5 alternatif tersebut diolah menggunakan metode TOPSIS berdasarkan penilaian bobot yang diperoleh dari *input user* mengenai jawaban pertanyaan tentang kriteria. Bobot kriteria yang diinput oleh *user* tersebut menghasilkan 1 alternatif pilihan skenario *game* untuk dimainkan. Berikut ini merupakan contoh alternatif dari sistem rekomendasi :

|                | Alternatif dari Sistem Rekomendasi |  |
|----------------|------------------------------------|--|
| $\mathbf{A}$ 1 | Jatim Park 3                       |  |
| $\bf{A2}$      | Jatim Park 1                       |  |
| A3             | Alun-Alun Kota Batu                |  |
| A4             | Selecta                            |  |
| А5             | Batu Night Spectacular             |  |

Tabel 3.10 Alternatif dari Sistem Rekomendasi

f. 5 alternatif tempat wisata tersebut menjadi alternatif yang digunakan dalam perhitungan manual metode TOPSIS.

|                | <b>Alternatif dari Sistem</b><br><b>Rekomendasi</b> | C1                          | C <sub>2</sub> | C <sub>3</sub> | C <sub>4</sub> | C <sub>5</sub> |
|----------------|-----------------------------------------------------|-----------------------------|----------------|----------------|----------------|----------------|
| $\mathbf{A1}$  | Jatim Park 3                                        | $\mathcal{D}_{\mathcal{L}}$ | 48868          | 11             | 75000          |                |
| A2             | Jatim Park 1                                        | 2                           | 46250          | 25             | 75000          |                |
| A3             | Alun-Alun Kota Batu                                 | 2                           | 5000           | $\mathcal{D}$  |                |                |
| A <sub>4</sub> | Selecta                                             |                             | 104183         | 12             | 30000          |                |
| A <sub>5</sub> | <b>Batu Night Spectacular</b>                       | $\mathcal{D}_{\cdot}$       | 29240          | 24             | 30000          |                |

Tabel 3.11 Matriks Data Perbandingan Alternatif dengan Kriteria

Berikut penjelasan Tabel 3.11:

- Nilai dari cuaca (C1) berdasarkan data yang berkaitan dengan cuaca setiap bulan selama satu tahun pada tahun 2019 di Kota Batu, dalam penelitian ini data diambil dari <https://batukota.bps.go.id/>.
- Nilai yang didapat dari jumlah pengunjung (C2) berdasarkan data yang didapat dari pengunjung pada tahun 2019 di masing-masing tempat wisata berdasarkan Badan Pusat Statistik Kota Batu.
- Nilai yang didapat dari *spot* wisata (C3), tiket wisata (C4) dan fasilitas umum (C5) diperoleh dari informasi yang tersedia di website masingmasing destinasi tempat wisata pada tahun 2019.
- g. Metode TOPSIS mempunyai beberapa langkah-langkah perhitungan, diantaranya:
	- 1) Menentukan matriks keputusan yang ternormalisasi  $(r_{ij})$  dengan rumus dibawah ini:

$$
r_{ij} = \frac{x_{ij}}{\sqrt{\sum_{i=1}^{m} x_{ij}^2}}
$$

Tabel 3.12 Akar Penjumlahan dari Matriks Keputusan

|       | $\sim$ 1<br>للأب | $\mathbf{A}$<br>- 2 | n n<br>س |            | $\cap$ $\subset$<br>CJ |
|-------|------------------|---------------------|----------|------------|------------------------|
| 2 A J |                  | 2388081424          |          | 5625000000 | 64                     |

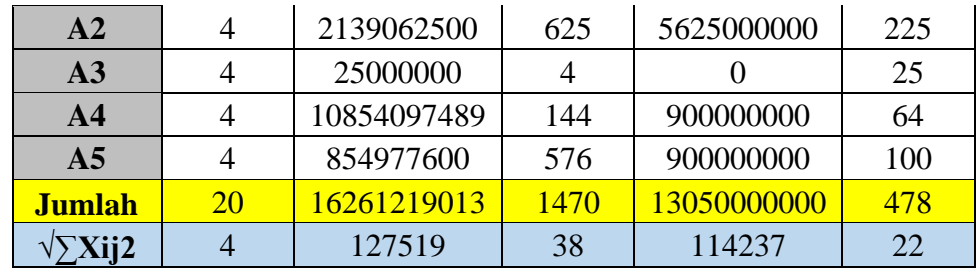

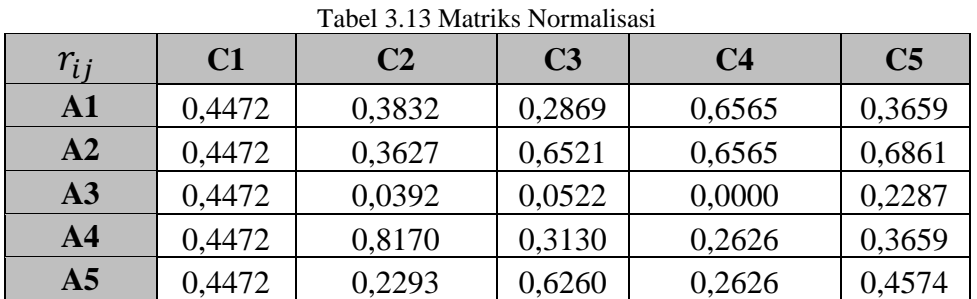

2) Menentukan matriks keputusan ternomalisasi terbobot yang menghasilkan matriks  $(y_{ij})$ .  $w_i$  merupakan bobot kriteria sebagai *input* user dan  $r_{ij}$  dihitung pada langkah pertama. Sehingga Tabel 3.14 didapatkan hasil:

$$
y_{ij} = w_i r_{ij}
$$

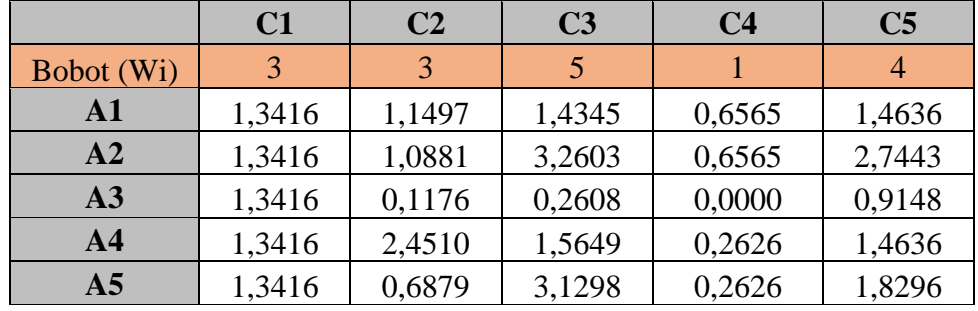

Tabel 3.14 Matriks Keputusan Ternormalisasi Terbobot

Menentukan solusi ideal positif  $(A^+)$  dan solusi ideal negatif  $(A^-)$ yang ditetapkan berlandaskan *rating* terbobot ternomalisasi ( $y_{ij}$ ). Tentukan terlebih dahulu "*Benef*it" serta "*Cost*" di setiap kriteria tempat wisata pada

Tabel 3.15. *Benefit"* apabila memberikan keuntungan bagi *user*, sebaliknya kriteria dikatakan "*Cost"* apabila memberikan kerugian bagi *user*.

3) Menentukan solusi ideal positif dan solusi ideal negatif .

$$
(A+) = (y1+, y2+, ..., yn+)
$$
  

$$
(A-) = (y1-, y2-, ..., yn-)
$$

```
Tabel 3.15 Benefit dan Cost dari Kriteria
```

| <b>Kriteria</b> |                |  |
|-----------------|----------------|--|
| C1              | Cost           |  |
| C <sub>2</sub>  | <b>Benefit</b> |  |
| C <sub>3</sub>  | <b>Benefit</b> |  |
| C <sub>4</sub>  | Cost           |  |
| C <sub>5</sub>  | <b>Benefit</b> |  |

Tabel 3.16 Solusi Ideal Positif dan Solusi Ideal Negatif

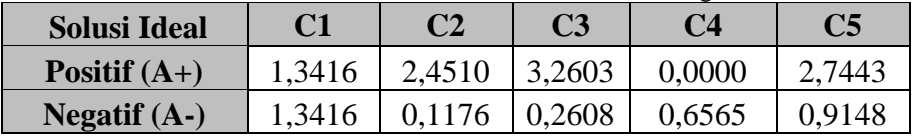

4) Menentukan ukuran jauh antara nilai dari tiap alternatif dibanding solusi ideal positif dan solusi ideal negatif.

$$
D_i^+ = \sqrt{\sum_{j=1}^n (y_i^+ - y_{ij})^2}
$$
  

$$
D_i^- = \sqrt{\sum_{j=1}^n (y_{ij} \cdot y_i^-)^2}
$$

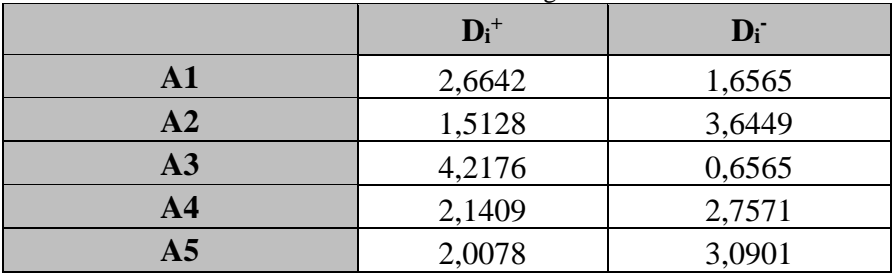

Tabel 3.17 Jarak Alternatif dengan Titik Ideal

5) Mendapat nilai preferensi dari setiap alternatif. Kemudian diranking nilai preferensi tertinggi yang nantinya akan menjadi pilihan tempat wisata.

$$
V_i = \frac{D_i^-}{D_i^- + D_i^+}
$$

| 1 april 9.19 Than 1 reference |        |                |  |  |  |
|-------------------------------|--------|----------------|--|--|--|
| <b>Alternatif</b>             | Vi     | <b>Ranking</b> |  |  |  |
| Jatim Park 3                  | 0,3834 |                |  |  |  |
| Jatim Park 1                  | 0,7067 |                |  |  |  |
| Alun-Alun Kota Batu           | 0,1347 |                |  |  |  |
| Selecta                       | 0,5629 |                |  |  |  |
| <b>Batu Night Spectacular</b> | 0,6061 |                |  |  |  |

Tabel 3.18 Nilai Preferensi

Didapatkan nilai preferensi tertinggi dengan nilai 0,7076 yaitu Jatim Park 3, sebagai pilihan alternatif tempat wisata untuk dimainkan dalam skenario *game*.

#### **3.3.3 Rencana Uji Coba**

Rencana uji coba dilakukan melalui tahapan pada penerapan metode TOPSIS berbobot dinamis. Uji coba dilakukan kepada 20 calon pengunjung yang memainkan *game* wisata dan diambil datanya. Tahap uji coba pada penelitian ini:

1. Uji Coba Pemilihan Skenario *Game* Wisata

Dalam langkah percobaan pemilihan game wisata, pemain akan memainkan *game*. Disini akan dilakukan uji coba pemilihan skenario berdasarkan alternatif dari sistem rekomendasi dan ekspektasi user sebagai *input* metode TOPSIS berbobot dinamis. 5 alternatif yang berasal dari sistem rekomendasi, melalui *input* bobot kriteria dari *user* dipilih 1 alternatif menggunakan metode TOPSIS. Sehingga didapatkan 1 pilihan skenario game yang paling sesuai dengan ekspektasi *user* sebagai alternatif tempat wisata yang akan dikunjungi.

2. Uji Coba Perbandingan Pilihan Skenario Game dari Sistem dengan Pilihan *User*

Pada tahap uji coba ini, *user* menentukan pilihan skenario *game* tempat wisata yang sesuai dengan keinginan. Kemudian pilihan *user* tersebut akan dibandingkan dengan hasil pilihan skenario *game* dari sistem menggunakan metode TOPSIS. Sehingga dapat diketahui apakah hasil pilihan sistem sesuai keiinginan *user*. Selanjutnya, menghitung nilai akurasi pada rumus dibawah ini:

|                   |              | Nilai Sebenarnya |                          |
|-------------------|--------------|------------------|--------------------------|
|                   |              | <b>TRUE</b>      | <b>FALSE</b>             |
| Nilai<br>Prediksi |              | TР               | FP                       |
|                   | <b>TRUE</b>  | (True Positive)  | (False Positive)         |
|                   |              | Corect result    | Unexpected result        |
|                   |              | FN               | TN                       |
|                   | <b>FALSE</b> | (False Negative) | (True Negative)          |
|                   |              | Missing result   | Corect absence of result |

Tabel 3.19 Ketentuan Akurasi

 $Accuracy =$  $TP + TN$  $TP + TN + FP + FN$ 

### **BAB IV**

# **HASIL DAN PEMBAHASAN**

#### **4.1 Implementasi Sistem**

Implementasi sistem yang didapat dari bab sebelumnya kemudian pada tahap ini sistem dibangun sesuai dengan kebutuhan yang telah ditentukan dan melanjutkan ke tahap pemrograman sesuai dengan desain yang telah dirancang.

## **4.1.1 Implementasi Perangkat yang Digunakan dalam Uji Coba**

Rancangan sistem sebagai uji coba dalam pembuatan *game* wisata sebagai berikut:

- a. Perangkat Keras (*Hardware*)
	- *Processor* Intel(R) Core(TM) i3-6006U CPU @ 2.00GHz 1.99 GHz
	- Mouse
- b. Perangkat Lunak (*Software*)
	- OS Windows 10 64 bit
	- Visual Studio 2019
	- Unity 2018.4.35
	- Sublime
	- XAMPP
	- Google Chrome

# **4.1.2 Implementasi Antarmuka** *Game*

Tampilan dari *game* yang akan berinteraksi dengan *user*, berdasarkan urutan sebagai berikut:

a. Tampilan awal yaitu main menu yang menyediakan tombol "*Play Game*", "*Description*" dan "*Exit*".

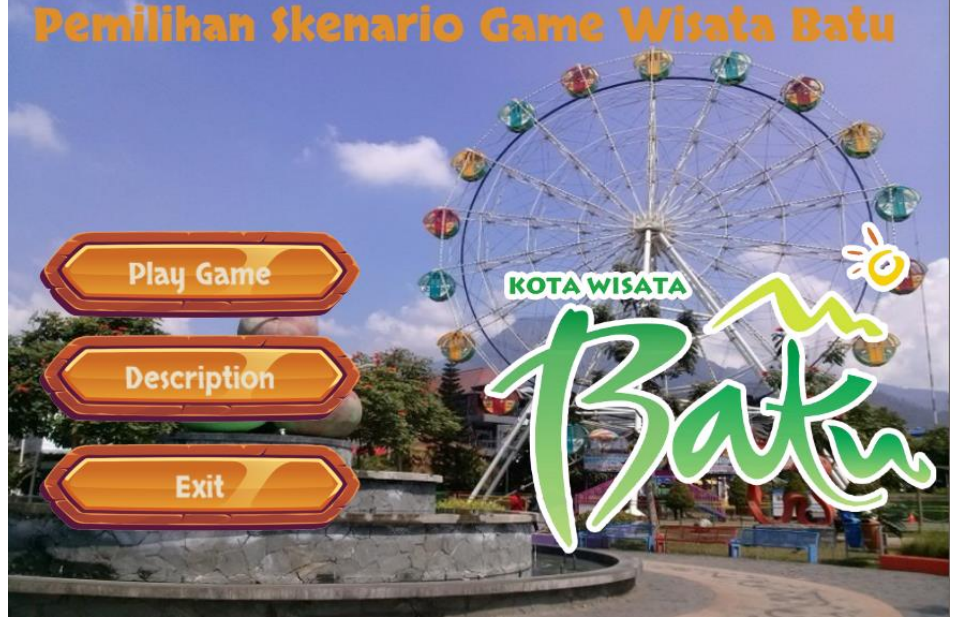

Gambar 4.1 Tampilan Awal

b. Tampilan menu "*Play Game*". Jika pilih "Iya" maka *user* akan masuk ke menu

Gambar 4.4, namun jika pilih "Tidak" maka *user* akan masuk ke Gambar 4.3.

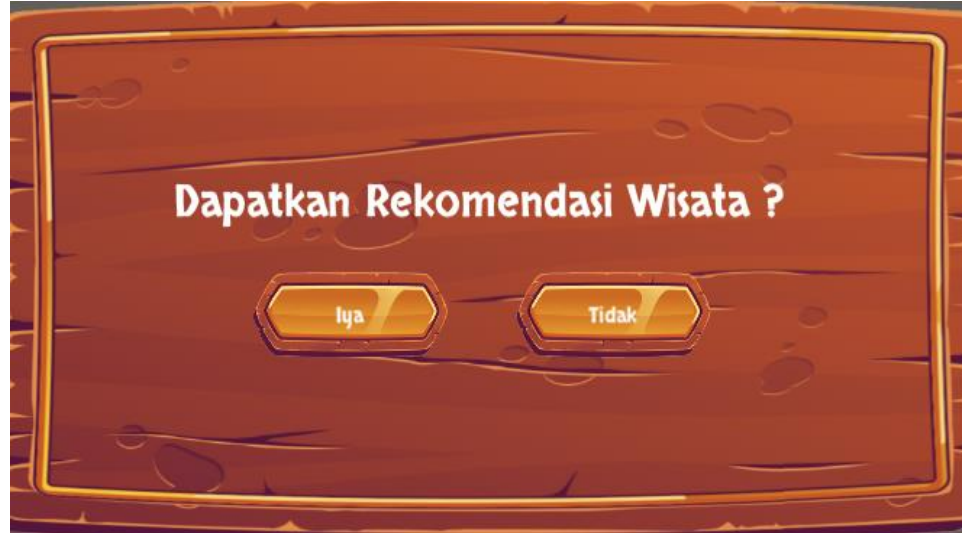

Gambar 4.2 Tampilan *Play Game*

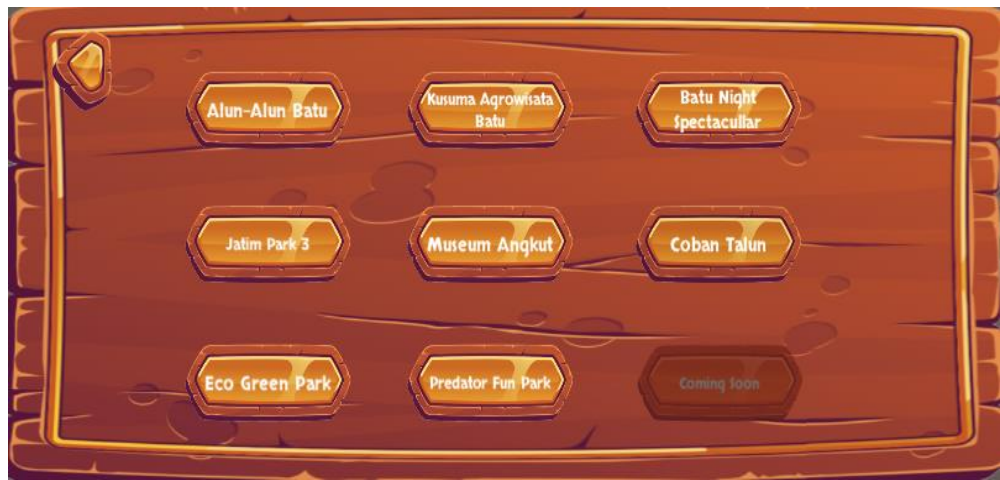

Gambar 4.3 Tampilan *Play Game* Jika Tidak

c. Tampilan "*Description*" pilih "Rating Wisata" yang berisi pemberian *rating* terhadap kriteria pada metode MCRS. Kemudian "*Get Recommendation*" untuk mendapat 5 rekomendasi dari metode MCRS. Pilih "Lanjut Wisata" untuk mendapatkan 5 rekomendasi dari metode MCRS tanpa memberi *rating* sehingga rekomendasi berdasarkan *user* sebelumnya. Pilih "*Back*" untuk kembali ke menu awal. Pilih "*Reset*" untuk mengosongkan penilaian. Pada Gambar 4.5 merupakan tampilan dari penilaian *rating* destinasi wisata menggunakan metode MCRS agar mendapatkan 5 rekomendasi.

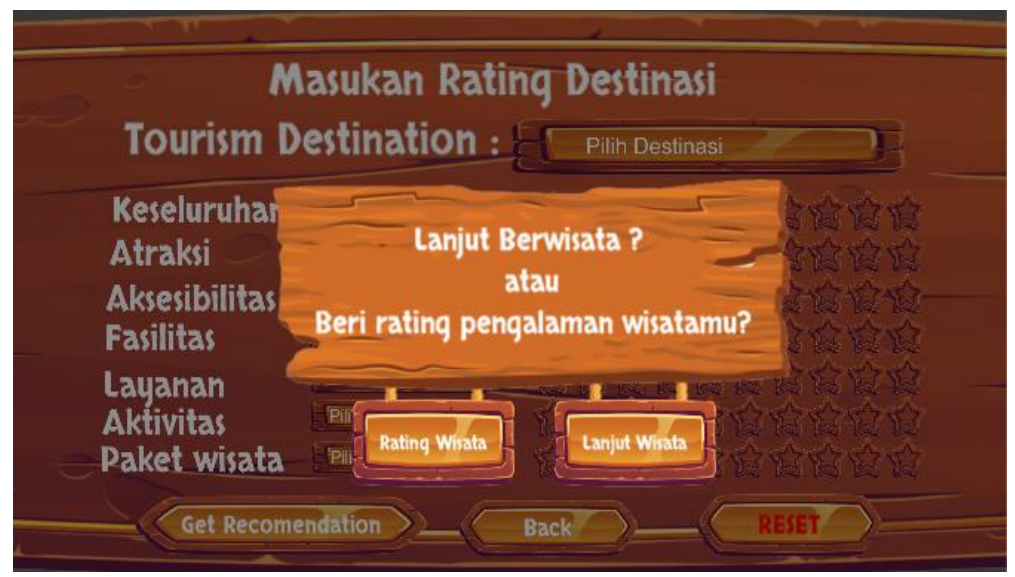

Gambar 4.4 Tampilan Rating Wisata

|                      |                             | <b>Masukan Rating Destinasi</b> |
|----------------------|-----------------------------|---------------------------------|
|                      | <b>Tourism Destination:</b> | Pilih Destinasi                 |
| <b>Keseluruhan</b>   | Pilih Penilaian             | 商商商商商商商商商                       |
| <b>Atraksi</b>       | Pilih Penilaian             | 医皮皮皮皮皮皮皮皮皮                      |
| <b>Aksesibilitas</b> | Pilih Penilaian             |                                 |
| <b>Fasilitas</b>     | Pilih Penilaian             | KATO KATO KATO KAT              |
| Layanan              | Pilih Penilaian             | かなははははなない                       |
| <b>Aktivitas</b>     | Pilih Penilaian             | 法法律过程 医皮皮质质                     |
| <b>Paket wisata</b>  | Pilih Penilaian             | 的复数食食食食食                        |

Gambar 4.5 Pemberian Rating pada Sistem Rekomendasi

d. Tampilan 5 alternatif dari sistem rekomendasi. Pilih "Wisata yang paling cocok untuk anda" untuk *input* bobot kriteria di metode TOPSIS.

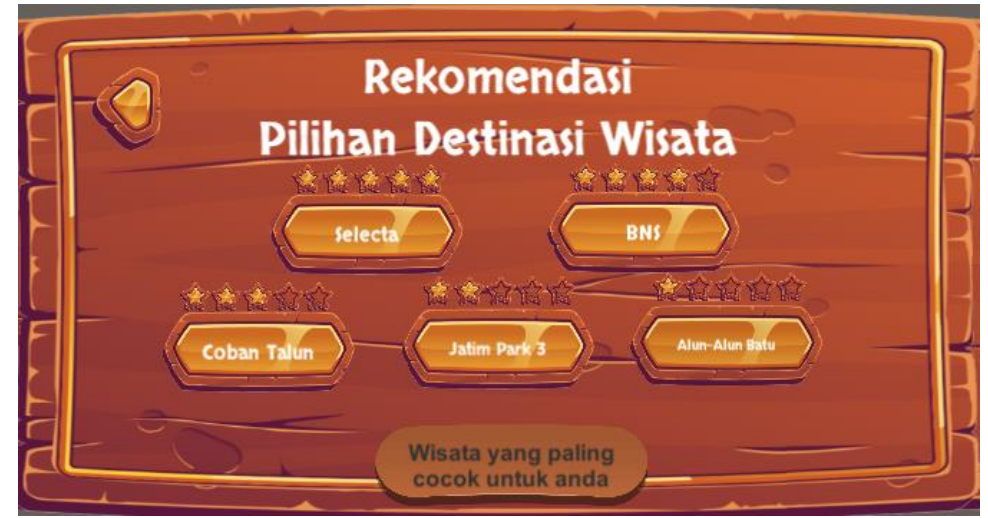

Gambar 4.6 Alternatif dari Sistem Rekomendasi

e. Tampilan selanjutnya merupakan cuaca yang akan *user* pilih untuk mengunjungi tempat wisata. *User* diberikan pilihan cuaca bebas = 1 yang artinya tidak mempermasalahkan cuaca atau memilih kondisi terang = 2 dan hujan = 3 pada bulan yang telah disertakan.

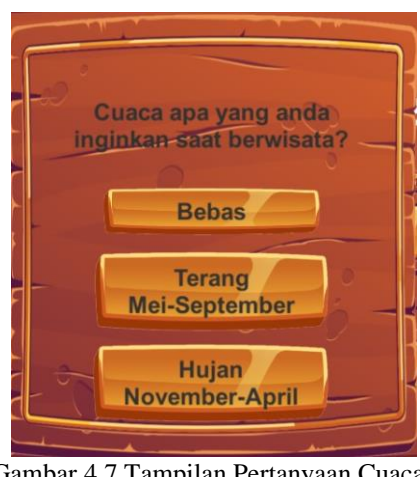

Gambar 4.7 Tampilan Pertanyaan Cuaca

f. Tampilan selanjutnya merupakan keinginan *user* untuk mengunjungi tempat wisata ketika jumlah pengunjung sepi  $= 1$ , cukup sepi  $= 2$ , sedang  $=$ 3, cukup ramai  $=$  4 dan ramai $=$ 5.

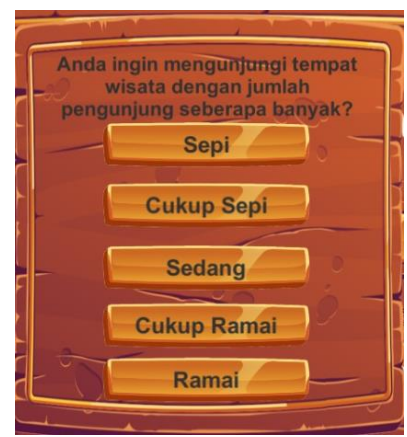

Gambar 4.8 Tampilan Pertanyaan Jumlah Kunjungan

g. Tampilan selanjutnya merupakan keinginan *user* untuk mengunjungi tempat wisata dengan jumlah *spot* wisata yang sedikit = 1, cukup sedikit = 2, sedang  $= 3$ , cukup banyak  $= 4$  dan banyak  $= 5$ .

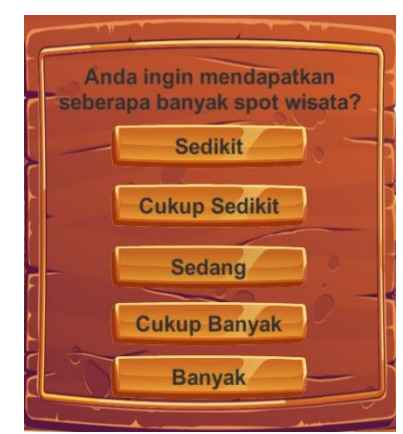

Gambar 4.9 Tampilan Pertanyaan *Spot* Wisata

h. Berikutnya merupakan tampilan pilihan tiket wisata dengan kisaran harga murah = 1, cukup murah = 2, terjangkau = 3, cukup mahal = 4 dan mahal =

5.

Manakah harga ti<del>ket ma</del>suk yang<br>anda inginkan ketika berwisata? Murah **Cukup Murah** Terjangkau **Cukup Mahal** Mahal

Gambar 4.10 Tampilan Pertanyaan Harga Tiket

i. Berikutnya merupakan tampilan fasilitas yang diinginkan pengunjung ketika berwisata mulai dari yang tidak terpenuhi = 1, kurang terpenuhi = 2, cukup terpenuhi = 5, terpenuhi = 4 dan sangat terpenuhi = 5.

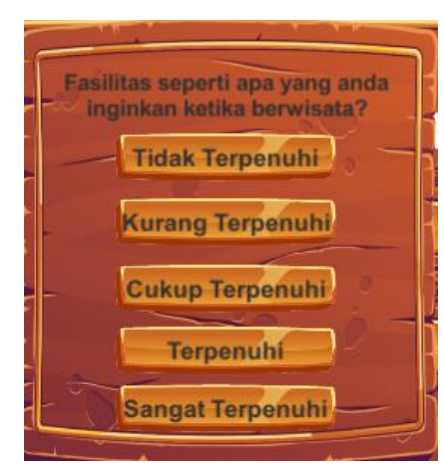

Gambar 4.11 Tampilan Pertanyaan Fasilitas

j. Tampilan hasil pemilihan skenario dari sistem berdasarkan bobot yang telah diiput oleh *user*, selanjutnya mainkan *game* dengan klik *button* "Mainkan".

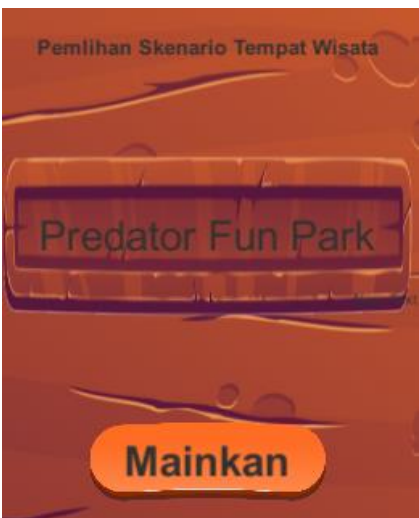

Gambar 4.12 Tampilan Hasil Pemilihan Skenario Tempat Wisata oleh Sistem

k. Sebelum masuk ke skenario *game* , *user* akan diberikan pilihan tentang mobil apa yang ingin dikendarai ketika melakukan perjalanan wisata. Jika *user* memilih mobil sesuai dengan medan yang akan dilalui maka *user* akan mendapat poin tambahan sebesar 10 koin. Namun jika mobil yang dipilih tidak sesuai medan yang dilalui maka *user* tidak mendapat poin tambahan.

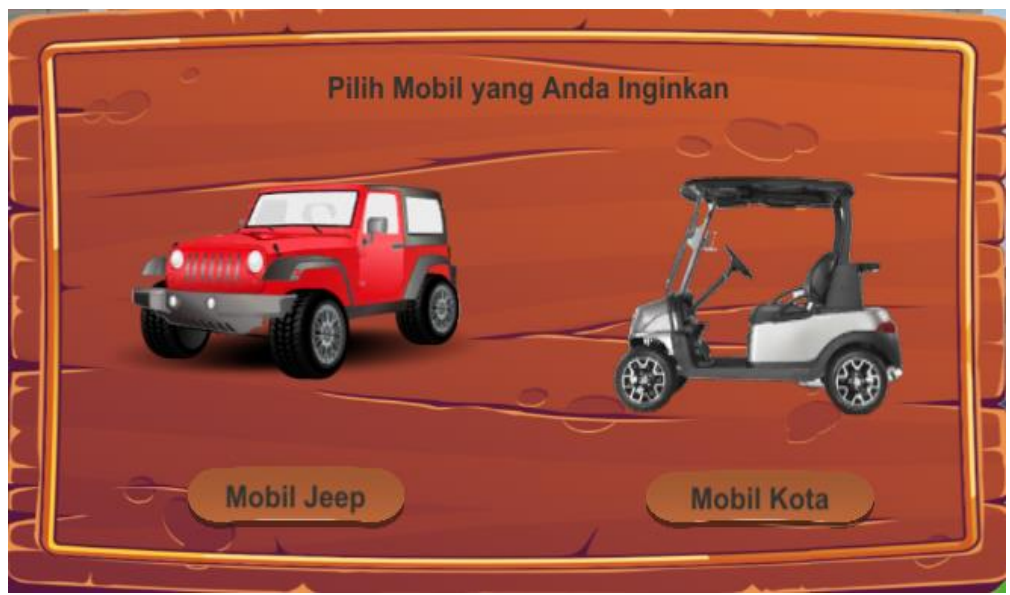

Gambar 4.13 Tampilan Pilihan Mobil

l. Selanjutnya *user* diberi pilihan kembali tentang pakaian seperti apa yang ingin *user* gunakan ketika berwisata. Jika pakaian yang dipilih *user* sesuai dengan tempat wisata yang dikunjungi maka *user* akan mendapat poin tambahan sebesar 10 koin. Namun jika pakaian yang dipilih tidak sesuai dengan tempat wisata maka *user* tidak mendapat poin tambahan.

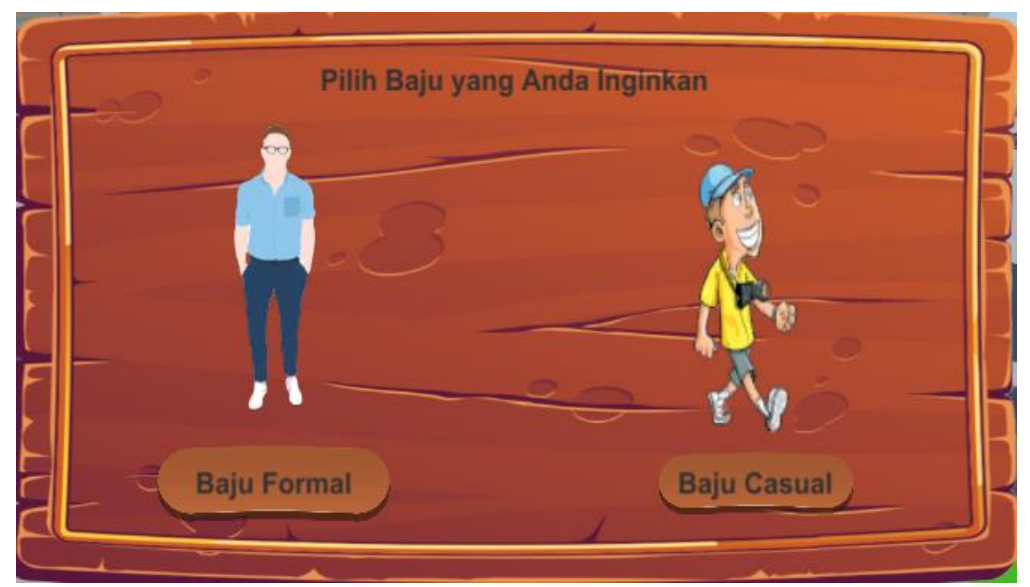

Gambar 4.14 Tampilan Pilihan Pakaian

m. Tampilan *game* wisata :

Berikut ini merupakan tampilan *game* wisata Jatim Park 1 :

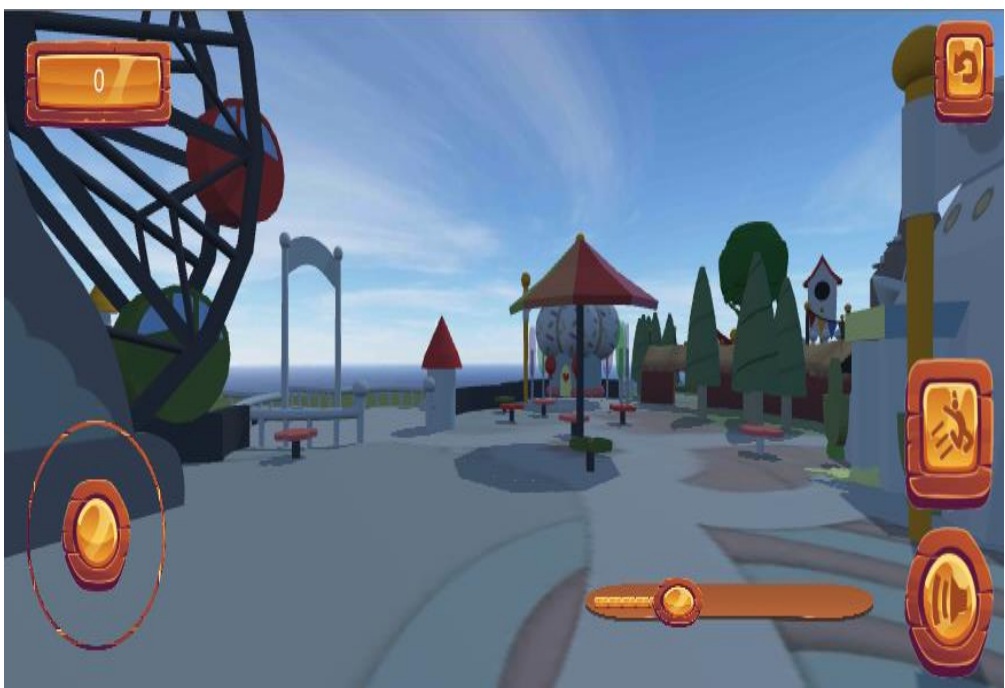

Gambar 4.15 Jatim Park 1

Berikut ini merupakan tampilan *game* wisata Jatim Park 2 :

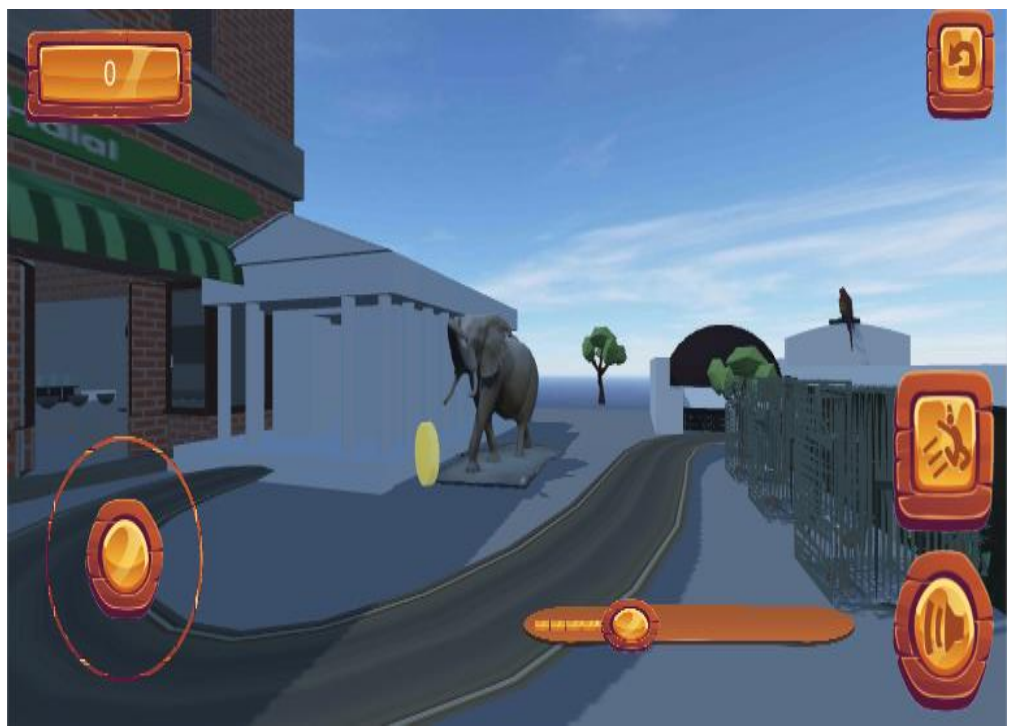

Gambar 4.16 Jatim Park 2

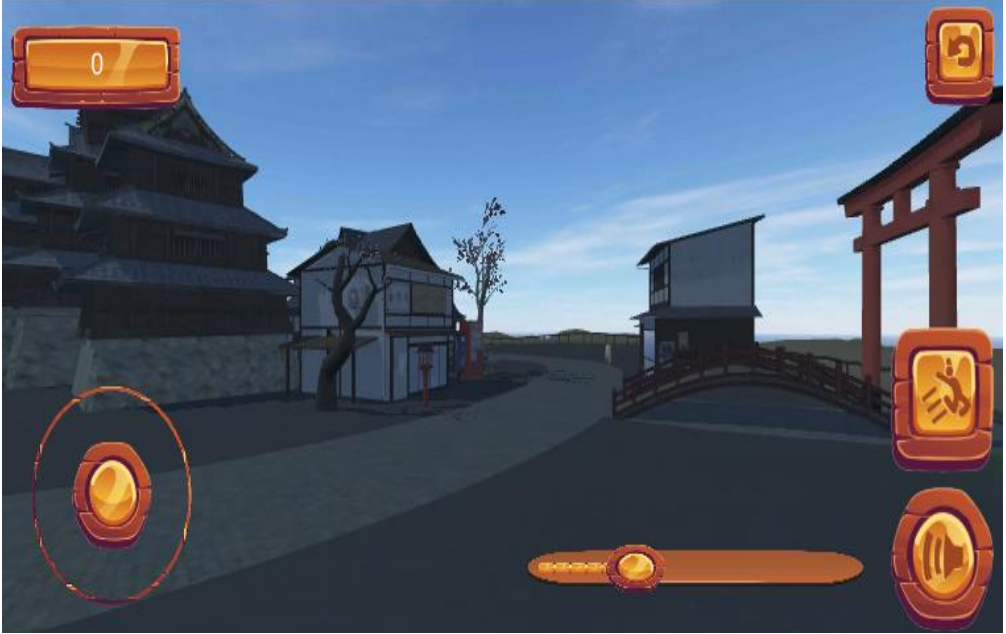

Berikut ini merupakan tampilan *game* wisata Jatim Park 3 :

Gambar 4.17 Jatim Park 3

Berikut ini merupakan tampilan *game* wisata Museum Angkut :

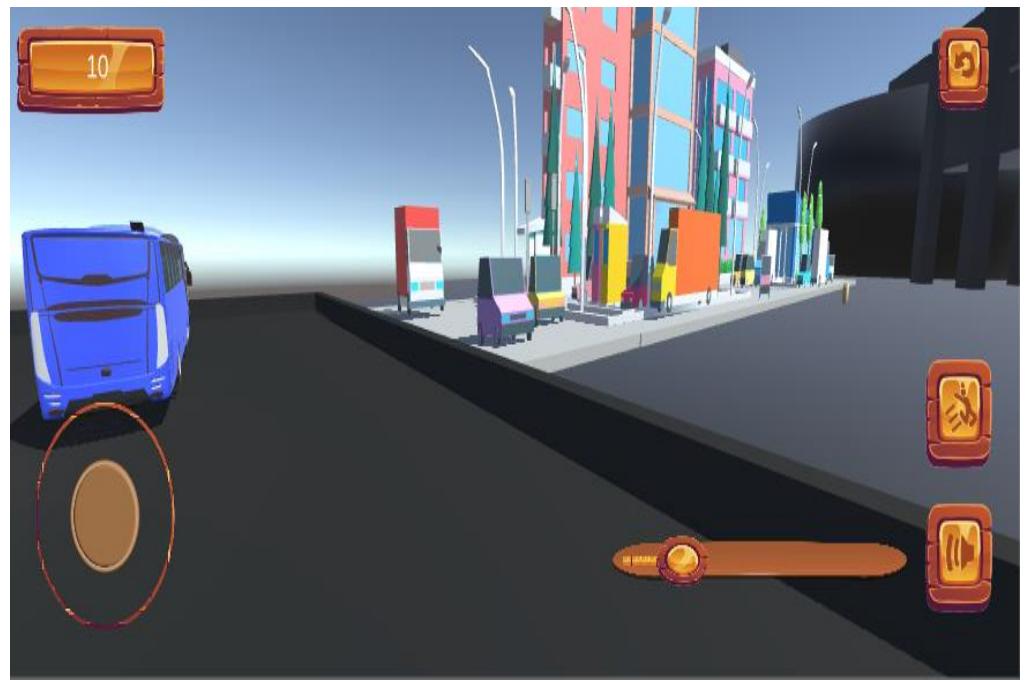

Gambar 4.18 Museum Angkut

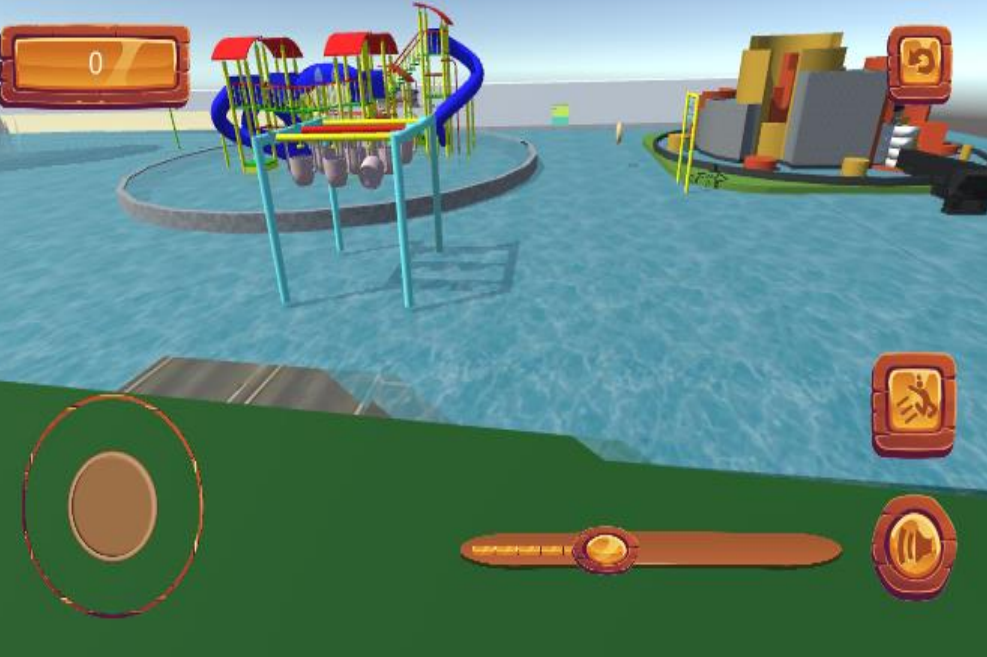

Berikut ini merupakan tampilan *game* wisata Selecta :

Gambar 4.19 Selecta

Berikut ini merupakan tampilan *game* wisata Batu Night Spectacular :

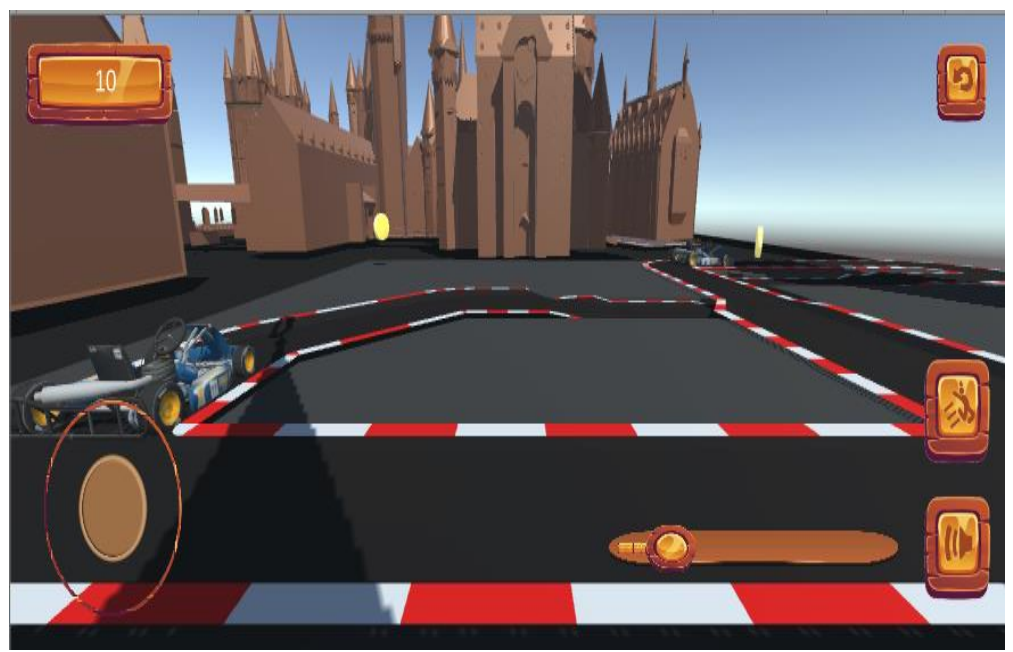

Gambar 4.20 Batu Night Spectacular

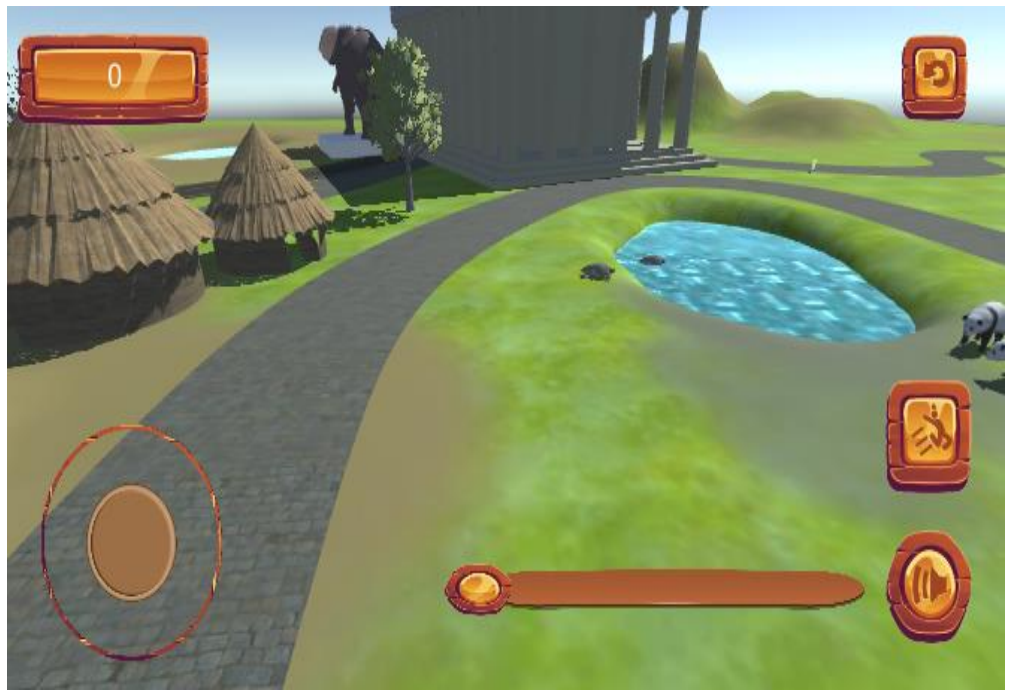

Berikut ini merupakan tampilan *game* wisata Predator Fun Park :

Gambar 4.21 Predator Fun Park

Berikut ini merupakan tampilan *game* wisata Eco Green Park :

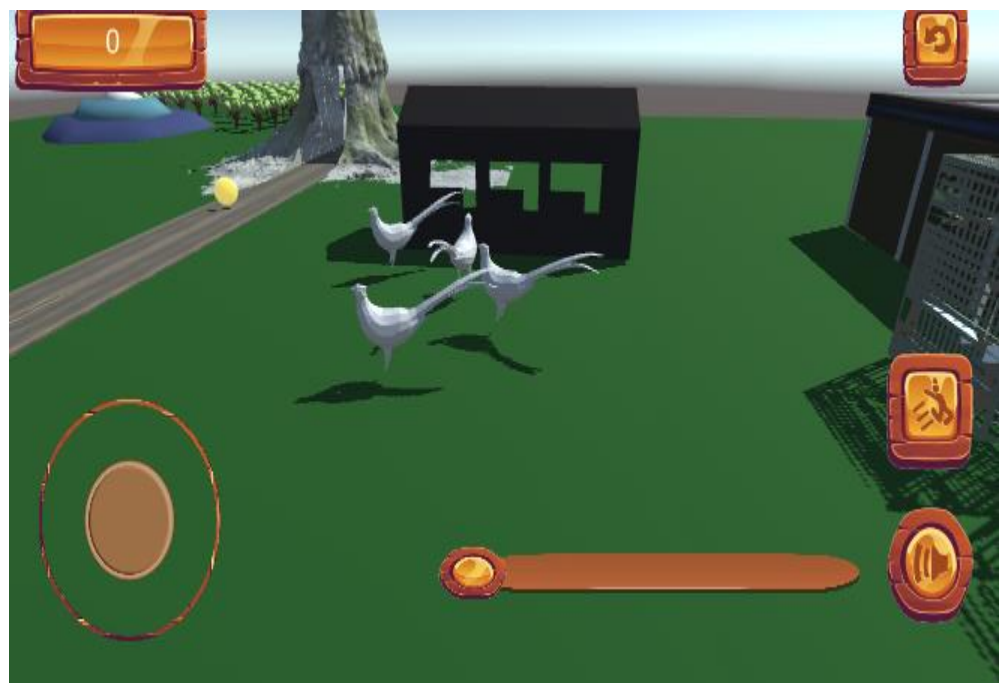

Gambar 4.22 Eco Green Park

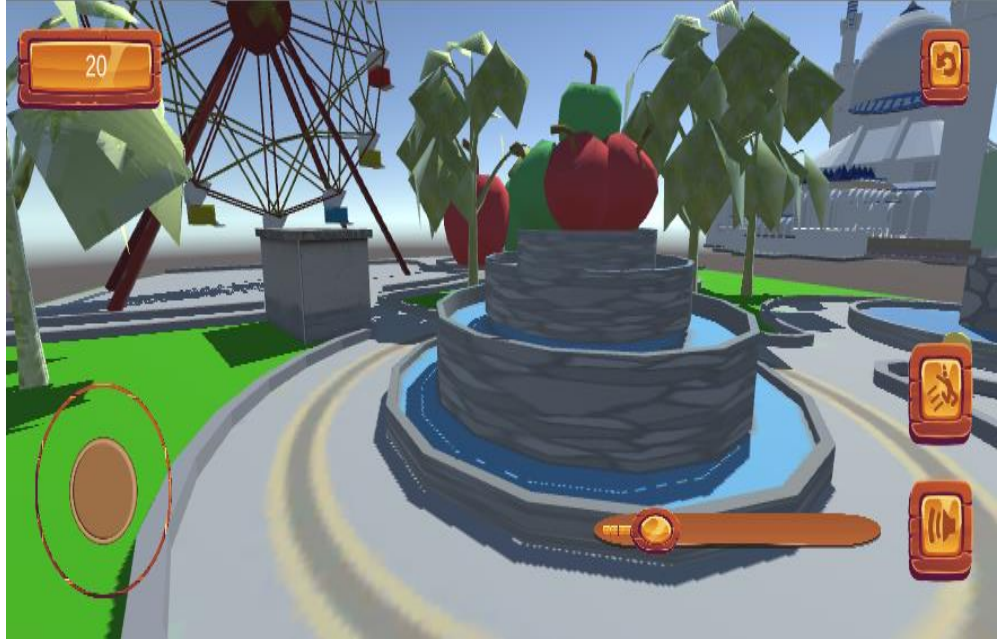

Berikut ini merupakan tampilan *game* wisata Alun-Alun Kota Batu :

Gambar 4.23 Alun-Alun Kota Batu

Berikut ini merupakan tampilan *game* wisata Kusuma Agro Wisata Batu :

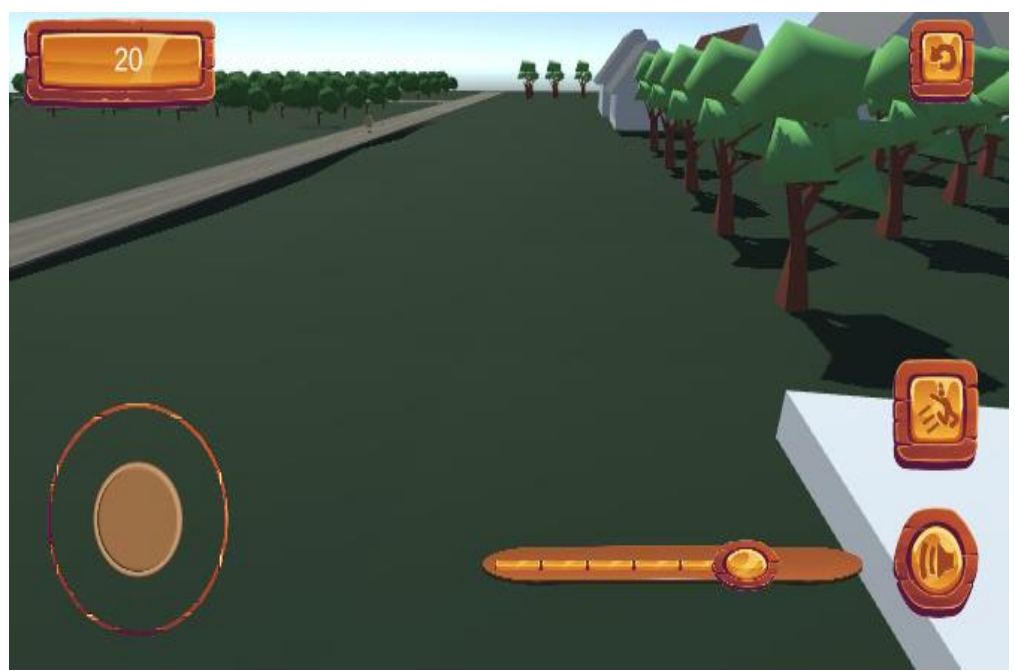

Gambar 4.24 Kusuma Agro Wisata Batu
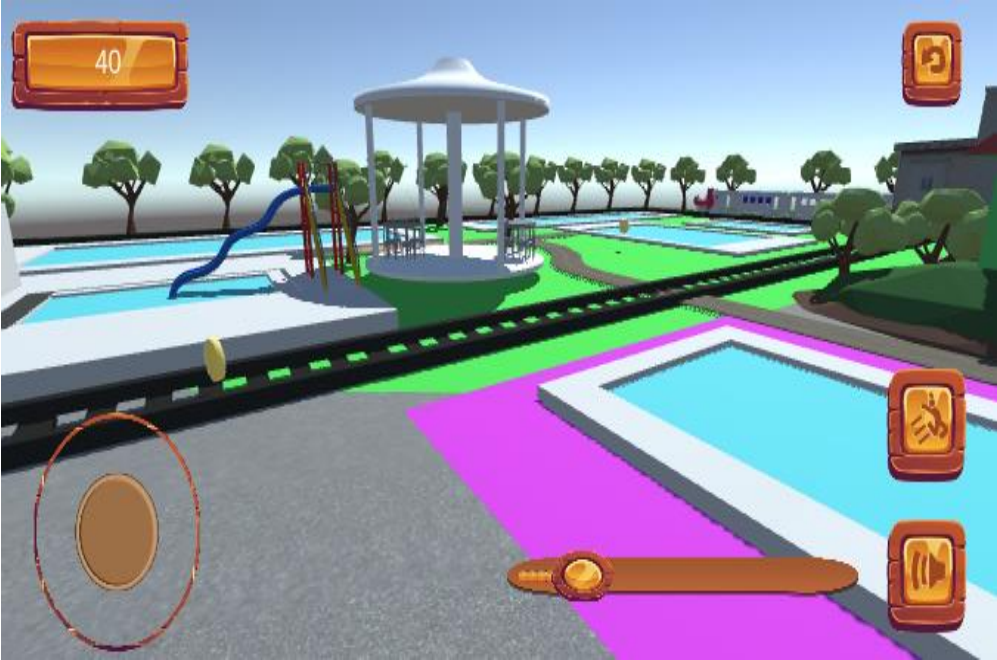

Berikut ini merupakan tampilan *game* wisata Pemandaian Cangar :

Gambar 4.25 Pemandian Cangar

Berikut ini merupakan tampilan *game* wisata Coban Talun :

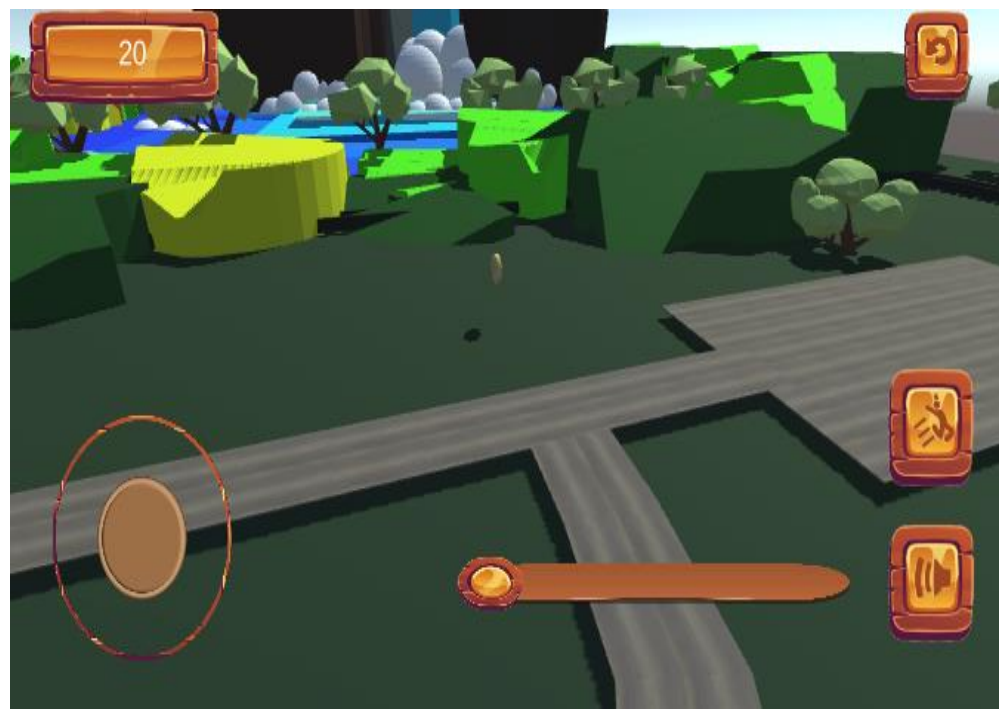

Gambar 4.26 Coban Talun

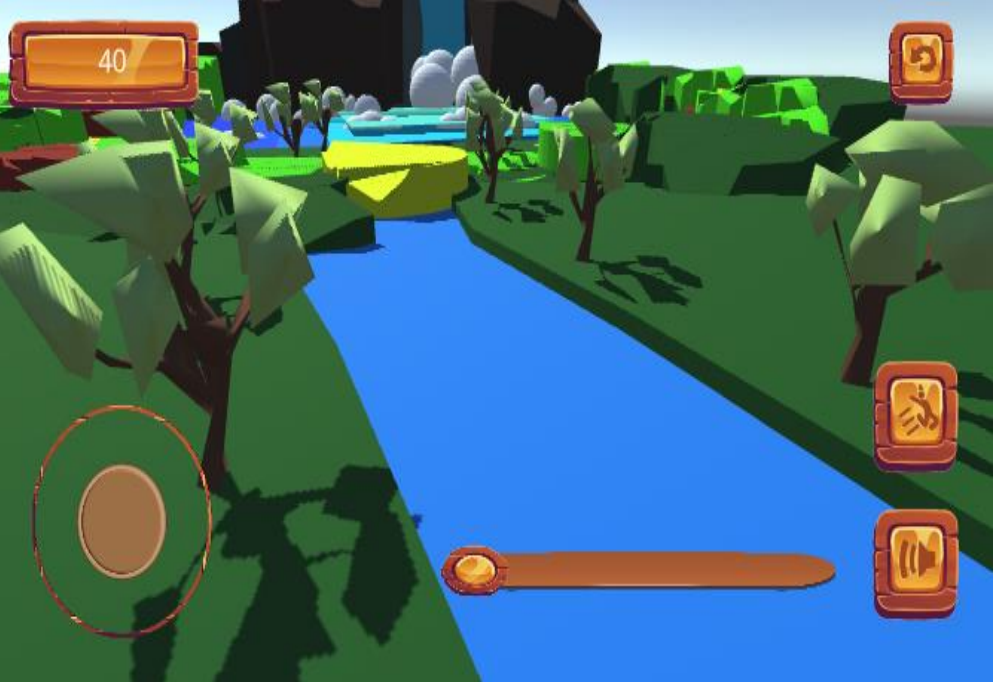

Berikut ini merupakan tampilan *game* wisata Coban Rais :

Gambar 4.27 Coban Rais

Berikut ini merupakan tampilan *game* wisata Pemandian Songgoriti :

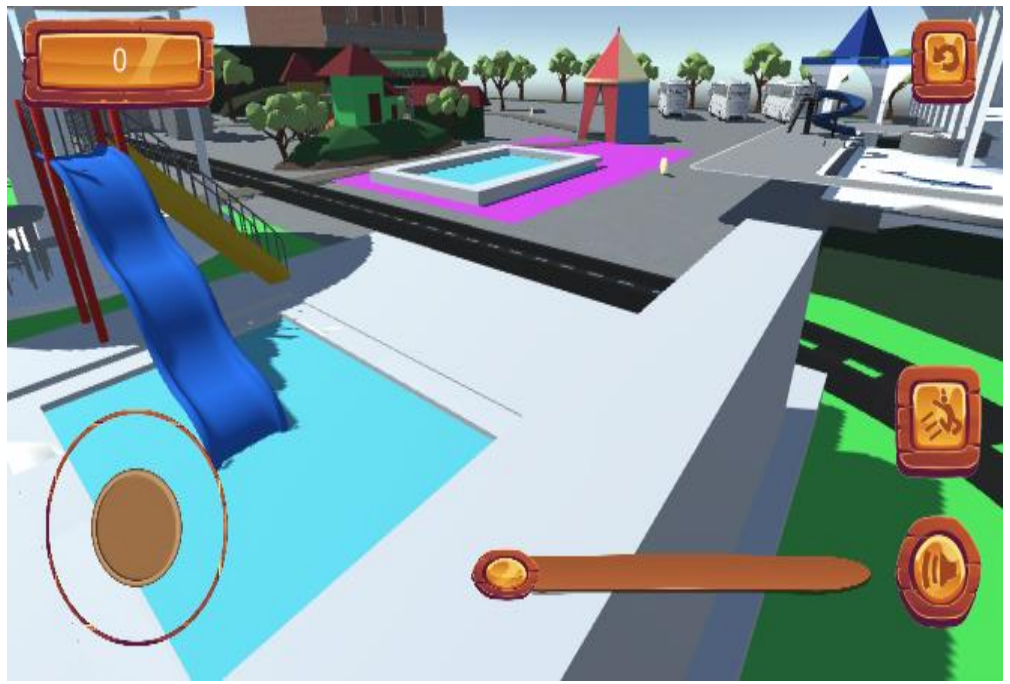

Gambar 4.28 Pemandian Songgoriti

n. Tampilan simbol-simbol yang terdapat dalam *game*.

Berikut ini merupakan simbol koin yang tiap koinnya mempunyai *score* 30 :

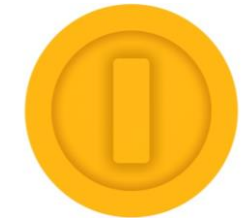

Gambar 4.29 Simbol Koin

Berikut ini merupakan simbol loncat yang digunakan *player* untuk melewati tempat yang lebih tinggi :

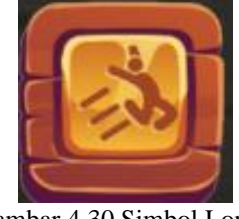

Gambar 4.30 Simbol Loncat

Berikut ini merupakan simbol *volume* untuk membesarkan dan mengecilkan suara pada *game* :

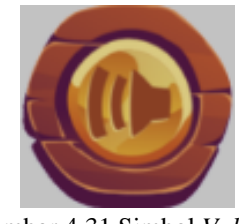

Gambar 4.31 Simbol *Volume*

Berikut ini merupakan simbol *back* yang digunakan untuk kembali ke menu rating penilaian :

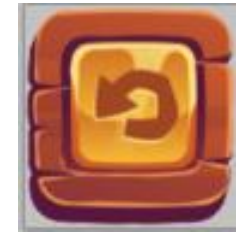

Gambar 4.32 Simbol *Back*

Berikut ini merupakan simbol analog yang digunakan untuk mengarahkan *player* :

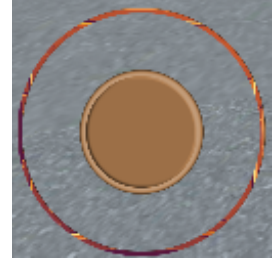

Gambar 4.33 Simbol Analog

Berikut ini merupakan simbol *score* digunakan untuk menghitung koin yang didapat oleh *player* :

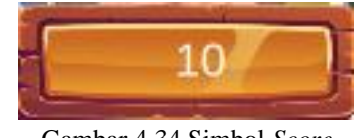

Gambar 4.34 Simbol *Score*

o. Contoh tampilan ketika *user* masuk ke skenario tempat wisata sesuai pilihan sistem berdasarkan bobot kriteria yang telah diinputkan oleh *user*.

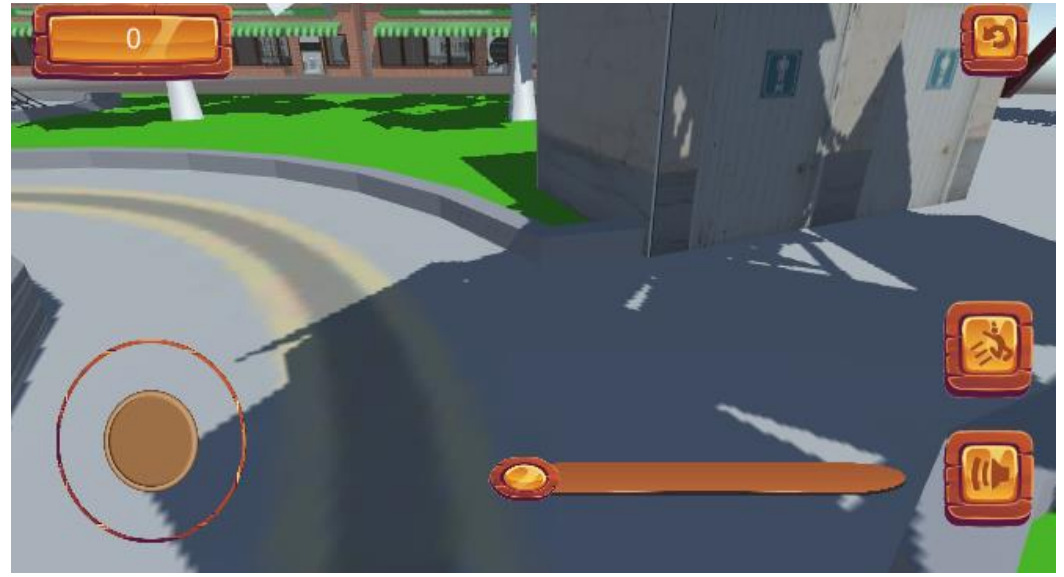

Gambar 4.35 Alun-Alun Batu

Gambar 4.36 Alun-Alun Batu Ketika Dijalankan

q. Tampilan *game* ketika player mendapatkan koin pertama dengan *score* 30.

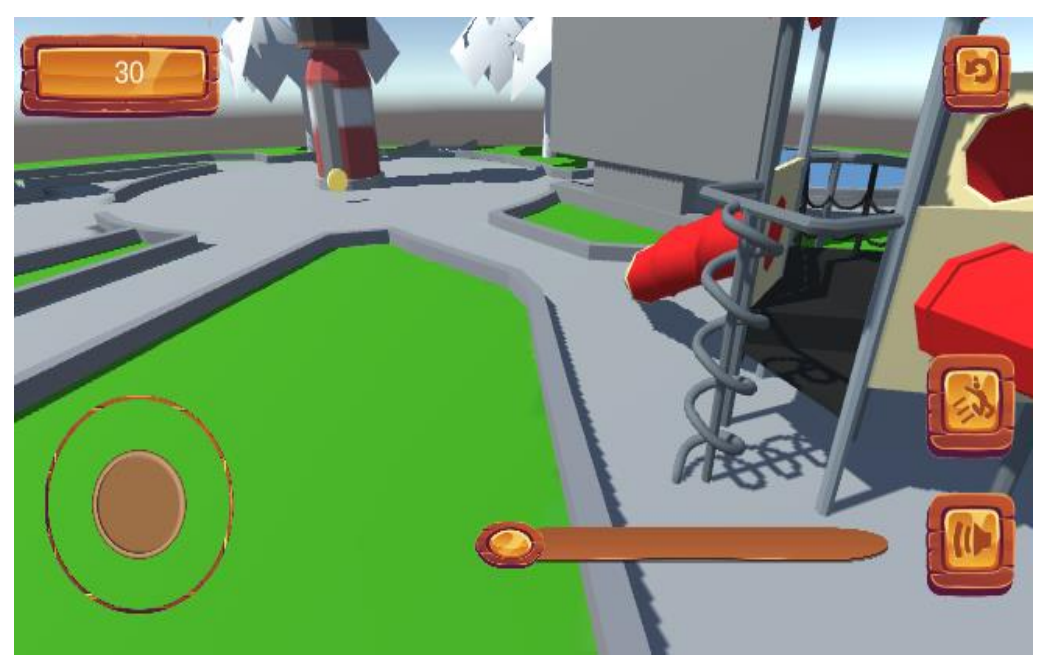

Gambar 4.37 Alun-Alun Batu Koin Pertama

p. Tampilan *game* ketika dijalankan.

60.

r. Tampilan *game* ketika player mendapatkan koin kedua dengan jumlah *score*

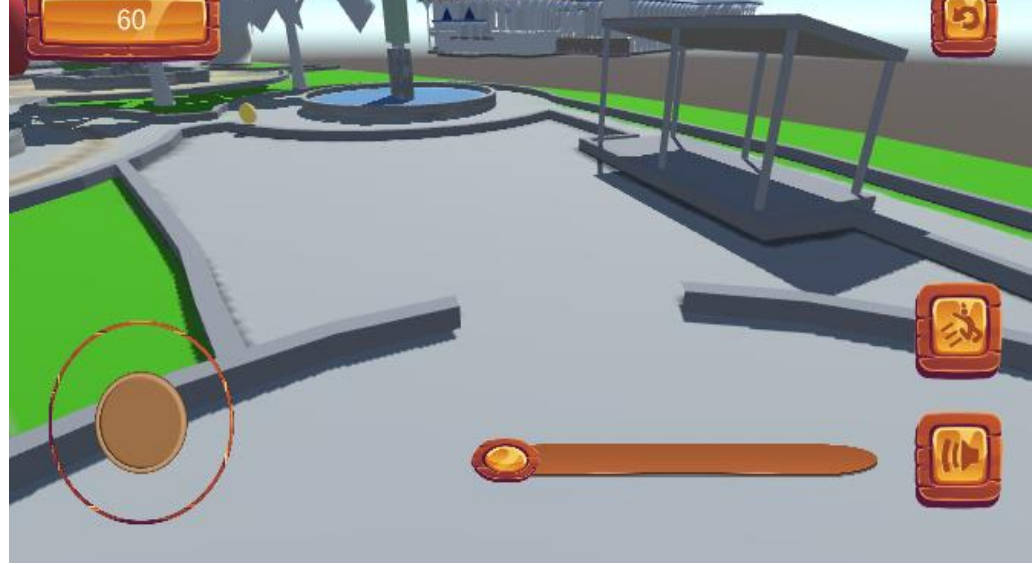

Gambar 4.38 Alun-Alun Batu Koin Kedua

s. Tampilan *game* ketika player mendapatkan koin ketiga dengan jumlah *score* 90.

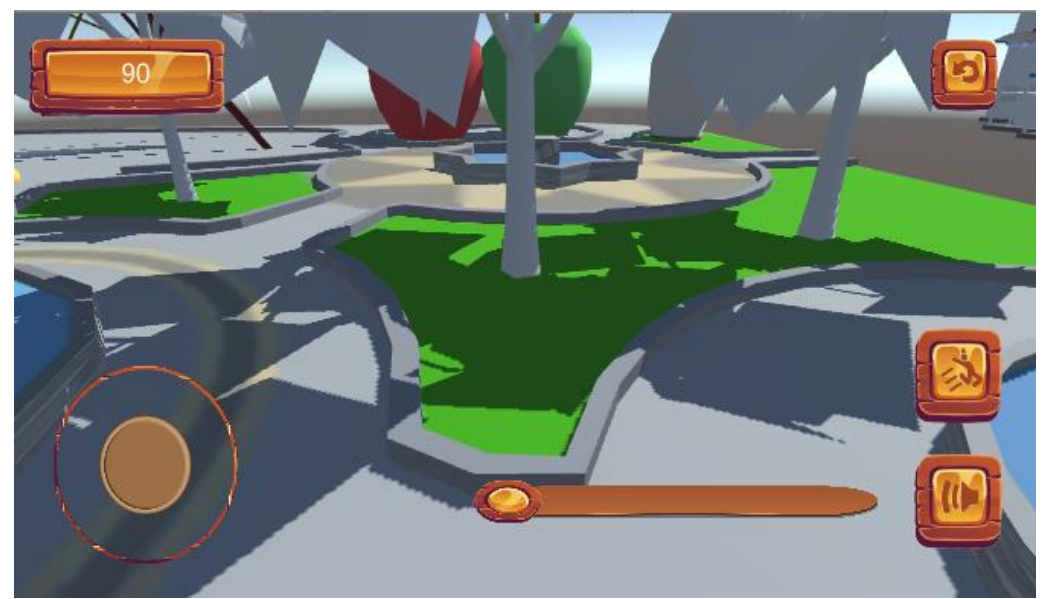

Gambar 4.39 Alun-Alun Batu Koin Ketiga

- **Masukan Rating Destinasi Tourism Destination: FT Pilit Destinasi Keseluruhar Lanjut Berwisata? Atraksi** atau **Aksesibilitas** Beri rating pengalaman wisatamu? **Fasilitas** Lauanan **Aktivitas Paket wisata** Get Recomendation Rac
- t. Tampilan *game* ketika player mendapatkan koin lebih dari 120 maka akan kembali ke menu "Rating Wisata" pada Gambar 4.4 seperti berikut:

Gambar 4.40 Alun-Alun Batu Koin Keempat

# **4.2 Pengujian Sistem**

### **4.2.1 Uji Coba** *Game*

Uji coba diajukan kepada 20 *user*. *User* menjalankan *game* mengikuti arahan sistem dengan memilih bobot kepentingan kriteria yang akan disimpan kedalam *database* dan dihitung menggunakan metode TOPSIS*,* kemudian sistem akan memilih 1 skenario *game* tempat wisata yang sesuai dengan keinginan *user*.

Berikut ini merupakan tampilan pertanyaan di dalam *game* yang digunakan untuk menentukan hasil pilihan skenario tempat wisata :

a. Form cuaca

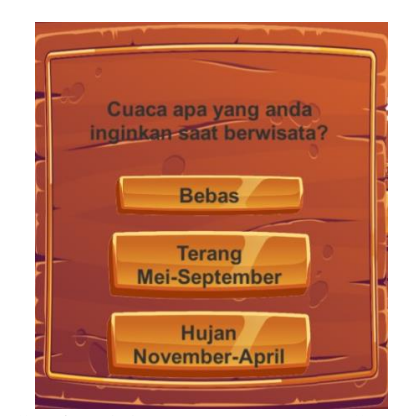

Gambar 4.41 From Pertanyaan Cuaca

b. Form jumlah pengunjung

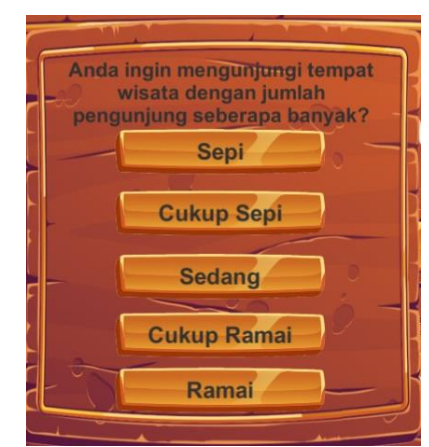

Gambar 4.42 From Pertanyaan Jumlah Pengunjung

c. From jumlah *spot* wisata

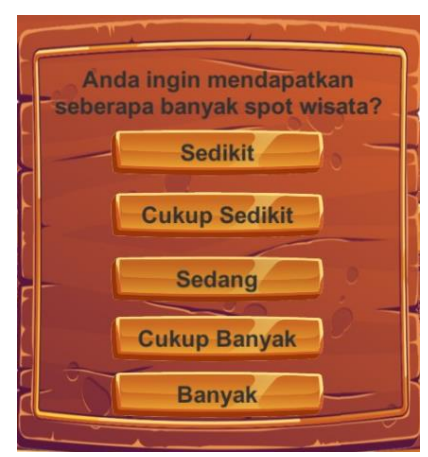

Gambar 4.43 Form Pertanyaan *Spot* Wisata

d. Form harga tiket wisata

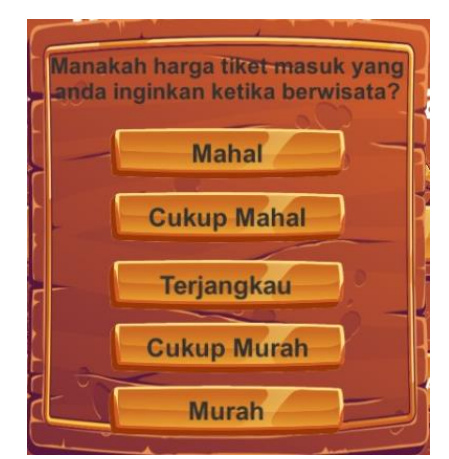

Gambar 4.44 Form Pertanyaan Harga Tiket

### e. Form fasilitas

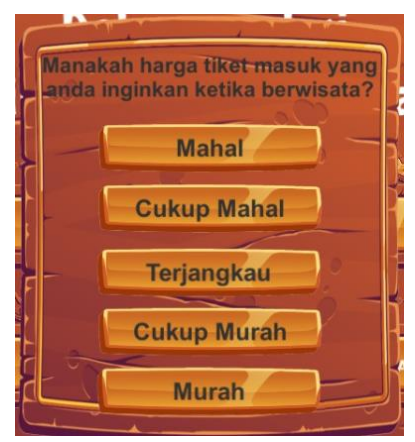

Gambar 4.45 From Pertanyaan Fasilitas

Berikut ini merupakan hasil uji coba pemilihan skenario game wisata menggunakan metode TOPSIS yang diimplementasikan ke dalam *game* Unity. Mulai dari *user* menginput bobot kepentingan kriteria, sistem menyimpan bobot kriteria ke dalam *database*, sistem menghitung bobot menggunakan metode TOPSIS, pemilihan tempat wisata ditampilkan dalam *game* untuk dimainkan. Dibawah ini adalah hasil uji coba dari 20 *user*:

1) Hasil *user* 1

Gambar dibawah ini merupakan tampilan hasil pilihan skenario *user* 1 di *game* dengan *input* bobot krietria dari *user* berupa cuaca = terang, jumlah pengunjung = cukup ramai, *spot* wisata = banyak, tiket masuk = murah dan fasilitas = sangat terpenuhi, sehingga menghasilkan pilihan skenario tempat wisata Pemandian Songgoriti untuk dimainkan.

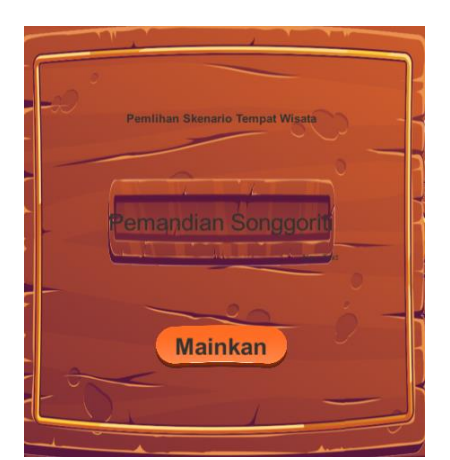

Gambar 4.46 Tampilan Hasil Pilihan Skenario *User* 1 di *Game*

Gambar dibawah ini merupakan tampilan nilai preferensi *user* 1 pada *database,* didapatkan nilai preferensi tertinggi yaitu 0,6616 pada Pemandian Songgoriti.

| id | nama                                  | vi               |
|----|---------------------------------------|------------------|
| 1  | Jatim Park 3                          | N 63246510146873 |
| 2. | Pemandian Songgoriti 0.66162675588832 |                  |
| з  | -Alun-Alun Batu                       | 0.15828610157521 |
|    | <b>Selecta</b>                        | 0 27359515254052 |
| 5  | BNS.                                  | 0.44384731100737 |

Gambar 4.47 Tampilan Hasil *User* 1 di *Database*

2) Hasil *user* 2

Gambar dibawah ini merupakan tampilan hasil pilihan skenario *user* 2 di *game* dengan *input* bobot krietria dari *user* berupa cuaca = hujan, jumlah pengunjung = sedang, *spot* wisata = sedang, tiket masuk = cukup murah dan fasilitas = cukup terpenuhi, sehingga menghasilkan pilihan skenario tempat wisata Jatim Park 3 untuk dimainkan.

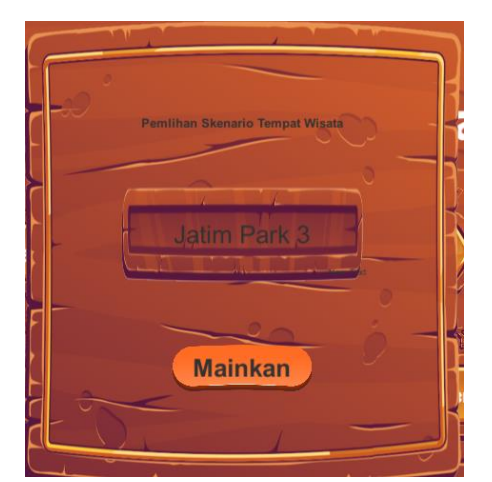

Gambar 4.48 Tampilan Hasil Pilihan Skenario *User* 2 di *Game*

Gambar dibawah ini merupakan tampilan nilai preferensi *user* 2 pada *database,* didapatkan nilai preferensi tertinggi yaitu 0,6659 pada Jatim Park 3.

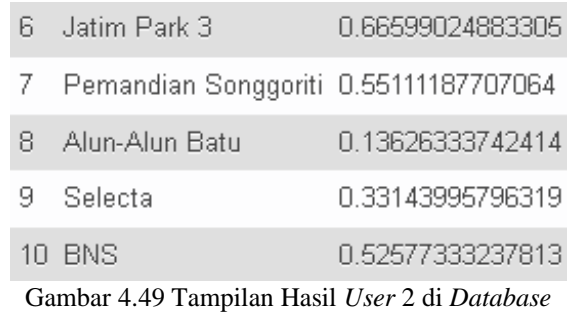

3) Hasil *user* 3

Gambar dibawah ini merupakan tampilan hasil pilihan skenario *user* 3 di *game* dengan *input* bobot krietria dari *user* berupa cuaca = terang, jumlah pengunjung = cukup ramai, *spot* wisata = sedikit, tiket masuk = murah dan fasilitas = terpenuhi, sehingga menghasilkan pilihan skenario tempat wisata Batu Night Spectacular untuk dimainkan.

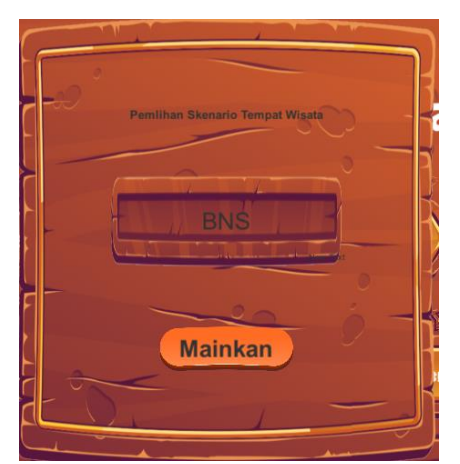

Gambar 4.50 Tampilan Hasil Pilihan Skenario *User* 3 di *Game*

Gambar dibawah ini merupakan tampilan nilai preferensi *user* 3 pada *database,* didapatkan nilai preferensi tertinggi yaitu 0,5850 pada BNS.

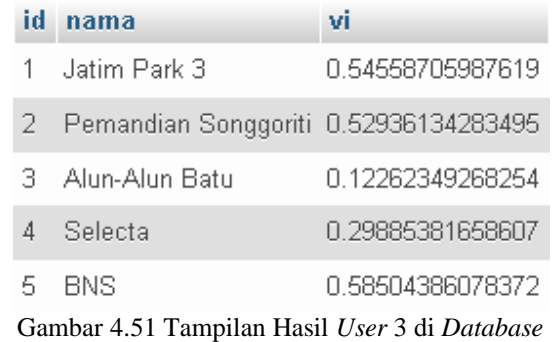

4) Hasil *user* 4

Gambar dibawah ini merupakan tampilan hasil pilihan skenario *user* 4 di *game* dengan *input* bobot krietria dari *user* berupa cuaca = terang, jumlah pengunjung = sepi, *spot* wisata = cukup banyak, tiket masuk =terjangkau dan fasilitas = sangat terpenuhi, sehingga menghasilkan pilihan skenario tempat wisata Jatim Park 1 untuk dimainkan.

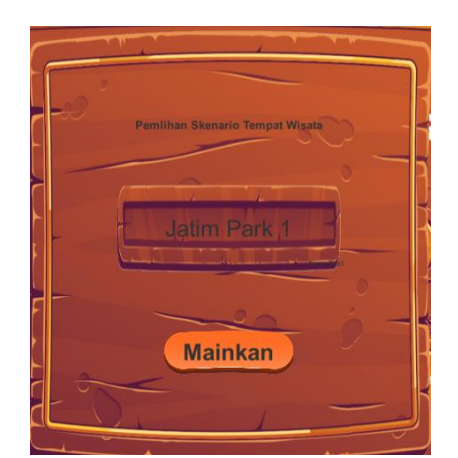

Gambar 4.52 Tampilan Hasil Pilihan Skenario *User* 4 di *Game*

Gambar dibawah ini merupakan tampilan nilai preferensi *user* 4 pada *database,* didapatkan nilai preferensi tertinggi yaitu 0,7230 pada Jatim Park 1.

| 6. |               | Jatim Park 1 0.72308085639283 |
|----|---------------|-------------------------------|
| 7. |               | Kusuma Agro 0.59064830499441  |
| 8. | Cangar        | 0.14304543464973              |
| q. | <b>BNS</b>    | 0.35330844946472              |
|    | 10 Coban Rais | 0.44000444436428              |
|    |               |                               |

Gambar 4. 53 Tampilan Hasil *User* 4 di *Database*

### 5) Hasil *user* 5

Gambar dibawah ini merupakan tampilan hasil pilihan skenario *user* 5 di *game* dengan *input* bobot krietria dari *user* berupa cuaca = hujan, jumlah pengunjung = sepi, *spot* wisata = sedang, tiket  $m$ asuk = murah dan fasilitas = tidak terpenuhi, sehingga menghasilkan pilihan skenario tempat wisata Pemandian Songgoriti untuk dimainkan.

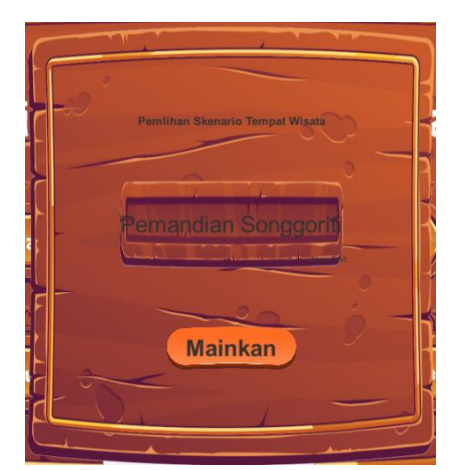

Gambar 4.54 Tampilan Hasil Pilihan Skenario *User* 5 di *Game*

Gambar dibawah ini merupakan tampilan nilai preferensi *user* 5 pada *database,* didapatkan nilai preferensi tertinggi yaitu 0,7548 pada Pemandian Songgoriti.

| id | nama                                    | vi               |
|----|-----------------------------------------|------------------|
| 1. | -Jatim Park 3                           | 0.74998998776002 |
|    | 2 Pemandian Songgoriti 0.75482558813182 |                  |
| 3. | - Alun-Alun Batu                        | 0.19665022752945 |
|    | Selecta                                 | 0.15865713432474 |
|    | <b>BNS</b>                              | 0.40703477954148 |

Gambar 4.55 Tampilan Hasil *User* 5 di *Database*

# **4.2.2 Hasil Uji Coba**

Tabel 4.1 Hasil Uji Coba Pemilihan Skenario *Game* Berdasarkan Alternatif dari Sistem Rekomendasi dan Ekspektasi User.

| U<br>$\mathbf{s}$             | Alternatif dari Sistem Rekomendasi |                              |                         |                         |                             | <b>Ekspektasi User</b> |                |                        |                                 |                           | Nilai Preferensi Setiap Alternatif |                |                |                |                | <b>Skenario</b>                    |
|-------------------------------|------------------------------------|------------------------------|-------------------------|-------------------------|-----------------------------|------------------------|----------------|------------------------|---------------------------------|---------------------------|------------------------------------|----------------|----------------|----------------|----------------|------------------------------------|
| $\pmb{e}$<br>$\boldsymbol{r}$ | A1                                 | A2                           | A3                      | A <sub>4</sub>          | A <sub>5</sub>              | C1                     | C <sub>2</sub> | C <sub>3</sub>         | C <sub>4</sub>                  | C <sub>5</sub>            | V <sub>1</sub>                     | V <sub>2</sub> | V <sub>3</sub> | V <sub>4</sub> | V <sub>5</sub> | <b>Terpilih</b>                    |
| $\mathbf{1}$                  | Jatim<br>Park 3                    | Pemandian<br>Songgoriti      | Alun-<br>Alun<br>Batu   | Selecta                 | <b>BNS</b>                  | Terang                 | Cukup<br>Ramai | Banyak                 | Murah                           | Sangat<br>lerpenuhi       | 0.6                                | 0,7            | 0,2            | 0.3            | 0,4            | Pemandian<br>Songgoriti            |
| $\overline{2}$                | Jatim<br>Park 3                    | Pemandian<br>Songgoriti      | Alun-<br>Alun<br>Batu   | Selecta                 | <b>BNS</b>                  | Hujan                  | Sedang         | Sedang                 | Cukup<br>Murah                  | Cukup<br>Terpenuhi        | 0,7                                | 0,6            | 0,1            | 0,3            | $_{0,5}$       | <b>Jatim</b><br>Park 3             |
| 3                             | Jatim<br>Park 3                    | Pemandian<br>Songgoriti      | Alun-<br>Alun<br>Batu   | Selecta                 | <b>BNS</b>                  | Terang                 | Cukup<br>Ramai | Sedikit                | Murah                           | Terpenuh                  | 0.5                                | 0,5            | 0,1            | 0.3            | 0,6            | <b>BNS</b>                         |
| $\overline{4}$                | Jatim<br>Park 1                    | Kusuma<br>Agrowisata<br>Batu | Pemandian<br>Cangar     | <b>BNS</b>              | Coban<br>Rais               | Terang                 | Sepi           | Cukup<br>Banyak        | Ferjangka                       | Sangat<br>Terpenuhi       | 0,7                                | 0.6            | 0,1            | 0.4            | 0,4            | <b>Jatim</b><br>Park 1             |
| 5                             | Jatim<br>Park 3                    | Pemandian<br>Songgoriti      | Alun-<br>Alun<br>Batu   | Selecta                 | <b>BNS</b>                  | Hujan                  | Sepi           | Sedang                 | Murah                           | Tidak<br>lerpenuh         | 0,7                                | 0, 8           | 0,2            | 0.2            | 0,4            | Pemandian<br>Songgoriti            |
| 6                             | PFP                                | Coban<br>Talun               | Coban<br>Rais           | Pemandian<br>Songoriti  | Pemandian<br>Cangar         | Bebas                  | Ramai          | <b>Cukup</b><br>Banyak | Cukup<br>Mahal                  | Cukup<br>Ferpenuh         | 0.5                                | 0,5            | 0,1            | 0.3            | 0,6            | Pemandian<br>Cangar                |
| $7\phantom{.0}$               | PFP                                | Coban<br>Talun               | Coban<br>Rais           | Pemandian<br>Songgoriti | Pemandian<br>Cangar         | <b>Bebas</b>           | Cukup<br>Ramai | Cukup<br>Banyak        | <b>Terjangka</b>                | Sangat<br>Ferpenuh        | 0.6                                | 0.6            | 0,1            | 0,1            | 0,5            | PFP                                |
| 8                             | <b>BNS</b>                         | Jatim<br>Park 3              | Pemandian<br>Songgoriti | PFP                     | Alun-<br>Alun<br>Batu       | Bebas                  | Sedang         | Cukup<br>Banyak        | Cukup<br>Mahal                  | Tidak<br><b>Terpenuhi</b> | 0.6                                | 0.5            | 0,1            | 0.2            | 0,6            | Alun-<br>Alun<br><b>Batu</b>       |
| 9                             | <b>BNS</b>                         | Jatim<br>Park 3              | Pemandian<br>Songgoriti | PFP                     | Alun-<br>Alun<br>Batu       | Hujan                  | Sedang         | Cukup<br>Sedikit       | Cukup<br>Murah                  | Sangat<br>l'erpenuh       | $_{0,6}$                           | 0.5            | 0,1            | 0,4            | $_{0,5}$       | <b>BNS</b>                         |
| 10                            | PFP                                | Coban<br>Talun               | Jatim<br>Park 1         | Pemandian<br>Songgoriti | Alun-<br>Alun<br>Batu       | Terang                 | Cukup<br>Ramai | Banyak                 | Cukup<br>Mahal                  | Tidak<br>lerpenuh         | 0.6                                | 0.6            | 0,1            | 0,2            | 0,6            | Alun-<br>Alun<br><b>Batu</b>       |
| 11                            | PFP                                | Coban<br>Talun               | Jatim<br>Park 1         | Pemandian<br>Songgoriti | Alun-<br>Alun<br>Batu       | Terang                 | Sepi           | Cukup<br>Sedikit       | Cukup<br>Murah                  | Sangat<br>lerpenuh        | 0.7                                | 0.5            | 0.1            | 0.5            | 0,4            | <b>PFP</b>                         |
| 12                            | Coban<br>Talun                     | PFP                          | Jatim<br>Park 3         | Pemandiar<br>Cangar     | Kusuma<br>growisata<br>Batu | Terang                 | Sepi           | Banyak                 |                                 | Terjangkau Terpenuhi      | 0,7                                | 0,7            | 0,2            | 0.3            | 0,4            | Coban<br>Talun                     |
| 13                            | Coban<br>Talun                     | PFP                          | Jatim<br>Park 3         | Pemandian<br>Cangar     | usuma<br>Agrowisata<br>Batu | Bebas                  | Ramai          | Sedang                 | Cukup<br>Murah                  | Tidak<br>Terpenuhi        | 0,4                                | 0,5            | 0,1            | 0.2            | 0,7            | Kusuma<br>growisata<br><b>Batu</b> |
| 14                            | PFP                                | Coban<br>Talun               | Jatim<br>Park 1         | Pemandian<br>Songgoriti | Alun-<br>Alun<br>Batu       | Terang                 | Ramai          | Cukup<br>Banyak        | Mahal                           | Cukup<br>Terpenuh         | 0,6                                | 0,6            | $_{0,1}$       | 0,2            | 0,6            | Alun-<br>Alun<br><b>Batu</b>       |
| 15                            | <b>BNS</b>                         | Jatim<br>Park 3              | Pemandian<br>Songgoriti | PFP                     | Alun-<br>Alun<br>Batu       | Hujan                  | Sedang         | Sedikit                | Cukup<br>Murah                  | Sangat<br>lerpenuh        | 0.5                                | 0.4            | 0,1            | 0,4            | 0,5            | <b>BNS</b>                         |
| 16                            | PFP                                | Coban<br>Rais                | Jatim<br>Park 2         | Jatim<br>Park 3         | Museum<br>Angkut            | Hujan                  | Cukup<br>Ramai | Cukup<br>Sedikit       | Ferjangka                       | Cukup<br><b>Terpenuh</b>  | 0,4                                | $_{0,4}$       | 0,1            | 0,3            | 0,7            | Museu<br>$\mathbf{m}$<br>Angkut    |
| 17                            | PFP                                | Coban<br>Rais                | Jatim<br>Park 2         | Jatim<br>Park 3         | Museum<br>Angkut            | <b>Bebas</b>           | Cukup<br>Sepi  | Sedikit                | Cukup<br>Murah                  | Sangat<br>erpenuh?        | 0.6                                | 0.4            | 0,1            | 0.5            | 0,5            | PFP                                |
| 18                            | PFP                                | Coban<br>Rais                | Jatim<br>Park 2         | Jatim<br>Park 3         | Museum<br>Angkut            | Terang                 | Cukup<br>Ramai | Banyak                 | Cukup<br>Mahal                  | Cukup<br><b>Terpenuh</b>  | 0.6                                | 0.6            | 0,1            | 0.2            | 0,6            | Coban<br>Rais                      |
| 19                            | PFP                                | Coban<br>Rais                | Jatim<br>Park 2         | Jatim<br>Park 3         | Museum<br>Angkut            | Hujan                  | Cukup<br>Sepi  | Cukup<br>Banyak        | Ferjangka                       | Sangat<br>Terpenuh        | 0,7                                | 0,6            | 0,1            | 0.3            | 0,5            | PFP                                |
| 20                            | Jatim<br>Park 1                    | Kusuma<br>Agrowisata<br>Batu | Pemandian<br>Cangar     | <b>BNS</b>              | Coban<br>Rais               | Terang                 | Sepi           | Cukup<br>Banyak        | <b><i><u>Ferjangkat</u></i></b> | Sangat<br>Ferpenuh        | 0,7                                | 0.6            | 0,1            | 0,4            | 0,4            | <b>Jatim</b><br>Park 1             |

Pada Tabel 4.1 merupakan alternatif dari sistem rekomendasi menggunakan metode MCRS didapatkan 5 alternatif tertinggi yang terdapat pada A1, A2, A3, A4 dan A5. Ekspektasi user menjadi input bobot kriteria yang terdapat pada C1, C2, C3, C4 dan C5. Nilai preferensi dari tiap alternatif didapatkan dari kalkulasi menggunakan metode TOPSIS terhadap alternatif pada A1, A2, A3, A4, A5 dan kriteria yang terdapat pada C1, C2, C3, C4 ,C5. Sehingga didapatkan nilai preferensi tertinggi terhadap alternatif sebagai skenario terpilih yang akan dimainkan dalam game.

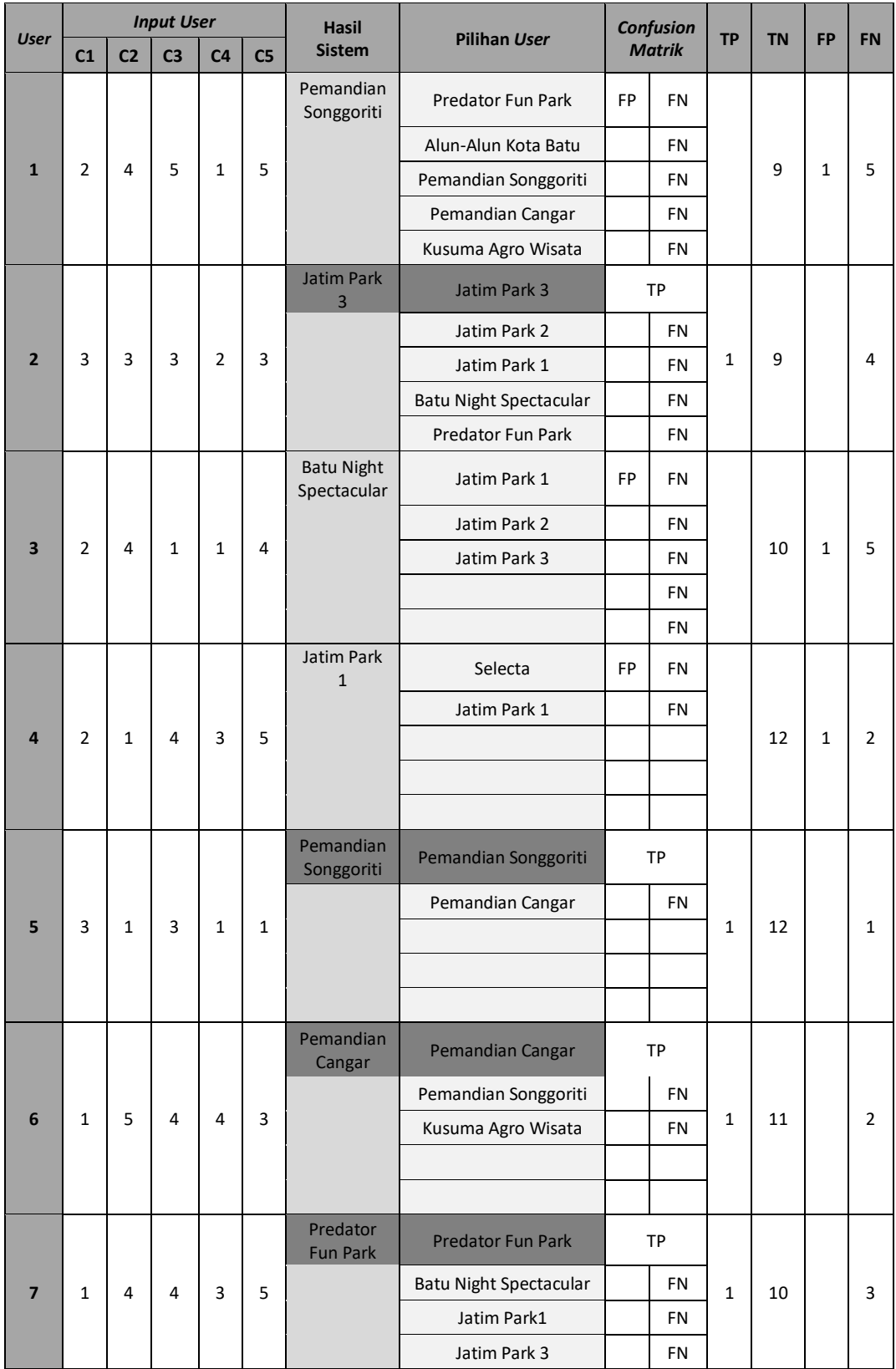

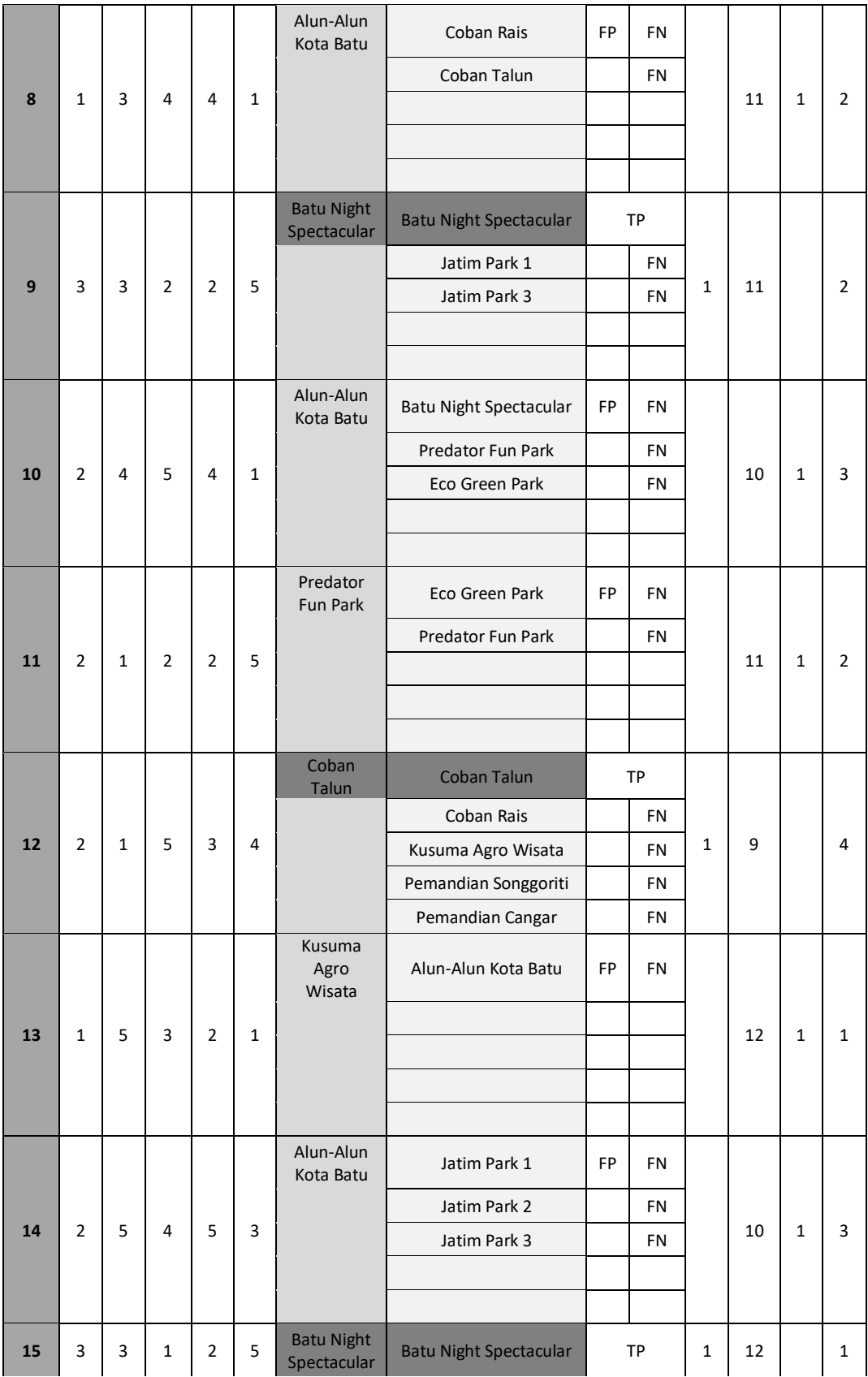

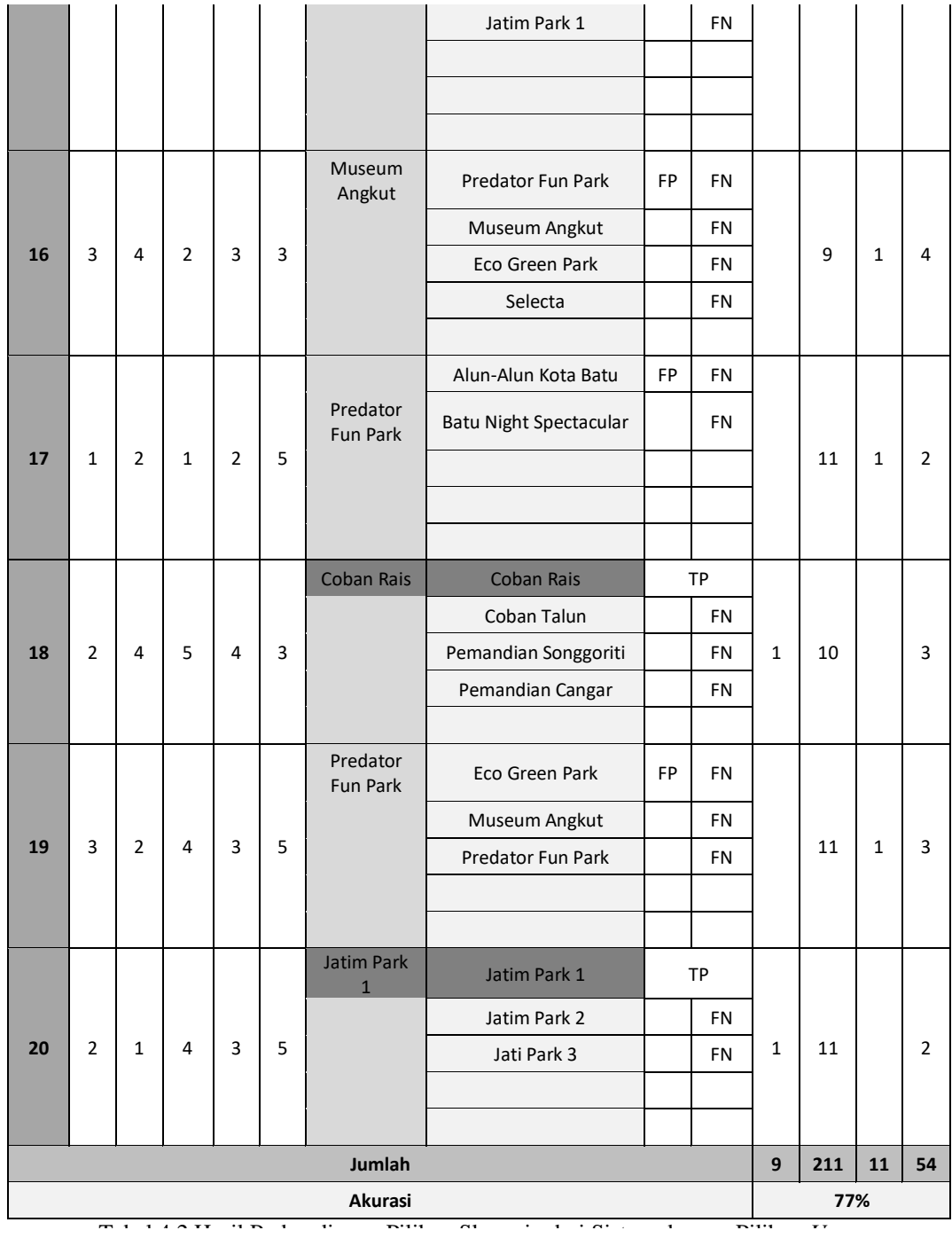

Pada Tabel 4.2 merupakan hasil dari perbandingan pilihan skenario dibanding sistem dengan pilihan pengguna. Pada C1, C2, C3, C4 dan C5 merupakan *input* kriteria dari *user*. Hasil sistem merupakan hasil pilihan skenario dari sistem

menggunakan perhitungan metode TOPSIS. Pilihan *user* merupakan tempat wisata yang diinginkan *user*. Kemudian hasil perbandingan tersebut dihitung menggunakan *confusion matrix* sehingga didapatkan nilai akurasi sebesar 77%.

#### **4.3 Integrasi Sains Islam**

*1. Muamalah Ma'a Allah*

Hukum berwisata menurut agama islam ialah masuk ke ranah mubah yang artinya diperbolehkan selama dengan maksud yang baik dan bermanfaat. Bermanfaat dalam artian menikmati keindahan alam dan kebesaran ciptaan Allah SWT. Berikut ini merupakan Surat Al-'Ankabut ayat 20 yang berbunyi :

> قُلْ سِيْرُوْا فِى الْاَرْضِ فَانْظُرُوْا كَيْفَ بَدَاَ الْحُلْقَ ثُمَّ اللهُ يُنْشِئُ النَّشْاةَ الْاخِرَةَ لِمَنْ اللهَ عَلٰى كُلِّ شَيْءٍ ۚ قَدِيْرٌ ۽ <u>ٔ</u> َ ه ِ َ <u>:</u> ن ه  $\overline{\phantom{0}}$  $\overline{\phantom{a}}$ ا .<br>ا َ ا **ٔ** .<br>. ا <u>ٔ</u> ْ ٍ ْ ِ َ

*"Katakanlah, berjalanlah di (muka) bumi, Maka perhatikanlah bagaimana Allah menciptakan (manusia) dari permulaannya, kemudian Allah menjadikannya sekali lagi. Sesungguhnya Allah maha Kuasa atas segala sesuatu."*

Dari ayat di atas dapat dijelaskan bahwa perjalanan sebagai bentuk renungan, mensyukuri dan mendorong jiwa dalam menguatkan iman ketika melihat keesaan Allah yang telah menciptakan bumi dan keindahan alam serta isinya sehingga dapat memotivasi diri untuk giat dalam menunaikan kewajiban kepada Allah SWT (Syahriza, 2014).

# *2. Muamalah Ma'a An-Nas*

Melakukan perjalanan wisata bermanfaat untuk mempererat tali silaturahmi dengan keluarga, teman atau saudara. Hal tersebut karena ketika berwisata kita akan menghabiskan waktu bersama orang-orang terdekat. Keterkaitan menjalin silaturahmi dengan penelitian ini adalah dengan adanya game ini diharapkan pengguna dapat pilihan alternatif tempat wisata sebagai pilihan tempat untuk berwisata. Berikut ini merupakan Surat Ar-Ra'd ayat 21 yang berbunyi :

> وَالَّذِيْنَ يَصِلُوْنَ مَآ اَمَرَ اللّٰهُ بِهۤ اَنْ يُّوْصَلَ وَيَخْشَوْنَ رَبَّمُمْ وَيَخَافُوْنَ سُوْٓءَ الْحِسَابِ ۚ باَ ب ه َ ا<br>ا ا<br>ا <u>ٔ</u> ٔ. ي َ ي َ  $\overline{\phantom{a}}$ <u>ٔ</u> َ <sup>t</sup> .<br>ن <u>ٔ</u> َ </sub> <u>ٔ</u>  $\overline{a}$

*" Dan orang-orang yang menghubungkan apa-apa yang Allah perintahkan supaya dihubungkan dan mereka takut kepada Tuhannya dan takut kepada hisab yang buruk."*

Tafsir Al-Muyassar menafsirkan mereka adalah orang yang menyalurkan perintah Allah untuk menjalin hubungan silaturahmi dengan teman dan orang yang membutuhkan dan merasa dipantau oleh Tuhan dan mengkhawatirkan Allah dengan memikirkan setiap dosa mereka dan tidak mengampuni dosa-dosa mereka sedikitpun. (Tafsir Al-Mulyassar, Ar-Ra'd-

13:21)

### *3. Muamalah Ma'a Al-Alam*

Ketika melakukan perjalanan wisata, kita dihimbau untuk menjaga kebersihan lingkungan tempat wisata dengan cara tidak membuang sampah sembarangan. Selain itu kita sama-sama menjaga kebersihan fasilitas umum, seperti toilet umum, mushola, rest area dan lain sebagainya. Berikut ini merupakan Surat Ar-Rum ayat 41 yang berbunyi :

> ظَهَرَ الْفَسَادُ فِي الْبِرِّ وَالْبَحْرِ بِمَا كَسَبَتْ اَيْدِى النَّاسِ لِيُذِيْقَهُمْ بَعْضَ الَّذِيْ عَمِلُوْا لَعَلَّهُمْ يَرْجِعُوْنَ َ <sup>t</sup> **ٔ** ي ِ ْ ي  $\frac{1}{2}$ ب  $\overline{a}$  $\overline{a}$ ِ **ٔ** َ  $\overline{a}$ .<br>.  $\ddot{\phantom{0}}$ <u>ٔ</u> ا<br>ا َ <u>ٔ</u> ْ

*"Telah nampak kerusakan di darat dan di laut disebabkan karena perbuatan tangan manusia, supaya Allah merasakan kepada mereka sebagian dari perbuatan mereka, agar mereka kembali ke jalan yang benar."* (Ar-Rum - 41)

Tafsir Al-Muyassar dijalankan bahwa tampak kerusakan di daratan serta dilautan seperti kekeringan, minimnya hujan, banyaknya penyakit dan wabah, karena maksiat ulah manusia, agar mendapat hukuman dari sebagian perbuatannya di dunia, supaya mereka taubat pada Allah dan kembali kepada-Nya menggunakan cara meninggalkan kemaksiatan, kemudian keadaan mereka akan lebih baik dan urusan mereka menjadi mudah. (Al-Mulyassar, Ar-Rum-30:14)

#### **BAB V**

# **PENUTUP**

#### **5.1 Kesimpulan**

- 1. Berdasarkan hasil dan implementasi sistem pada penelitian tentang pemilihan skenario *game* wisata Kota Batu menggunakan metode TOPSIS berbobot dinamis dapat ditarik kesimpulan sistem memilih 1 skenario *game* tempat wisata berdasarkan 5 alternatif dari sistem rekomendasi dan *input user* terhadap bobot kriteria. Bobot kriteria tersebut mewakili ekspresi minat. Sehingga didapatkan 1 pilihan tempat wisata berdasarkan ekspektasi *user* ketika memberikan bobot kriteria. 1 pilihan tempat wisata dari sistem akan di mainkan *user* melalui media *game.*
- 2. Berdasarkan hasil perbandingan pilihan skenario *game* dari sistem dengan pilihan *user*, didapatkan bahwa pilihan skenario yang sama-sama dipilih oleh sistem dan *user* atau TP (True Positif) = 9, skenario yang tidak terpilih oleh sistem dan *user* atau TN (True Negatif) = 211, skenario yang dipilih *user* namun tidak dipilih sistem FP (False Positif) = 11, skenario yang dipilih sistem tapi tidak sesuai pilihan *user* FN (False Negatif) = 54. Sehingga didapatkan nilai akurasi sebesar 77%.

# **5.2 Saran**

Pengujian yang telah dikerjakan, peneliti memahami terdapat kekurangan pada sistem maka perlu dilakukan pengembangan untuk penelitian selanjutnya. Saran dari peneliti yang bisa dijadikan pedoman untuk penelitian selanjutnya yaitu sebagai berikut:

- 1. Diperlukan database online sehingga data set semakin banyak dan variatif.
- 2. Menyediakan *game* secara *online* agar memudahkan *user* dalam bermain *game* di kapanpun dan dimanapun.

### **DAFTAR PUSTAKA**

- Arif, Y. M., Nurhayati, Hani & Hariadi, and Nugroho, Supeno Mardi Susiki and Hariadi, Mochamad (2022) Destinations ratings based multicriteria recommender system for Indonesian halal tourism game. International Journal of Intelligent Engineering and Systems, 15 (1). pp. 282-294. ISSN 2185-3118
- Arif, Y. M., Harini, S., Nugroho, S. M. S., & Hariadi, M. (2021). An Automatic Scenario Control in Serious Game to Visualize Tourism Destinations Recommendation. *IEEE Access*, *9*, 89941–89957. https://doi.org/10.1109/ACCESS.2021.3091425
- Arif, Y. M., Nugroho, S. M. S., & Hariadi, M. (2019). Selection of Tourism Destinations Priority using 6AsTD Framework and TOPSIS. *2019 2nd International Seminar on Research of Information Technology and Intelligent Systems, ISRITI 2019*, 346–351.

https://doi.org/10.1109/ISRITI48646.2019.9034671

- Arif, Y. M., Nurhayati, H., Nugroho, S. M. S., & Hariadi, M. (2022). Destinations Ratings Based Multi-Criteria Recommender System for Indonesian Halal Tourism Game. *International Journal of Intelligent Engineering and Systems*, *15*(1), 282–294. https://doi.org/10.22266/IJIES2022.0228.26
- Chung-Shing, C., Yat-hang, C., & Tsz Heung Agnes, F. (2020). The effectiveness of online scenario game for ecotourism education from knowledge-attitudeusability dimensions. *Journal of Hospitality, Leisure, Sport and Tourism*

*Education*, *27*(March), 100264. https://doi.org/10.1016/j.jhlste.2020.100264

- Gumelar, Agung , Abdillah, Gunawan, Nursantika, D. (2018). Sistem Pendukung Keputusan Pemilihan Game Menggunakan Metode Technique for Other Reference By Similarity To Ideal Solution (Topsis). *Seminar Nasional Teknologi Dan Multimedia*, *2*(8), 55–60.
- Hidayat, L. N. (2014). Metode TOPSIS Untuk Membantu Pemilihan Jurusan Pada Sekolah Menengah Atas. *Jurnal Universitas Dian Nuswantoro*, 8. http://eprints.dinus.ac.id/13097/1/jurnal\_13486.pdf
- Karya, D. C. (2019). *Profil Kabupaten / Kota Batu Jawa Timur*. ciptakarya.pu.go.id/profil/profil/barat/jatim/batu.pdf
- Mardiyati, S. R. I. (2016). Sistem Penunjang Keputusan Pemilihan Perumahan. *Faktor Exacta*, *9*(1), 63–71.
- Martono, K. T. (2015). Pengembangan Game Dengan Menggunakan Game Engine Game Maker. *Jurnal Sistem Komputer*, *5*(1), 23–30.
- Oktaviarni, F. (2018). Perlindungan Hukum Terhadap Wisatawan Menurut Undang-Undang Nomor 10 Tahun 2009 Tentang Kepariwisataan. *Wajah Hukum*, *2*(2), 138. https://doi.org/10.33087/wjh.v2i2.34
- Primadany, S. (2013). Analisis Strategi Pengembangan Pariwisata Daerah (Studi Pada Dinas Kebudayaan Dan Pariwisata Daerah Kabupaten Nganjuk). *Jurnal Administrasi Publik Mahasiswa Universitas Brawijaya*, *1*(4), 135–143.
- Suwarto, T. (2011). Pengaruh Iklim dan Perubahannya Terhadap Destinasi Pariwisata Pantai Pangandaran. *Journal of Regional and City Planning*, *22*(1), 17. https://doi.org/10.5614/jpwk.2011.22.1.2
- Suwena, I. K., & Widyatmaja, I. G. N. (2010). *Pengetahuan Dasar Ilmu Pariwisata*.
- Syahriza, R. (2014). Pariwisata Berbasis Syariah (Telaah Makna Kata Sara dan Derivasinya dalam al- Qur ' an). *Human Falah: Jurnal Ekonomi Dan Bisnis Islam*, *1*(2), 135–145.

http://jurnal.uinsu.ac.id/index.php/humanfalah/article/view/175/122

Vicens-Colom, J., Holles, J., & Liern, V. (2021). Measuring sustainability with unweighted topsis: An application to sustainable tourism in Spain. *Sustainability (Switzerland)*, *13*(9). https://doi.org/10.3390/su13095283

Wahyuni, E. G., & Anggoro, A. T. (2017). Sistem Pendukung Keputusan Penerimaan Pegawai dengan Metode TOPSIS. *Sains Teknologi Dan Industri*, *14*(2), 108–116. http://ejournal.uin-

suska.ac.id/index.php/sitekin/article/view/3907/pdf

- Yang, P., Liu, X., & Xu, G. (2018). A dynamic weighted TOPSIS method for identifying influential nodes in complex networks. *Modern Physics Letters B*, *32*(19). https://doi.org/10.1142/S0217984918502160
- Zuraidah, E., & Marlinda, L. (2018). System Penunjang Keputusan Pemilihan Tempat Wisata Lombok Menggunakan Metode Preference Rangking Organization For Enrichman Evaluation (PROMETHEE). *Jurnal Teknik Komputer*, *4*(1), 223–226.

http://ejournal.bsi.ac.id/ejurnal/index.php/jtk/article/view/2600

### **LAMPIRAN**

# **Source Code**

- 1) Implementasi metode TOPSIS pada *game* ini dibuat dengan *source code* PHP yang disambungkan dengan database menggunakan XAMPP, kemudian dipanggil ke dalam *game* dengan menggunakan *source code C#*. Berikut ini merupakan proses perhitungan metode TOPSIS :
	- a. Langkah pertama metode TOPSIS adalah membuat matriks keputusan yang ternormalisasi (R).

$$
r_{ij} = \frac{x_{ij}}{\sqrt{\sum_{i=1}^{m} x_{ij}^2}}
$$

```
// Akar penjumlahan dari matriks keputusan
for($n=1; $n<=$jml kriteria; $n++){
             foreach($kriteria as $k){
              $i=0; foreach($data as $nama=>$krit){
                      foreach($kriteria as $k){
                       pow($krit[$k],2);
                      }}}}
```

```
//Rij 
 foreach($data as $nama=>$krit){
      foreach($kriteria as $k){ 
round(($krit[$k]/sqrt($nilai_kuadrat[$k])),2);
      }
    }
```
b. Langkah kedua metode TOPSIS adalah membuat matriks keputusan ternomalisasi terbobot yang menghasilkan matriks  $(y_{ij})$ .

$$
y_{ij} = w_i r_{ij}
$$

```
//Yij
$i=0;$y=array();
foreach($data as $nama=>$krit){
(++ $i);foreach($kriteria as $k){
$y[$k][$i-1]=round(($krit[$k]/sqrt
($nilai_kuadrat[$k])),9)*$bobot[$k];
   }
}
```
c. Langkah ketiga metode TOPSIS adalah menentukan solusi ideal positif  $(A<sup>+</sup>)$  dan solusi ideal negatif  $(A<sup>-</sup>)$  yang ditentukan berdasarkan rating terbobot ternomalisasi  $(y_{ij})$ .

$$
(A^{+}) = (y_{1}^{+}, y_{2}^{+}, \dots, y_{n}^{+})
$$

$$
(A^{-}) = (y_{1}^{-}, y_{2}^{-}, \dots, y_{n}^{-})
$$

```
//Solusi Ideal Positif
  $yplus=array();
      foreach($kriteria as $k){
      if (\frac{5}{5}k == "Cuaca" || \frac{5}{5}k == "Tiket Masuk") {
           $yplus[$k]=min($y[$k]);
       }else {
          $yplus[$k] = max(Sy[$k]);
 }}
```

```
//Solusi Ideal Negatif
   $ymin=array();
   $proses=array();
     foreach($kriteria as $k){
       if (\frac{5}{5}k == "Cuaca" || \frac{5}{5}k == "Tiket Masuk") {
             $ymin[$k]=max($y[$k]);
         }else {
            \text{\$ymin}[\$k] = \text{min}(\$y[\$k]);
 }}
```
d. Langkah keempat metode TOPSIS adalah menentukan jarak antara nilai

setiap alternatif dengan solusi ideal positif dan solusi ideal negatif.

$$
D_i^+ = \sqrt{\sum_{j=1}^n (y_i^+ - y_{ij})^2}
$$

$$
D_i^- = \sqrt{\sum_{j=1}^n (y_{ij} - y_i^-)^2}
$$

```
//Jarak Positif
 $i=0; $dplus=array();
     foreach($data as $nama=>$krit){ (++$i);
     foreach($kriteria as $k){
        $y[$k][$i-1]=round(($krit[$k]/sqrt
($nilai_kuadrat[$k])),9)*$bobot[$k];
     if(!isset($dplus[$i-1])) $dplus[$i-1]=0;
        $dplus[$i-1]+=pow($y[$k][$i-1]-$yplus
[$k],2); }}
```

```
//Jarak Negatif
  $i=0; $dmin=array();
      foreach($data as $nama=>$krit){
       (++ $i); foreach($kriteria as $k){
       if(!isset(\frac{5}{1})[5i-1]))\frac{5}{1}min[\frac{5i-1}{5}]=0;
       $dmin[$i-1]+=pow(Symin[$k]-$y[$k][$i-1],2); }}
```
e. Menentukan nilai preferensi untuk setiap alternatif.

$$
V_i = \frac{D_i^-}{D_i^- + D_i^+}
$$

```
//Nilai prefrensi
 $i=0; $V=array();
  $num=0; 
       foreach($data as $nama=>$krit){
         (++ $i); foreach($kriteria as $k){
       $coba=sqrt($dmin[$i-1])+sqrt($dplus[$i-1]);
           $V[$i-1]=sqrt($dmin[$i-1])/$coba;}
          $a=SV[Si-1];}
```
2) *Source code input* bobot setiap kriteria.

Ξ

```
$cek_tab=mysqli_query($koneksi,"SELECT * FROM 
`tab kriteria` WHERE id kriteria=1");
$cek=mysqli_num_rows($cek_tab);
    if (<math>\sec k > 0</math>) {
       $up=mysqli_query($koneksi,"UPDATE 
`tab kriteria` SET `bobot` = '$cuaca' WHERE
id kriteria=1");
     } else {
      echo "belum bisa";
```

```
die();
    }
$cek_tab=mysqli_query($koneksi,"SELECT * FROM 
`tab kriteria` WHERE id kriteria=2");
     $cek=mysqli_num_rows($cek_tab);
        if (<math>\sec k > 0</math>) {
           $up=mysqli_query($koneksi,"UPDATE 
`tab kriteria` SET `bobot` = '$jumlah' WHERE
id kriteria=2");
         } else {
          echo "belum bisa";
          die();
 }
    $cek_tab=mysqli_query($koneksi,"SELECT * FROM 
`tab kriteria` WHERE id kriteria=3");
         $cek=mysqli_num_rows($cek_tab);
            if (Scek > 0) {
                $up=mysqli_query($koneksi,"UPDATE 
`tab kriteria` SET `bobot` = '$spot' WHERE
id kriteria=3");
             } else {
              echo "belum bisa";
              die();
 }
$cek_tab=mysqli_query($koneksi,"SELECT * FROM 
`tab kriteria` WHERE id kriteria=4");
             $cek=mysqli_num_rows($cek_tab);
                  if ($cek > 0) {
$up=mysqli_query($koneksi,"UPDATE `tab_kriteria` 
SET `bobot<sup>\bar{ }</sup> = '$tiket' WHERE id kriteria=4");
                  } else {
                   echo "belum bisa";
                  die();}
$cek_tab=mysqli_query($koneksi,"SELECT * FROM 
`tab kriteria` WHERE id kriteria=5");
                  $cek=mysqli_num_rows($cek_tab);
                      if ($cek > 0) {
$up=mysqli_query($koneksi,"UPDATE `tab_kriteria` 
SET `bobot` = '$fasilitas' WHERE id kriteria=5");
                      } else {
                       echo "belum bisa";
                      die(); }
```
3) *Source Code* yang digunakan sebagai *output.*

```
//insert hasil topsis ke database
   $result = mysqli_query
           ($koneksi,"SELECT * FROM 
`hasil topsis`");
                    $cek = mysqli_num_rows($result);
                   $tambah =mysqli_query($koneksi,"INSERT INTO `hasil_topsis` 
(`id`, `nama`, `vi`) VALUES (NULL, '$nama<sup>T</sup>,
'$a')"); 
 }
//select hasil topsis dg nilai prefensi tertinggi
   $result = mysqli_query
             ($koneksi,"SELECT * FROM `hasil_topsis` 
            ORDER BY `hasil_topsis`.`vi` desc 
            limit 1");
  $row = mysqli fetch assoc($result);
  echo $row['nama'];
   ?>
```
4) *Source code* yang digunakan pada *game* untuk menghitung metode MCRS ke

metode TOPSIS.

```
hasilratingwisata.Sort((p1, p2) => 
p1.R0.CompareTo(p2.R0));
         hasilratingwisata.Reverse();
         UniversalHandler.Instance.MapRank1 = 
hasilratingwisata[0].Destinasi;
         UniversalHandler.Instance.MapRank2 = 
hasilratingwisata[1].Destinasi;
         UniversalHandler.Instance.MapRank3 = 
hasilratingwisata[2].Destinasi;
         UniversalHandler.Instance.MapRank4 = 
hasilratingwisata[3].Destinasi;
         UniversalHandler.Instance.MapRank5 = 
hasilratingwisata[4].Destinasi;
        for (int i = 0; i < 5; i++)
\{ Debug.Log(hasilratingwisata[i].Destinasi);
            int t = i + 1;
             string url1 = 
"http://127.0.0.1/perhitungan_topsis/input_alternatif.
php?id=" + t + "&&alter=" + 
hasilratingwisata[i].Destinasi;
             Debug.Log(url1);
            WWW download = new WWW(url1);
         }
```
5) *Source code* yang digunakan pada *game* untuk memanggil URL dari metode

TOPSIS.

}

```
using System.Collections;
using System.Collections.Generic;
using UnityEngine;
using UnityEngine.UI;
using UnityEngine.SceneManagement;
public class hasilTOPSIS : MonoBehaviour
{
    [SerializeField] Text rekomendasi;
     IEnumerator Start()
\left\{\begin{array}{ccc} \end{array}\right\} int cuaca = PlayerPrefs.GetInt("cuaca");
     int jumlah = PlayerPrefs.GetInt("jumlah"); ;
     int spot = PlayerPrefs.GetInt("spot"); ;
     int tiket = PlayerPrefs.GetInt("harga"); ;
     int fasilitas = PlayerPrefs.GetInt("fasilitas"); ;
```

```
 string url = 
"http://127.0.0.1/perhitungan_topsis/input_nilai.php?c
uaca=" + cuaca + "&&jumlah=" + jumlah + "&&spot=" +
spot + "&&tiket=" + tiket + "&&fasilitas=" + 
fasilitas;
         Debug.Log(url);
        WWW download = new WWW(url);
         yield return download;
         rekomendasi.text = download.text;
         UniversalHandler.Instance.hasiltopsis = 
rekomendasi.text;
Debug.Log(UniversalHandler.Instance.hasiltopsis);
 }
     public void LoadScene()
     {
SceneManager.LoadScene(UniversalHandler.Instance.hasil
topsis);
```